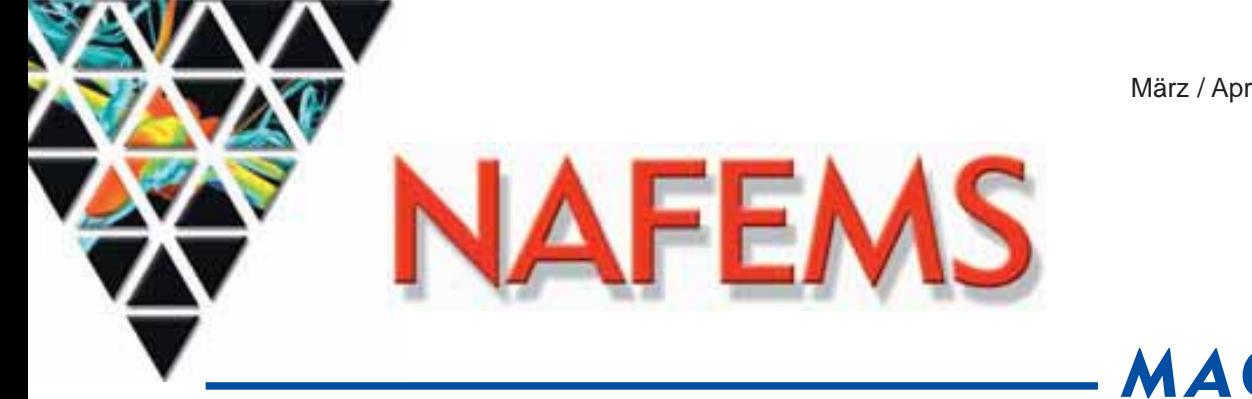

6. Ausgabe

# MAGAZIN

# Zeitschrift für numerische Simulationsmethoden und angrenzende Gebiete FEM – CFD – MKS – VR / VIS – PROZESS – PDM

# Fachbeiträge:

# Fokus Materialmodellierung

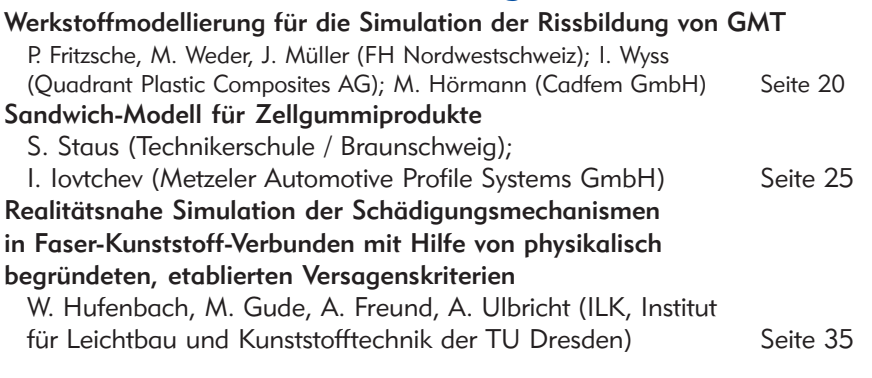

# Fokus Computational Fluid Dynamics

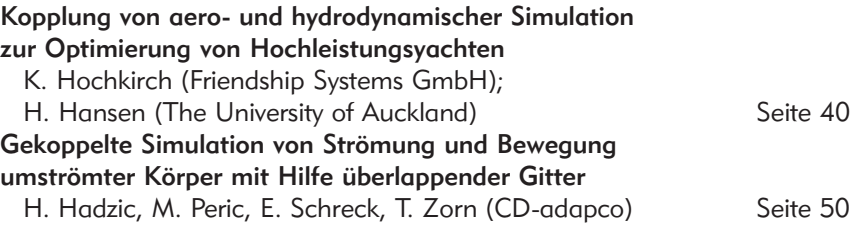

# Fokus Visualisierung / VR

Aufbereitung von FEM-Datensätzen für die Eigenschaftsanalyse von Werkzeugmaschinen in immersiven Arbeitsumgebungen

D. Weidlich, S. Scherer (Institut für Werkzeugmaschinen und Produktionsprozesse, Technische Universität Chemnitz); M. Wabner (Fraunhofer Institut für Werkzeugmaschinen und Umformtechnik) Seite 54 Thermoanalyse in VR (TU Dresden)

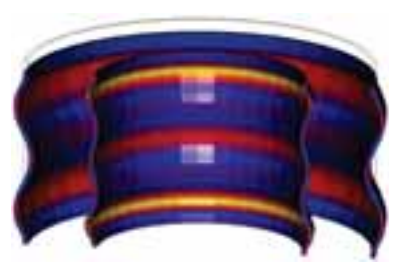

Sandwich-Modelle für Zellgummiprodukte (Metzeler Automotive Profile Systems GmbH)

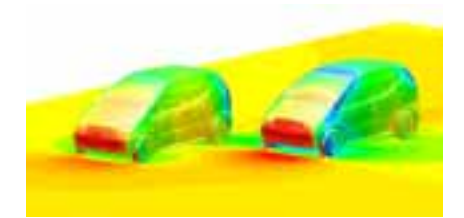

Gekoppelte Simulation von Strömung und Bewegung umströmter Körper (CD-adapco)

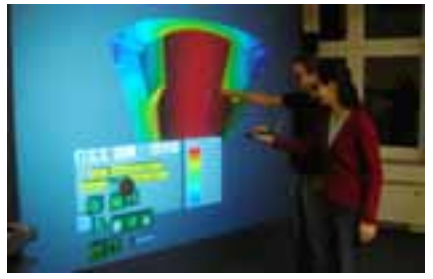

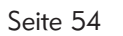

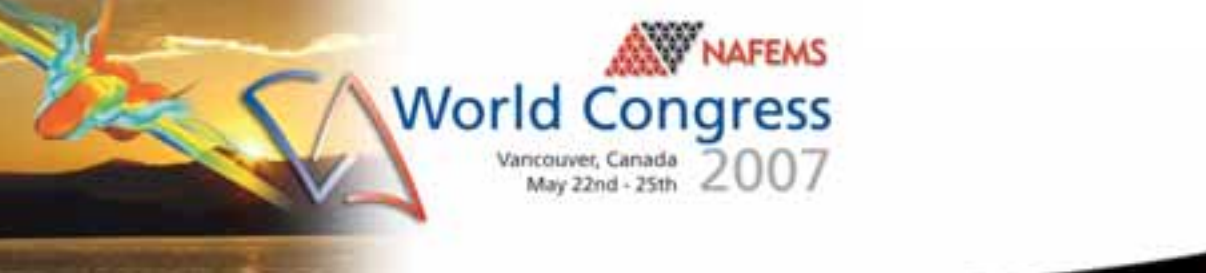

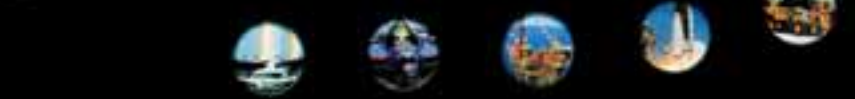

# **NAFEMS Magazin, eine Online-Information über Sicherheit und Zuverlässigkeit auf dem Gebiet der numerischen Simulation**

Sehr geehrte Leserin, sehr geehrter Leser.

Simulationstechniken erobern immer weitere Anwendungsfelder. Mit steigender Leistungsfähigkeit der Rechner und erweiterter Speicherkapazität zu erschwinglichen Kosten sowie der Entwicklung problemorientierter numerischer Methoden richtet sich das Augenmerk verstärkt auf die Erstellung aussagefähiger Modelle und deren Validierung. Darüber hinaus erfordert auch die bildliche Darstellung der simulierten Prozesse immer größere Aufmerksamkeit. Sie dient nicht nur der Erstellung von Präsentationsgrafiken, sondern leistet auch wesentliche Hilfe bei der interaktiven Analyse von Schwachstellen einer Entwicklung.

Mit seinen Fachbeiträgen gibt das vorliegende Heft 6 des Magazins einen Eindruck von der Spannbreite möglicher Anwendungen. Aus dem Seminar Materialmodellierung vom Dezember 2006 werden drei Beiträge veröffentlicht. Sie

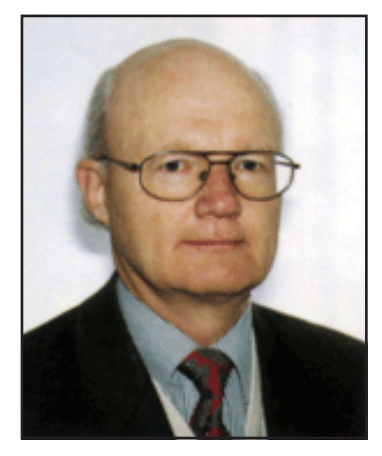

*Prof. Dr.-Ing. Klaus Rohwer*

befassen sich mit der Simulation von Bruchvorgängen in Faserverbunden und der Modellierung von Zellgummi-Dichtungen mit Anwendung im Kraftfahrzeugbereich. Zwei Beiträge aus dem 3. CFD-Seminar vom Mai 2006, das sich speziell mit der Strömungs-Struktur-Kopplung befasst hat, zeigen Anwendungsmöglichkeiten aus dem Bereich der Schifffahrt. Zudem wird noch ein direkt zugesandter Artikel veröffentlicht, der sich mit den Chancen der Visualisierung in der Produkt- und Prozessentwicklung befasst.

Neben seiner zentralen Aufgabe der Verbreitung wissenschaftlicher Ergebnisse will das Magazin auch über aktuelle Entwicklungen informieren. Dazu dienen die Pressemitteilungen und Hinweise auf Veranstaltungen sowie die Werbung. Besonders hervorheben möchte ich auch auf die Möglichkeit, durch Stellenanzeigen Bewerber und Anbieter miteinander in Kontakt zu bringen. Insgesamt ist damit das Magazin lehrreich, informativ und hilfreich. Die stetig steigende Zahl von Lesern zeigt, dass Zielrichtung und Aufmachung stimmen; sie machen das Magazin für einen weiten Benutzerkreis interessant.

Mit freundlichen Grüßen

Prof. Dr.-Ing. Klaus Rohwer Editor-in-Chief

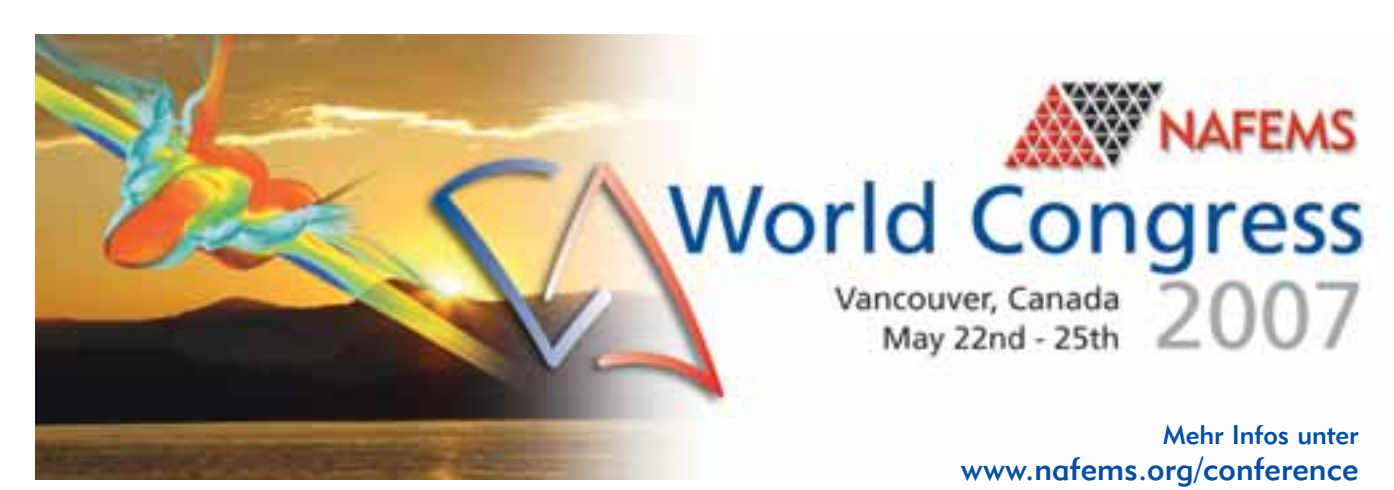

### **Engineering Simulation:** Innovation Leads to Competitive Advantage

**Wir bedanken uns herzlich bei den Sponsoren, ohne deren Unterstützung**

**ein solches Magazin nicht realisierbar wäre:**

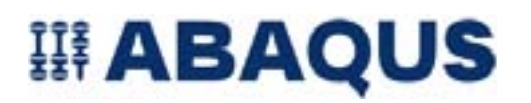

www.abaqus.de www.altair.de

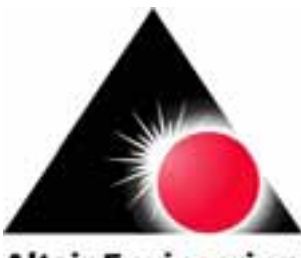

**Altair Engineering** 

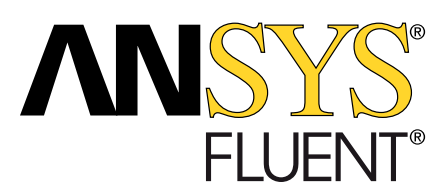

www.fluent.de www.intes.de www.ansys.com

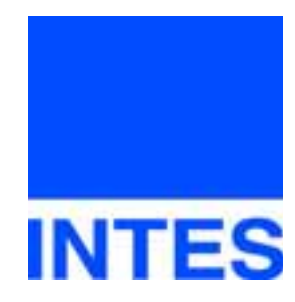

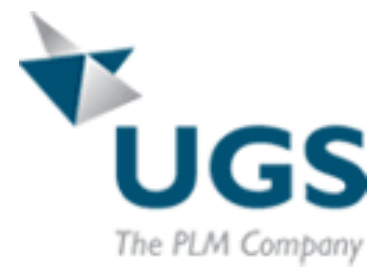

www.unigraphics.de

**N E U**

# **Die nächsten NAFEMS Trainingskurse:**

**Basiswissen für die Anwendung von Finite-Element-Berechnungen für Ingenieure und Konstrukteure**

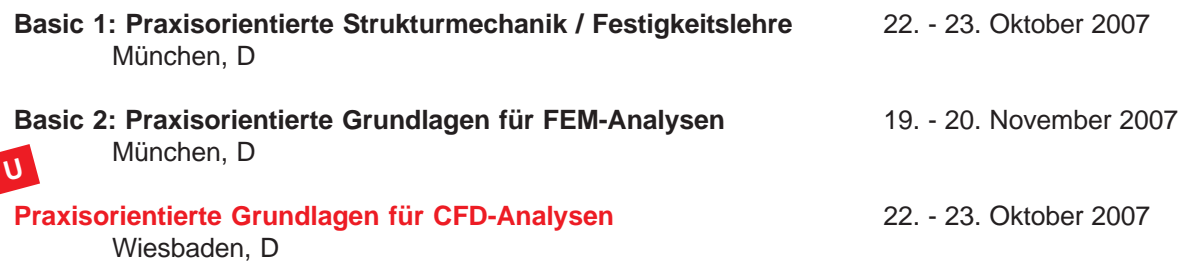

# **Das nächsten NAFEMS Seminare:**

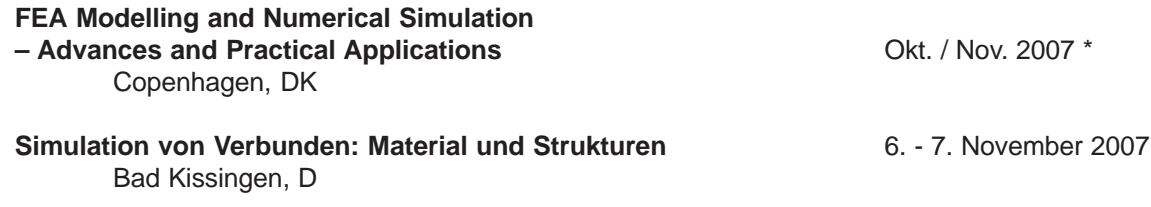

**Mehr Infos finden Sie unter www.nafems.de bzw. unter www.nafems.org -> nordic**

# **NAFEMS Literatur**

NAFEMS bietet mit über 200 Publikationen eine umfangreiche Auswahl an Fachliteratur im Berechnungsumfeld an. Kürzlich erschienen sind:

- International Journal of CFD Case Studies Vol 6
- How to Use Beam, Plate and Shell Elements
- State of the Art Review in CAE Data Management
- Why Do Multi-Physics Analysis?
- An Introduction to Modelling Buckling and Collapse
- How To Manage Finite Element Analysis in the Design Process
- BENCHmark Magazin April 2007 (erschient in Kürze), Januar 2007

Auch in Zukunft wird sich NAFEMS um die Weiterentwicklung und Erstellung neuer Fachliteratur für ihre Mitglieder und für den weiteren Kreis der Ingenieure bemühen.

Falls Sie Interesse haben, eine Publikation im Auftrag von NA-FEMS zu verfassen oder daran mitzuwirken, hier einige Themen geplanter Publikationen:

- Verification and Validation
- Primer for the NAFEMS ISO9001:2000 QS
- International Journal of CFD Case Studies
- NAFEMS Turbulence Workbook
- BENCHmark Magazin

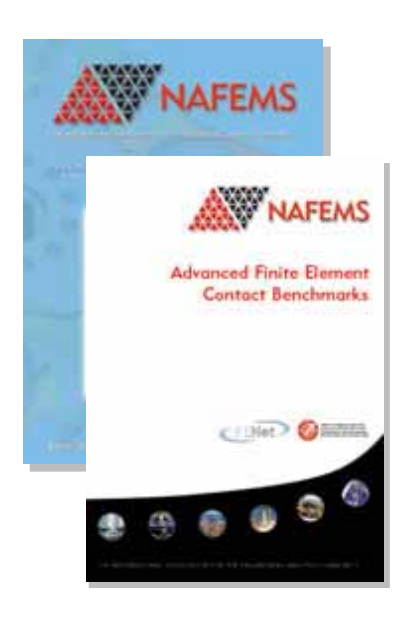

\* Termin steht noch nicht fest

**Mehr Informationen finden Sie unter**

**www.nafems.org/ publications**

#### **Impressum**

#### **Editor in Chief**

Prof. Dr. Klaus Rohwer (Deutsche Zentrum für Luft- und Raumfahrt e.V.)

#### **Redaktioneller Beirat**

- Dr. Yasar Deger (HSR, CH)
- Dr. Moris Habip (Consultant, D) • Dr. Alfred Svobodnik (Harman/
- Becker Automotive Systems, A) • Prof. Dr. Manfred Zehn (Univ.
- Magdeburg / Femcos mbH, D)

#### **Redaktion**

Albert Oswald (NAFEMS Kontakt Deutschland. Österreich, Schweiz und Nordic)

#### **Herausgeber**

NAFEMS Kontakt DACH & Nordic Schillerstr. 6, D-85567 Grafing Tel. +49 (0) 8092 – 8 35 50 Fax +49 (0) 8092 – 8 35 51 e-mail: magazin@nafems.de

#### **Gestaltung / Layout / Grafik**

Werbos GbR Schillerstr. 6, D-85567 Grafing Tel. +49 (0) 8092 – 8 35 50 Fax +49 (0) 8092 – 8 35 51 e-mail: info@werbos.de

#### **Bezugspreis**

Kostenlos

#### **Verteilung / Bezug**

Per e-mail an NAFEMS Datenbasis DACH und als Download über www.nafems.de. Bezug durch Aufnahme in den Verteiler.

#### **Anzeigenpreise**

Preisliste vom 31.10.2005

#### Copyright © 2007 NAFEMS Kontakt **DACH & NORDIC, Werbos GbR.**

Nachdruck – auch auszugsweise -, Vervielfältigung oder sonstige Verwertung ist nur mit schriftlicher Genehmigung des Verlages unter ausdrücklicher Quellenangabe gestattet. Gekennzeichnete Artikel stellen die Meinung des Autors, nicht unbedingt die Meinung der Redaktion dar. Für unverlangt eingesandte Manuskripte und Datenträger sowie Fotos übernehmen wir keine Haftung. Alle Unterlagen, insbesondere Bilder, Zeichnungen, Prospekte etc. müssen frei von Rechten Dritter sein. Mit der Einsendung erteilt der Verfasser / die Firma automatisch die Genehmigung zum kostenlosen weiteren Abdruck in allen Publikationen von NAFEMS, wo auch das Urheberrecht für veröffentlichte Manuskripte bleibt.

Eine Haftung für die Richtigkeit der Veröffentlichungen kann trotz Prüfung durch die Redaktion vom Herausgeber nicht übernommen werden.

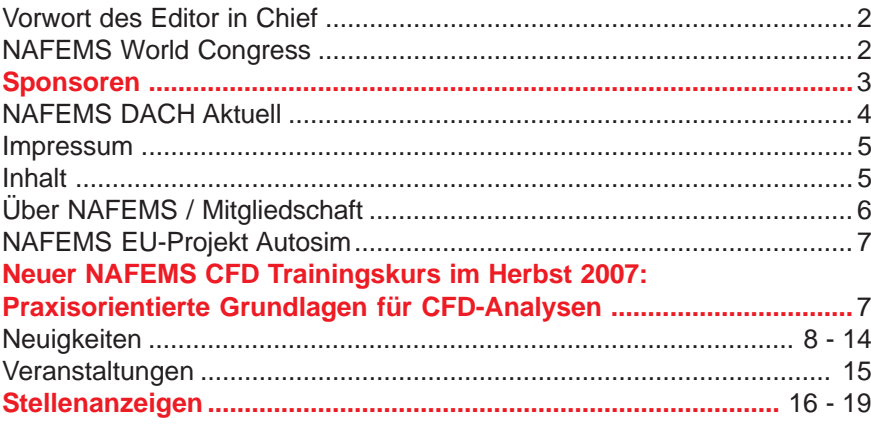

#### **Fachbeiträge**

**Fokus Materialmodellierung**

#### **Werkstoffmodellierung für die Simulation der Rissbildung von GMT**

P. Fritzsche, M. Weder, J. Müller (FH Nordwestschweiz); I. Wyss (Quadrant Plastic Composites AG); M. Hörmann (Cadfem GmbH) ....................................................... **Seite 20**

#### **Sandwich-Modell für Zellgummiprodukte**

S. Staus (Technikerschule / Braunschweig); I. Iovtchev (Metzeler Automotive Profile Systems GmbH) ............ **Seite 25**

#### **Realitätsnahe Simulation der Schädigungsmechanismen in Faser-Kunststoff-Verbunden mit Hilfe von physikalisch begründeten, etablierten Versagenskriterien**

W. Hufenbach, M. Gude, A. Freund, A. Ulbricht (ILK, Institut für Leichtbau und Kunststofftechnik der TU Dresden) ........................ **Seite 35**

#### **Fokus Computational Fluid Dynamics (CFD)**

**Kopplung von aero- und hydrodynamischer Simulation zur Optimierung von Hochleistungsyachten** K. Hochkirch (Friendship Systems GmbH); H. Hansen (The University of Auckland) ....................................... **Seite 40**

#### **Gekoppelte Simulation von Strömung und Bewegung umströmter Körper mit Hilfe überlappender Gitter**

H. Hadzic, M. Peric, E. Schreck, T. Zorn (CD-adapco) ................. **Seite 50**

#### **Fokus Visualisierung / VR**

#### **Aufbereitung von FEM-Datensätzen für die Eigenschaftsanalyse von Werkzeugmaschinen in immersiven Arbeitsumgebungen**

D. Weidlich, S. Scherer (Institut für Werkzeugmaschinen und Produktionsprozesse, Technische Universität Chemnitz); M. Wabner (Fraunhofer Institut für Werkzeugmaschinen und Umformtechnik) ............................................................................. **Seite 54**

#### Rückmeldeformular..................................................................................59

#### Werbeanzeigen

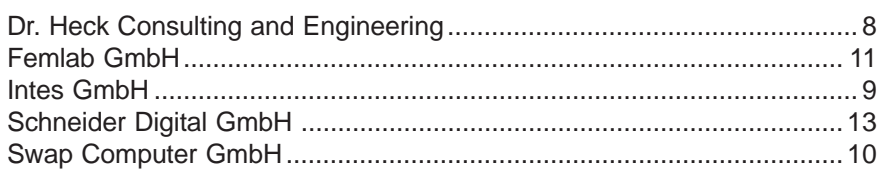

# **Über NAFEMS**

NAFEMS ist eine gemeinnützige Organisation zur Förderung der sicheren und zuverlässigen Anwendung von Simulationsmethoden wie FEM und CFD.

1983 in Großbritannien gegründet, hat sich die Organisation längst in eine internationale Gesellschaft zur Förderung der rechnerischen Simulation entwickelt. Mit NAFEMS ist die neutrale und von Software- und Hardwareanbietern unabhängige Institution entstanden.

NAFEMS vertritt die Interessen der Anwender aus der Industrie, bindet Hochschulen und Forschungsinstitute in ihre Tätigkeit ein und hält Kontakt zu Systemanbietern.

#### **Mitglieder des Internationalen NAFEMS Councils**

- C. Stavrinidis (Chairman), ESA, NL
- M. Zehn (Vice Chairman), Femcos mbH, D
- D. Ellis, Idac Ltd., UK
- A. Ezeilo, TWI Ltd., UK
- G. Miccolli, Imamoter, Italien
- S. Morrison, Lusas Ltd., UK
- P. Newton, GBE, UK
- M.-C. Oghly, Flowmaster, F
- A. Ptchelintsev, Nokia Research Centre, FI
- A. Puri, Selex Sensors & Airborne Systems, UK
- V. Sharan, Sony Ericsson, S
- J. Wood, Strathclyde University, UK

Um die Aktivitäten von NAFEMS im deutschsprachigen Raum neutral zu leiten und die nationalen Belange innerhalb der NAFEMS zu vertreten, wurde ein Lenkungsausschuss etabliert.

#### **Mitglieder des deutschen NAFEMS Steering Committees**

Dr.-Ing. W. Dirschmid (Consultant), Chairman Dr.-Ing. Y. Deger (Hochschule Rapperswil) Dr.-Ing. A. Gill (Fluent Deutschland GmbH) Dr.-Ing. R. Helfrich (Intes GmbH) Dipl.-Ing. G. Müller (Siemens AG) Dr.-Ing. G. Müller (CADFEM GmbH) Dipl.-Ing. F. J. H. Peeters (Abaqus Europe BV) Dipl.-Ing. A. Pfaff (MSC.Software GmbH) Prof. Dr.-Ing. K. Rohwer (DLR) Dr. A. Svobodnik (Harman/Becker Automotive Systems) Dr. T. Wintergerste (Sulzer Chemtech Ltd.) Prof. Dr.-Ing. habil. M. Zehn (Femcos mbH)

**Der NAFEMS Kontakt für DACH und Nordic wie auch die Realisierung der Aktivitäten werden von der Werbos GbR übernommen.**

# **Mitglied bei NAFEMS?**

#### NAFEMS hat über **740 Mitgliedsunternehmen und -Institutionen in 37 Ländern.**

#### **NAFEMS Mitglieder erhalten unter anderem:**

- Benchmark (Internationales FEM-Magazin)
- **Literatur**
- Freie Seminarplätze
- Ermäßigungen für Trainingskurse, Kongressse und Literatur
- Zugriff auf passwortgeschützen Webbereich mit Kontaktmöglichkeiten und Informationen
- Kontakt zu über 740 Organisationen weltweit

#### **Werden auch Sie Mitglied !**

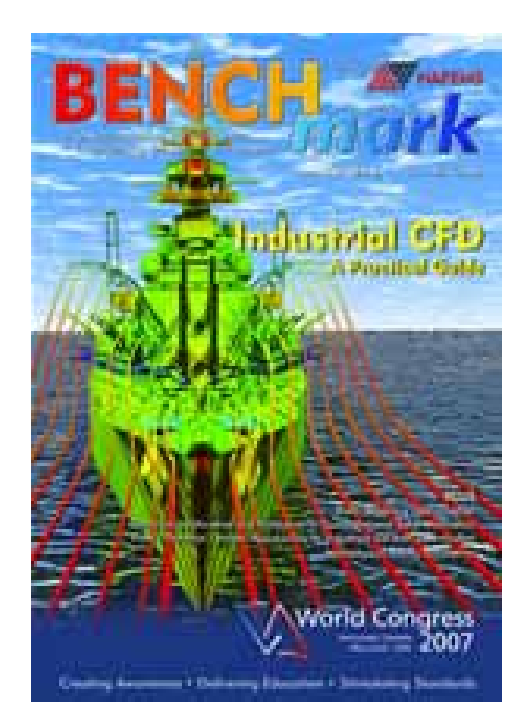

**"Benchmark" – das internationale NAFEMS Magazin**

**Jetzt abonnieren – für NAFEMS-Mitglieder natürlich frei**

**Weitere Informationen erhalten Sie unter:**

**www.nafems.de (regional)**

#### **www.nafems.org (international)**

SIXTH FRAMEWORK PROGRAMME PRIORITY [6.2]

[SUSTAINABLE SURFACE TRANSPORT]

012497 DEVELOPMENT OF BEST PRACTICES AND IDENTIFICATION OF BREAKTHROUGH TECHNOLOGIES IN AUTOMOTIVE ENGINEE-RING SIMULATION - AUTOSIM

# autos

# **Mid-term review in Graz**

Das EU-Projekt Autosim vereint die europäische Automobilindustrie mit dem Ziel, die effektive Anwendung numerischer Simulationsmethoden zu verbessern um so den größtmöglichen Nutzen zu erzielen. Vor diesem Hintergrund sollen "Best Practise" Guidelines erstellt und das Potenzial an "Breakthrough Technologies" identifiziert werden. Innerhalb der Projektpartner wurden diesbezüglich die drei primären Themen "Integration der Simulation in den Entwicklungsprozess", "Materialbeschreibung" und "Verbesserung des Vertrauens in numerische Simulationsmethoden" definiert.

Nach den Workshops in Barcelona/ Spanien (Jan. 2006), Sonnenhausen bei München (Mai 2006) und Lissabon/Portugal (Nov. 2006) fand am 23. Januar 2007 ein Treffen des Consortium Steering Committees zum Mid-term Review in Anwesenheit eines EU-Repräsentanten auf Einladung des Vif (Das Virtuelle Fahrzeug) in Graz/Österreich statt.

Die nächsten Workshops finden vom 5. – 6. Juli 2007 im European Technical Center bei Renault in der Nähe von Paris/Frankreich bzw. vom 15. - 16. November 2007 bei Labein in Bilbao/Spanien statt.

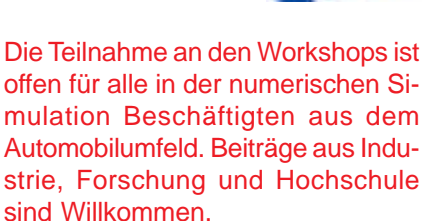

Nähere Informationen unter: NAFEMS DACH & Nordic Schillerstraße 6 D-85567 Grafing b. München phone +49 (0) 80 92 - 8 35 50 fax +49 (0) 80 92 - 8 35 51 e-mail info@autosim.org Die Präsentationen sowie umfangreiche Informationen finden Sie im Inernet unter

**www.autosim.org**

#### **Neuer NAFEMS CFD Trainingskurs im Herbst 2007**

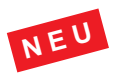

# **Praxisorientierte Grundlagen für CFD-Analysen**

**22. - 23. Oktober 2007, Wiesbaden**

**Der zweitägige Kurs vermittelt praxisorientiert und programmunabhängig die Grundlagen der numerischen Strömungsberechnung (CFD).**

Neben der Funktionsweise von Programmen, die anhand zahlreicher einfacher Beispiele erläutert wird, steht die Vermittlung des gesamten Lösungsprozesses im Vordergrund. Mit Hilfe von Beispielen wird der gesamte Prozess vom realen Bauteil über das Berechnungsmodell bis zur Interpretation der Ergebnisse gezeigt und auf mögliche Fehlerquellen hingewiesen.

Der Kurs wird in einer Workshop-Atmosphäre durchgeführt, die die Teilnehmer zur Mitarbeit bzw. zum Einbringen eigener Fragestellungen einlädt.

#### **Inhalte**

- Einleitung / Übersicht
- Welche Gleichungen werden in einem CFD Programm gelöst?
- Beschreibung der Finite-Volumen Methode zur Lösung der Gleichungen anhand von Beispielen, Darstellung von Problemen / Fehlerquellen beim Lösungsprozess
- Tipps und Hinweise zur CFD-Vernetzung
- Praktische Umsetzung: Vom realen Bauteil zum Simulationsmodell
	- Vorüberlegungen
	- Annahmen / Voraussetzungen
	- **Randbedingungen**
	- **Gittergenerierung**
	- Erläuterung der Probleme am Praxisbeispiel
- Qualität
	- Überprüfung / Kontrollmöglichkeiten
	- **Ergebnisbewertung**
- Ausblick auf Entwicklungen / Tendenzen in der CFD-Welt (FSI, Optimierung, ..)
- Fallbeispiele / Workshop / Diskussionen

#### **Referent**

Wir freuen uns sehr, Herrn Prof. Dr.- Ing. habil. Uwe Janoske vom Steinbeis-Transferzentrum für Simulation in Maschinenbau und Verfahrenstechnik als Referenten zu gewinnen. Herr Janoske hat langjährige praktische Erfahrung aus der Industrie und gründete im Jahr 2002 das Steinbeis-Transferzentrum Simulation in Maschinenbau und Verfahrenstechnik.

#### **Abaqus / Dassault Systèmes**

#### **Prof. Robert L. Taylor verstärkt Simulia Entwicklungsteam**

Prof. Robert L. Taylor, in Finite-Elemente Kreisen nicht zuletzt durch sein in Co-Autorschaft mit O. C. Zienkiewicz geschriebenes Standardwerk 'The Finite Element Method' bekannt, verstärkt das Simulia Entwicklungsteam und wird mit seinen tiefgehenden Kenntnissen der Kontinuumsmechanik und der numerischen Mathematik mit dazu beitragen, neue Methoden und Technologien in Abaqus zu verwirklichen.

#### **Abaqus for Catia V5 Vers-ion 2.4**

Abaqus for Catia V5 ist in der Version 2.4 verfügbar. Selbstkontakt, Submodelltechnik, zyklische Symmetrie sowie die Unterstützung dynamischer Anwendungen mit Abaqus/Explicit sind einige der Neuerungen dieser Version, die das Anwendungsspektrum nichtlinearer Analysen innerhalb der Catia V5 Umgebung erweitern.

#### **CD-adapco gibt neue Funktionalität zur Berechnung von Fluid-Struktur-Wechselwirkung mit Star-CD und Abaqus bekannt**

CD-adapco arbeitet mit Simulia von Dassault Systèmes zusammen, um Multiphysiktechnologie auf dem neuesten Stand der Technik anzubieten und gibt die Verfügbarkeit einer leistungsstarken Funktionalität zur gekoppelten Simulation von Fluid-Struktur-Wechselwirkung (FSI) bekannt. Die Kopplung erfolgt unter Verwendung von Star-CD von CDadapco und Abaqus, aus der Simulia-Marke von Dassault Systèmes. Diese neue FSI-Lösung baut auf der Strategie von CD-adapco auf, sich mit den allerbesten Technologieanbietern wie Simulia zusammenzuschließen, um eine große Bandbreite an Multiphysiksimulationslösungen anzubieten. Die bidirektionale

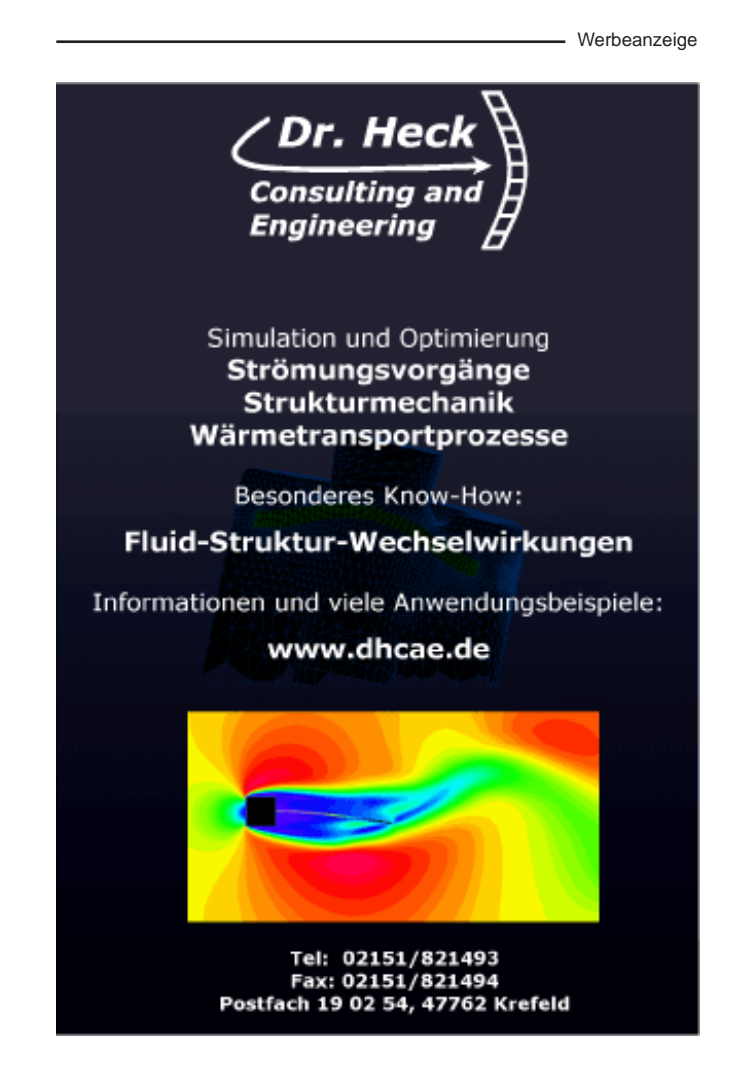

Kopplung setzt eine starke Partnerschaft mit Dassault Systèmes und der unabhängigen offenen Lösung für die Kopplung – der MpCCI-Software vom Fraunhofer-Institut SCAI – wirksam ein, um die Zusammenarbeit von Star-CD und Abaqus bei der Lösung einer großen Auswahl wichtiger FSI-Probleme zu ermöglichen.

*- siehe auch Fraunhofer SCAI und CD-adapco -*

www.abaqus.com

#### **Altair Engineering**

#### **Das schwedische Unternehmen Scania entscheidet sich für die HyperWorks Suite, um ihre Produktentwicklung zu beschleunigen**

Altair Engineering, Inc., eines der weltweit führenden Unternehmen im Bereich Computer Aided Engineering (CAE), gibt bekannt, dass Scania, Schweden, einer der weltweit führenden Hersteller von LKWs und Bussen für den Schwertransport sowie von Industrie- und Marinemotoren, sich für das Preprozessing mit der CAE Software Suite Hyper-Works bei der Entwicklung von kundenspezifischen LKWs entschieden hat. Scania hat die Altair Hyper-Works Produkte nach einem intensiven Benchmark eingeführt. Als erstes HyperWorks Produkt hielt HyperMesh Einzug in den Entwicklungszyklus bei Scania, gefolgt von einer speziell für und mit Scania entwickelten Toolbox, die ebenfalls für das Preprozessing genutzt wird. In der Zukunft plant Scania darüber hinaus, den Einsatz auf andere HyperWorks Produkte, wie z. B. OptiStruct für die Optimierung von Komponenten, auszuweiten. Hyper-Works Produkte kommen zurzeit in folgenden Scania Berechnungsabteilungen zum Einsatz: Chassis, Motoren, Getriebe und Bus.

#### **"Virtual Vehicle" entscheidet sich für den Altair Data Manager und die HyperWorks-Suite, um Produktentwicklungsprozesse zu optimieren**

Altair Engineering, Inc., gibt bekannt, dass sich das "virtual Vehicle Com-

Werbeanzeige

petence Center" (vif) für den Altair Data Manager (ADM) als Simulationsdatenmanagement-System entschieden hat und HyperWorks Computer-Aided Engineering (CAE) Software in größerem Umfang einsetzt. Mit der Einbindung von ADM entspricht das vif den Anforderungen der Automobilindustrie an Simulationsdaten-Management und wird das System gemeinsam mit seinen Forschungs- und Industriepartnern einsetzen. Die HyperWorks-Suite kommt vor allem im Bereich Mechanik zum Einsatz. Im Mittelpunkt stehen dabei Anwendungen aus den Themengebieten Fahrzeugsicherheit, Umformtechnik und auch Fahrdynamik.

www.altair.de

#### **Ansys / Fluent / Cadfem**

#### **Berechnungspaket Ansys v11**

..Simulation Driven Product Development" - Ansys Workbench steht für den neuesten Stand der Simulationstechnologie in der Produktentwicklung. Nahtlos angebunden an die CAD-Welt, steht dem Anwender ein durchgängiges Set an leistungsfähigen Berechnungswerkzeugen zur Verfügung. Unter ein und derselben intuitiven Oberfläche können das Einsatzspektrum und die Anwendungstiefe exakt an individuelle Anforderungen angepasst - und bei Bedarf erweitert werden. Ende Februar wurde die Version Ansys v11 veröffentlicht, die neue Funktionalitäten in den Bereichen Vernetzung, Berechnungsvielfalt und Solvertechnologie für große Modelle bringt.

#### **Fluent 6.3 mit umfassendem CFD-Anwendungsspektrum**

Ansys, Inc. kündigt die neueste Version seiner CFD-Software Fluent 6.3 an (CFD = Computational Fluid Dynamics) . Mit diesem Release kommt Ansys den Erwartungen seiner Anwender nach und liefert noch umfassendere CFD-Technologie. Neben neuen Funktionalitäten für den industriellen Einsatz wurden wichtige numerische Verbesserungen hinsichtlich Genauigkeit, Effizienz und Stabilität implementiert. Insgesamt sind mehr als 100 neue Funktionen ver-

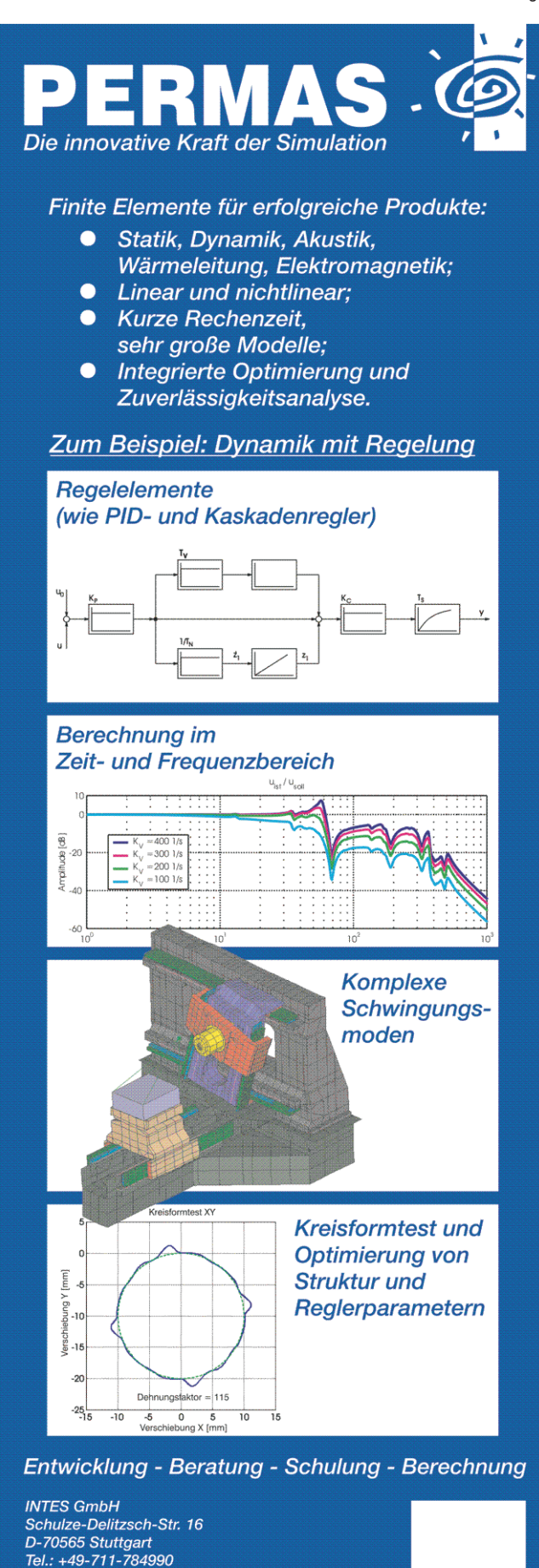

Fax: +49-711-78499-10 E-Mail: permas@intes.de

Web: www.intes.de

**INTES** 

fügbar, die Fluents Möglichkeiten in vielen Bereichen, einschließlich bewegter Netze, reagierender Strömungen und Mehrphasenströmungen deutlich erweitern.

www.ansys.com, www.cadfem.de

#### **CD-adapco**

#### **CD-adapco gibt neue Funktionalität zur Berechnung von Fluid-Struktur-Wechselwirkung mit Star-CD und Abaqus bekannt**

CD-adapco arbeitet mit Simulia von Dassault Systèmes zusammen, um Multiphysiktechnologie auf dem neuesten Stand der Technik anzubieten und gibt die Verfügbarkeit einer leistungsstarken Funktionalität zur gekoppelten Simulation von Fluid-Struktur-Wechselwirkung (FSI) be-

kannt. Die Kopplung erfolgt unter Verwendung von Star-CD von CDadapco und Abaqus, aus der Simulia-Marke von Dassault Systèmes. Diese neue FSI-Lösung baut auf der Strategie von CD-adapco auf, sich mit den allerbesten Technologieanbietern wie Simulia zusammenzuschließen, um eine große Bandbreite an Multiphysiksimulationslösungen anzubieten. Die bidirektionale Kopplung setzt eine starke Partnerschaft mit Dassault Systèmes und der unabhängigen offenen Lösung für die Kopplung – der MpCCI-Software vom Fraunhofer-Institut SCAI – wirksam ein, um die Zusammenarbeit von Star-CD und Abaqus bei der Lösung einer großen Auswahl wichtiger FSI-Probleme zu ermöglichen.

*- siehe auch Fraunhofer SCAI und Abaqus -*

Werbeanzeige

#### CAD/FEM/CFD-Datenaustausch

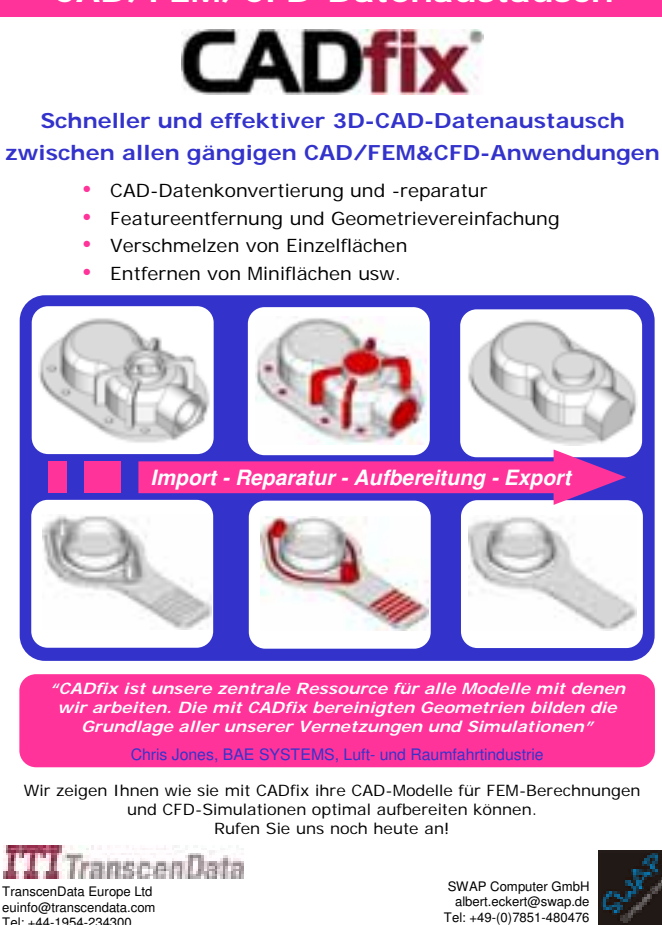

#### **CD-adapco veröffentlicht das neueste CAD-integrierte Frontend für Star-CD und Star-CCM+**

CD-adapco kündigt die Veröffentlichung von Star-CAD Gateways V4.10 an, der neuesten Version des in der Industrie führenden CAD- und PLM-integrierten Front-ends für Star-CD V4 und Star-CCM+ V2.04. Die Star-CAD Gateways sind Zusatzfunktionen der umfassenden numerischen Strömungssimulationsprodukte (engl.: Computational Fluid Dynamics - CFD) Star-CD und Star-CCM+, die speziell dafür entwickelt wurden, es Ingenieuren und Berechnern zu ermöglichen, Simulationen direkt innerhalb ihrer CAD-Umgebung durchzuführen. Da das CFD-Modell völlig assoziativ mit der CAD-Geometrie ist, werden jegliche Konstruktionsänderungen, die aufgrund von Simulationsergebnissen oder anderem vorgenommen wurden, automatisch im CFD-Modell und anschließend in der Lösung übernommen.

#### **CD-adapco veröffentlicht einen Leitfaden zur optimalen Nutzung von CAD für die Simulation**

CD-adapco, der einzige CAE-Anbieter, der CAD-integrierte Lösungen für strömungstechnische und thermische Probleme für die bedeutendsten vier CAD-Pakete (Star-CAD Series) anbietet, kündigt eine neue Entwicklung in der Anwendung von CAD zur Simulation an. "Der Leitfaden zur optimalen Nutzung von CAD für die Simulation" von CD-adapco leitet die Benutzer an, wie sie CAD einsetzen können, um ihre Strömungssimulation sowie ihre thermische Simulation zu optimieren. Dieser Vorstoß steht im Einklang mit dem Ziel, das führende industrielle Know-how und Fachwissen der Firma CD-adapco an ihre Partner weiterzugeben.

www.cd-adapco.com

www.cadfix.com www.cadfix.de www.swap.de

euinfo@transcendata.com Tel: +44-1954-234300

#### **NEUIGKEITEN**

Werbeanzeige

#### **Dynamore**

#### **Metallumformsimulation mit LS-Dyna auf der BlechExpo 2007**

Die DYNAmore GmbH, das Kompetenzzentrum für Beratung, Anwendung, Schulung, Support und Vertrieb der Finite-Elemente(FEM)-Software LS-Dyna, stellt auf der diesjährigen BlechExpo (13. - 16. Juni in Stuttgart) in Halle 5, Stand 5117 ihre Softwareprodukte zur Simulation von Umformprozessen vor. LS-Dyna bietet eine Lösung für hohe Anforderungen an Genauigkeit bei der Blech- und Rohrumformberechnung an. Mehrere Automobil- und Zulieferfirmen untersuchen die Fertigbarkeit und Rückfederung eines Bauteils mit LS-Dyna bevor Sie ein Werkzeug bauen. Hauptanwendungen sind Tief- und Streckziehen, Rohrbiegen und Innenhochdruckumformen sowie Warmumformung. Die hohe Parallelisierung von LS-Dyna erlaubt es, sehr komplexe Berechnungen in vertretbarer Zeit durchzuführen. Die Qualität der Software hat sich in verschiedenen Arbeitskreisen gezeigt. Das Programm eta/Dynaform ist ein integriertes Preund Postprozessorsystem für Umformprozesse. Einige Features von eta/Dynaform sind Netzgenerierung, Berechnung der Niederhalterkräfte, Niederhalterschließen, Tiefziehsimulation, Beschneideoperationen, Berechnung des Rückfederns und mehrstufige Prozesse.

www.dynamore.de

#### **Esteco**

#### **Esteco GmbH eröffnet zweite Geschäftsstelle in Frankfurt am Main**

Die Esteco GmbH, 2005 als Joint Venture von EnginSoft SpA, Esteco srl und der CFD Consultants GmbH mit Sitz in Rottenburg am Neckar gegründet, hat Anfang diesen Jahres in Frankfurt am Main eine zweite Geschäftsstelle eröffnet. Die Esteco GmbH ist in Deutschland, Österreich und der Schweiz verantwortlich für den Vertrieb, die Schulung und die Anwendungsberatung für mode-Frontier, einer Software zur Prozess-

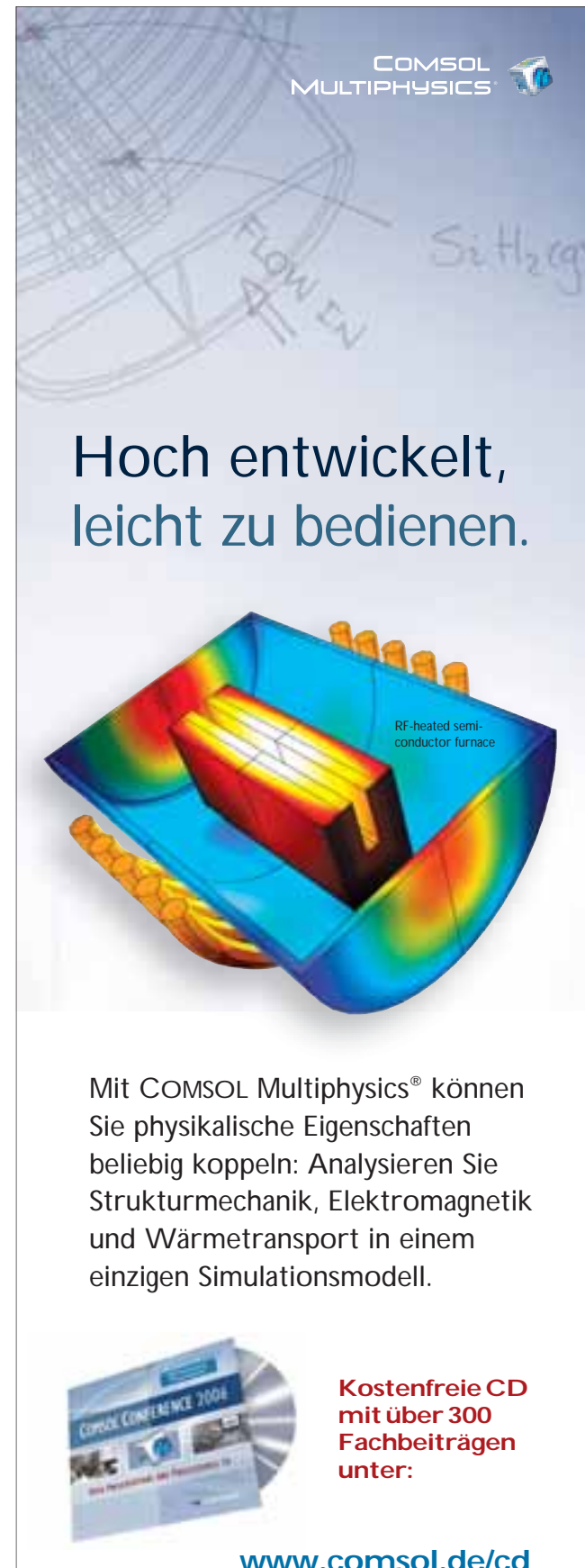

**TE COMSOL** 

COMSO L MULTIPHYSICS IS A REGISTERED TRADEMARK OF COMSOL AB.

integration und Designoptimierung. Die Produktentwicklung ist heute zunehmend geprägt von kürzeren Entwicklungszeiten und geringeren Preisen bei gleichzeitig steigenden Anforderungen an die Produkteigenschaften. Unter diesen Randbedingungen ist nicht nur der Einsatz von CAE-Berechnungsprogrammen (FEM, CFD u. a.) notwendig, sondern es wird immer wichtiger, den Entwurfsprozess selbst mit Software zu unterstützen, um systematisch – und nicht zufällig – zu einem optimalen Design zu gelangen. Hierzu dienen Programme wie modeFrontier, die eine ganze Berechnungskette vom CAD-System über den Gittergenerator und ein oder mehrere Berechnungsprogramme integrieren. modeFrontier benutzt statistische Algorithmen, um aus dem Einfluss verschiedener Produktparameter (beispielsweise geometrischer Größen) auf die Zielgrößen (Leistung, Gewicht, ...) einen für diese Zielgrößen optimalen Satz dieser Parameter zu finden.

www.esteco.com

#### **Femlab / Comsol**

#### **Fachbeiträge zur mathematischen Simulation**

Mit Hilfe der Multiphysik-Simulation können Produkte und Verfahren heutzutage schnell und sicher am Bildschirm entwickelt und optimiert werden. Die Anzahl von Prototypen und Versuchsreihen läßt sich damit auf ein Minimum begrenzen, was wiederum sowohl Entwicklungszeit als auch -kosten deutlich reduziert. Mit der Simulationssoftware Comsol Multiphysics können unterschiedliche physikalische Eigenschaften innerhalb eins Modells gekoppelt und ihre Wechselwirkungen simultan berechnet werden. Eine CD mit Fachbeiträgen zur Multiphysik-Simulation ist ab sofort bei der Femlab GmbH erhältlich.

**Comsol Multiphysics 3.3a jetzt mit umfangreicher Materialbibliothek und intelligentem CAD Import** Die Highlights der neuen Version: die gesamte Comsol Produktfamilie,

einschließlich der Comsol Script Produktlinie läuft jetzt auch unter Microsoft Vista und auf Intel-basierten Macs. Die neue Materialbibliothek enthält exakte Beschreibungen der Eigenschaften von über 2.500 Materialien. Über den Chemkin Datei-Import können jetzt Daten im industriellen Standartformat für Gasphasen-Reaktionen, Verbrennung und Atmosphärenchemie eingelesen werden. Mit den neuen Reparaturund Bearbeitungswerkzeugen für den Import von CAD-Dateien kann die Modellgeometrie leicht repariert und verändert werden.

Welcher Simulations-Ingenieur kennt diese Situation nicht: Nach einigem Hin-und-Her mit verschiedenen CAD Austauschformaten ist endlich die Zeichnung des Konstrukteurs korrekt eingelesen – doch erweist sie sich viel zu detailreich für eine sinnvolle Simulation. Entweder werden enorme Rechenressourcen für physikalisch unwichtige Details gebunden – oder es muss viel Zeit in eine Neuzeichnung investiert werden. Doch das hat jetzt ein Ende! Die Simulationssoftware Comsol Multiphysics bietet in der Version 3.3a ein intelligentes Interface zum Entfernen kleiner, für die Simulation unwichtiger Details. Schräubchen, Nuten, Zapfen und andere Kleinstkörper oder -flächen können auf Knopfdruck entfernt und die verbleibenden Flächen nahtlos "ausgeheilt" werden. Dadurch kann oft eine bessere Vernetzung erzielt und das Simulationsproblem effektiver gelöst werden. Darüberhinaus bietet Comsol 3.3a jetzt eine Materialbibliothek mit Daten von über 2.500 Materialien, darunter Stähle, Legierungen, Wärmedämmstoffe, Halbleiter, optische Materialien, sogar Gesteine und Mineralien. Comsol Multiphysics, bekannt für seine Flexibilität beliebige physikalische Eigenschaften einzeln und gekoppelt zu simulieren, bietet mit Version 3.3a auch in Einzeldisziplinen wieder viel Neues. Besonders erweitert wurde diesmal der Bereich Verfahrenstechnik u.a. durch ein k- $\omega$  Turbulenzmodell, Zweiphasenströmung und ein Interface zum Programm Chemkin. Neu ist auch die Unterstützung von Vista 32- und 64-bit sowie Intel-Macs. Zur

Einführung in die Modellierung mit Comsol Multiphysics bietet die Femlab GmbH kostenfreie CDs zu verschiedenen Themenbereichen an.

www.femlab.de / www.comsol.com

#### **Flowmaster**

#### **Flowmaster Version 7**

Flowmaster kündigt die Freigabe der Version Flowmaster V7 bekannt.

www.flowmaster.com

#### **Flomerics**

#### **Flomerics Version 7.3**

Flomerics gibt die Freigabe der Version 7.3, einer Softwaresuite zur Simulation des Strömungsverhaltens von Gasen und Flüssigkeiten bekannt.

www.nika.hiz

#### **Fraunhofer SCAI**

#### **Fluid-Struktur-Interaktion zwischen Abaqus und Star-CD mittels MpCCI**

*- siehe Abaqus und CD-adapco*

www.www.scai.fraunhofer.de

#### **Intes**

**Permas Workshops Frühjahr 2007** Das Programm sowie weitere Informationen zu Workshops, Seminaren und Workshops steht zum Download zur Verfügung. Neben Grundlagenthemen zu linearer Statik, Kontakt usw. werden auch Spezial-Workshops angeboten.

www.intes.de

#### **LMS**

#### **LMS übernimmt Imagine**

LMS International vermeldete den Beginn von Exklusivverhandlungen zur Übernahme von 100% des Grundkapitals von Imagine, wovon 7% im Streubesitz sind. Imagine ist ein französischer Anbieter multiphysikalischer 1D Simulationslösun-

#### **NEUIGKEITEN**

Werbeanzeige

gen für mechanische und mechatronische Systeme. Durch die Übernahme erweitert LMS sein aktuelles Lösungsportfolio für Funktionssimulation und Realversuch um ein umfassendes Programm von Anwendungen, mit denen das Betriebsverhalten mechanischer und mechatronischer Systeme modelliert, simuliert und analysiert werden kann. Sobald die beabsichtigte Übernahme der Anteile der Privateigner abgeschlossen ist, plant LMS eine öffentliche Offerte zum Erwerb aller im Streubesitz befindlichen Aktien von Imagine, gefolgt von einem Antrag auf Einstellung der Notierung am Marché Libre der Euronext-Börse in Paris.

www.lmsintl.com

#### **MSC.Software**

#### **Die multidisziplinäre Simulation erreicht den nächsten Level mit MD Adams**

MSC.Software Corp. kündigte die Veröffentlichung von MD Adams an. Diese Software erweitert die MD Solutions Suite und bietet integrierte Simulationsmöglichkeiten für Mehrkörper-Dynamik, Struktur und Kontrollsysteme. MD Adams bietet leistungsstarke Erweiterungen für die Systemsimulation, einschließlich Komponentenflexibilität, aktive Kontrollsysteme und Frequency-Response-Prediction. Diese extrem realitätsnahen Simulationsfähigkeiten reduzieren die Notwendigkeit, Prototypen zu erstellen und ermöglichen schnellere Designzyklen.

#### **MSC.Software präsentiert MD Adams sowie die neuen Versionen MD Nastran R2 und MD Patran R2**

MSC.Software Corp. kündigte die Veröffentlichung von MD Solutions R2 (MD R2) an. MD R2 beinhaltet MD Adams sowie die neuesten Versionen von MD Nastran und MD Patran. Die neue Software bietet Ingenieuren eine leistungsstarke, integrierte und optimierte Lösungssuite für multidisziplinäre Simulationen. MD R2 erhöht die Effizienz der Berechnungen, ermöglicht eine frühe Designvalidierung und gewährt

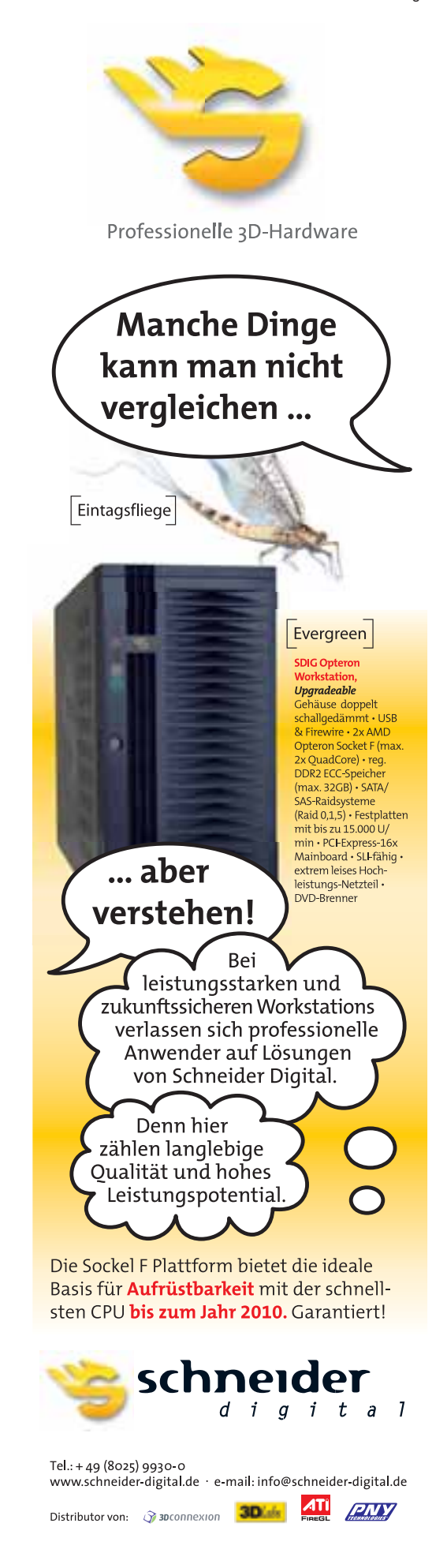

Herstellern einen Überblick über die Leistung eines Produktes während seiner gesamten Lebensdauer.

#### **EADS Astrium standardisiert Fertigung auf multidisziplinäre Simulationsumgebung von MSC.Software**

MSC.Software kündigte an, dass EADS Astrium, weltweit bekannt als Entwicklungsunternehmen in der Satelliten- und Raumfahrttechnologie, seine europäischen Simulationsprozesse auf die multidisziplinäre Softwarelösung MD Nastran standardisieren wird.

#### **Brunel entscheidet sich für die multidisziplinären Simulationstools von MSC.Software**

MSC.Software kündigte an, dass die Brunel GmbH SimXpert einsetzen wird. Brunel ist ein in Deutschland ansässiger Anbieter für Technologieund Managementberatung und möchte durch SimXpert seinen Kunden in der Kraftfahrzeug- und Luftfahrtindustrie schnellere, präzisere und kosteneffizientere Ergebnisse anbieten. Mit SimXpert kann sich Brunel auf eine voll integrierte, multidisziplinäre Simulationsumgebung für mechanische Simulation stützen.

#### **MSC.Software unterzeichnet OEM-Vereinbarung mit Femutec GmbH**

MSC.Software kündigt eine OEM-Partnerschaft mit der Femutec GmbH an, einem Spezialisten für Simulation von Materialumformungen. www.mscsoftware.com

# **Siemens A & D**

siehe UGS

www.siemens.com

#### **Tecosim**

#### **Tecosim und carhs verkünden Partnerschaft**

Die Tecosim Technische Simulation GmbH, Komplettanbieter für Berechnung und Simulation, und die carhs gmbh, Experte für Automotive Safety, haben beschlossen, künftig in den Bereichen Engineering und Training

eng zusammen zu arbeiten. Durch die Integration der beiden CAE Teams unter dem Dach der Tecosim entsteht ein Berechnungs- und Simulationsdienstleister mit rund 200 Ingenieuren an sieben Standorten in Deutschland und Großbritannien. Für carhs- und Tecosim-Kunden bringt die Partnerschaft zahlreiche Vorteile: ein komplettes CAE-Dienstleistungs-Portfolio für automobile Anwendungen aus einer Hand, ausreichende Kapazität zur Zusammenstellung großer CAE-Teams für Turnkey / Outsourcing-Projekte, Zugriff auf einen einzigartigen Wissens-Pool im Bereich Fahrzeugsicherheit und Produktentwicklung, zeitlich und örtlich flexible Dienstleistungen durch CAE-Berater und Synergien im Bereich Training sowie Hardware und Software

www.tecosim.de

#### **UGS**

#### **UGS stellt auf der Hannover Messe 2007 erstmals NX 5 vor**

NX 5, die neue Version des führenden 3D CAD/CAM/CAE-Systems, wurde auf der Messe weltweit erstmals gezeigt. Sie bietet Ingenieuren erheblich mehr Funktionalität, Flexibilität und Freiheit für eine effizientere Produktentwicklung und fördert Innovation und Produktivität durch die branchenweit umfassendste Suite integrierter CAD-, CAE- und CAM-Lösungen.

#### **UGS stellt Version 2.1 von Teamcenter Express vor**

UGS bringt weltweit die Version 2.1 von Teamcenter Express auf den Markt. Teamcenter Express ist die cPDM-Komponente (collaborative Product Data Management) der UGS Velocity Series. Die neueste Version integriert jetzt auch Fertigungsdaten und unterstützt zusätzliche Sprachen.

#### **Siemens übernimmt UGS Corp.**

Siemens Automation and Drives wird weltweit erster Anbieter von Softund Hardware über den gesamten Produktlebenszyklus. Siemens erweitert sein Industriesoftware-Portfolio mit einer Vereinbarung zur Übernahme der UGS Corp., Plano, Texas, USA, einem Anbieter von Software und Service für Product Lifecycle Management (PLM). Der Kaufpreis beträgt 3,5 Mrd. USD einschließlich der Übernahme existierender Verbindlichkeiten. Die Geschäftsaktivitäten von UGS sollen in den Unternehmensbereich Automation and Drives (A&D) integriert werden. A&D wird damit der erste Industrieausrüster mit einem durchgängigen Hard- und Softwareangebot über den kompletten Lebenszyklus von Produkten und Produktionsanlagen. Die Transaktion steht unter dem Vorbehalt der Zustimmung der zuständigen Behörden. Mit weltweit 7.300 Beschäftigten und mehr als 46.000 Kunden in 62 Ländern ist UGS mit Hauptsitz in Plano, Texas, USA, einer der weltweit führenden Hersteller von PLM-Software und Dienstleistungen.

#### **UGS kündigt Version 9.3 der PC-basierten CAE-Applikation Femap an**

UGS hat die Freigabe der Version 9.3 seiner Femap-Software angekündigt. Femap ist eine Finite-Elemente-Analyse (FEA)-Komponente der UGS Velocity Series, einem PLM-Portfolio für mittelständische Unternehmen. Femap ist ein Preund Post-Prozessor für die konstruktions-integrierte Analyse mechanischer Bauteile. Femap ist nahtlos mit dem Gleichungslöser (Solver) Nastran verknüpft, insbesondere mit NX Nastran von UGS. Mit der Femap Version 9.3 setzt UGS die 20 jährige Entwicklungsgeschichte fort, die eine kontinuierliche Verbesserung der Produktivität und Funktionalität für die wachsenden Aufgaben der Konstrukteure und Berechnungsingenieure zum Ziel hat.

www.ugs.com

Bitte senden Sie Ihre Pressemitteilungen an magazin@nafems.de.

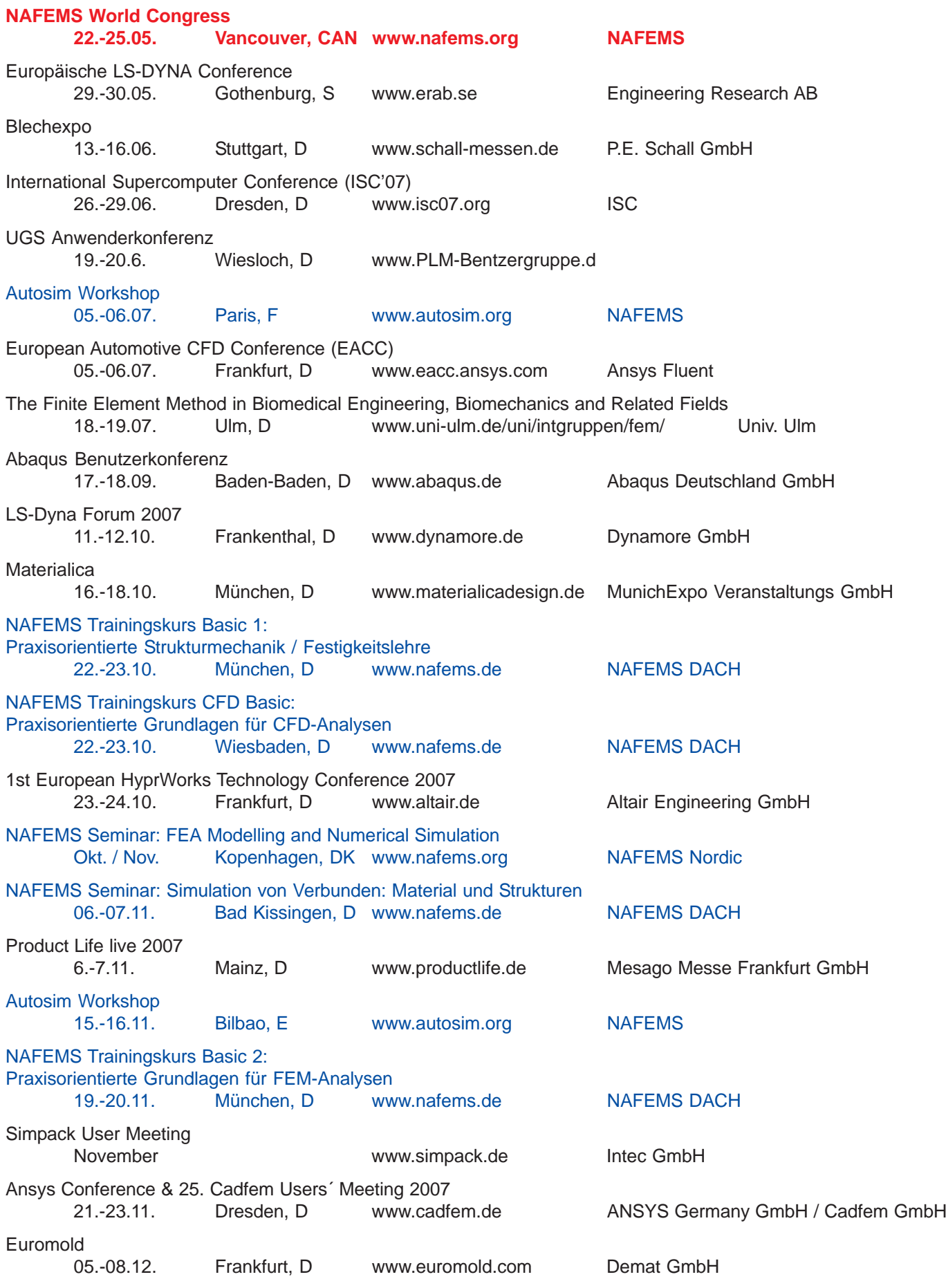

# **INNOVATION INNOVATION INNOVATION DURCH SIMULATION DURCH SIMULATIONDURCH SIMULATION**

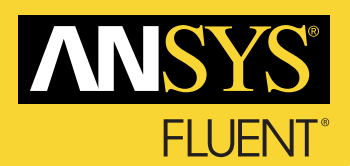

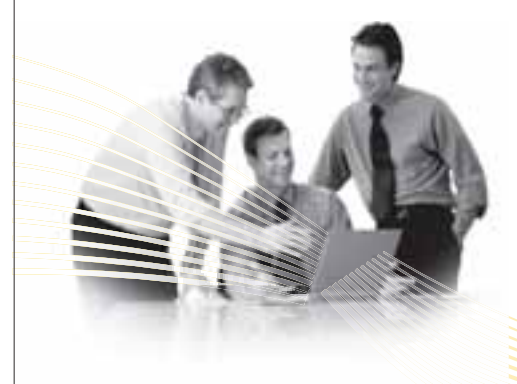

Zur Verstärkung unseres Teams suchen wir. möglichst für unsere Niederlassung in Darmstadt, eine/n abschlußstarke/n

# CFD**-Vertriebsingenieur**(in)

#### für den Bereich Chemie, Verfahrenstechnik und **Materialverarbeitung**

**Fluent Deutschland** ist eine Tochtergesellschaft von ANSYS, Inc., dem führenden CAE-Anbieter mit über 1.400 Mitarbeitern weltweit, davon mehr als 100 in Deutschland an den Standorten Darmstadt, Otterfing und Hannover. Unsere Produkte FLUENT, ANSYS CFX und ANSYS ICEM CFD sind die weltweit renommiertesten CFD-Softwaresysteme (Computational Fluid Dynamics). Mit unseren CFD-Lösungen straffen unsere Kunden Entwicklungszyklen und erhöhen gleichzeitig die Designsicherheit; das verschafft wertvolle Wettbewerbsvorteile.

Idealerweise besitzen Sie Erfahrung im Vertrieb von Ingenieursoftware für Finite-Element-Berechnungen oder Strömungssimulationen (PLM, CAE, o.ä.) und können entsprechende Erfolge vorweisen. Ihr ingenieurtechnischer Hintergrund ist geprägt durch fundierte Kenntnisse im Bereich des Anlagenbaus, der Metallurgie, der Verfahrenstechnik bzw. Bioverfahrenstechnik oder der Prozesssimulation.

Die Funktion umfasst die Betreuung von Bestandskunden und die aktive Akquise von Neukunden. Dabei werden Sie von einem erfahrenen Team in jeder Phase des Prozesses optimal unterstützt. ANSYS legt mit jährlich zweistelliger Wachstumsrate in einem stark expansiven Markt die Grundlage für ein überdurchschnittliches Einkommenspotenzial.

Wir freuen uns auf Ihre aussagekräftigen Bewerbungsunterlagen mit Lichtbild, Gehaltsvorstellungen und möglichem Eintrittstermin. Bitte senden Sie Ihre Unterlagen an Frau Margit List. Gerne steht Ihnen für Fragen vorab auch Herr Dr. Martens zur Verfügung.

Fluent Deutschland GmbH Frau Margit List · Birkenweg 14 a · 64295 Darmstadt Telefon +49 6151 3644-0 · bewerbung@fluent.de

**www.fluent.de**

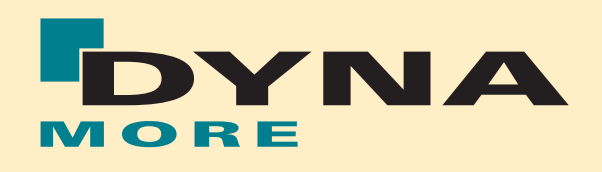

Die DYNAmore GmbH - Gesellschaft für FEM-Ingenieurdienstleistungen - ist das Kompetenzzentrum für Beratung, Anwendung, Schulung, Support und Vertrieb der Finite-Elemente(FEM)-Software LS-DYNA. Das Produktportfolio umfasst LS-DYNA, LS-OPT, LS-PREPOST, zahlreiche Insassen- und Barrierenmodelle sowie ergänzende Zusatzprogramme.

Für unsere Zentrale in Stuttgart suchen wir zum nächstmöglichen Termin eine/n

# **Projection Contract Contract Contract Contract Contract Contract Contract Contract Contract Contract Contract Contract Contract Contract Contract Contract Contract Contract Contract Contract Contract Contract Contract Con für Finite-Elemente-Berechnungen**

Schwerpunkt: Dynamische Analysen und Methodenentwicklungsprojekte

Bitte senden Sie Ihre vollständigen Unterlagen an DYNA more GmbH, Herrn Dr. Thomas Münz Industriestr. 2, D-70565 Stuttgart Tel.: +49 (0)711-459600-0, Fax: +49 (0)711-459600-29 e-mail: info@dynamore.de

## www.dynamore.de

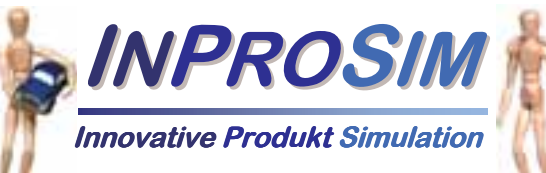

#### Wir suchen

#### Berechnungsingenieure (m/w)

- Zur Erweiterung unseres Teams suchen wir Ingenieure (m/w) für implizite und explizite FEM - Berechnung und Simulation
- Erfahrungen auf dem Gebiet der numerischen Simulation und Crashberechnung sowie Vorkenntnisse in HyperWorks, Ls-Dyna, Abaqus, Nastran oder Ansys sind wünschenswert
- \* Gerne geben wir jedoch auch engagierten Neueinsteigern eine Chance

#### Ingenieurbüro für numerische Simulation

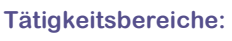

- Crash- und Unfallsimulation (Ls-Dyna, Abaqus, ...)
- Statische und dynamische Berechnung (Nastran, ...)
- Validierung der Ergebnisse anhand von Versuchen

#### Anwendungen:

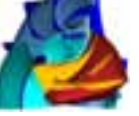

• Triebwerks- / Kraftwerksbau

Automobilbau sowie Zulieferindustrie

Allgemeiner Maschinenbau / Konsumgüter

#### INPROSIM GmbH www.inprosim.de

Frankfurter Straße 19 06192/95 19 78 - 0 65830 Kriftel info@inprosim.de

# modeFRONTIER

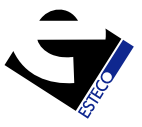

Als deutsche Tochtergesellschaft der ESTECO srl, Triest, Italien sind wir verantwortlich für den Vertrieb und die Anwendungsberatung der fühenden Software zur Designoptimierung **modeFRONTIER** in Deutschland, Österreich und der Schweiz. Für unsere Büros in Frankfurt/Main und Rottenburg/Neckar suchen wir zum nächst möglichen Zeitpunkt je einen

#### **Presales / Support – Ingenieur (w/m)**

#### **Ihre Aufgaben:**

- x Vertriebsunterstützung
- x Konzeption und Durchführung von kundenspezifischen Einführungsschulungen inkl. der Integration einer CAE-Berechnungsumgebung
- x Anwendungsberatung

#### **Ihr Profil:**

- Dipl.-Ing. Maschinenbau / Fahrzeugtechnik / Luft- und Raumfahrttechnik
- x Erfahrungen bei der Anwendung von CAE- (FEM, CFD, Multibody, 1D) und CAD-**Software**
- Systemkenntisse (Unix/Linux, Windows)
- Skriptsprachen (Unix Shell, DOS Batch, VBA, Perl, Python)
- x Grundkenntnisse statistischer Verfahren
- x selbstständig, pro-aktiv, ergebnisorientiert

Wir bieten Ihnen eine anspruchsvolle und abwechslungsreiche Tätigkeit in einem jungen, schnell wachsenden Unternehmen. Bitte senden Sie Ihre Bewerbung mit Angabe Ihrer Gehaltsvorstellung und des möglichen Eintrittstermins, gerne auch per E-Mail, an

**ESTECO GmbH** 

Frieder Semler Sprollstr. 10/1 72108 Rottenburg Tel. ++49 7472 988689-0, Fax –98 semler@esteco.com www.esteco.com

**Suchen Sie Berechnungsingenieure?**

#### **Suchen Sie eine neue Herausforderung?**

#### **Schalten Sie ein/e**

# **Stellenanzeige/Stellengesuch \***

im NAFEMS online-Magazin. Sprechen Sie die richtige Zielgruppe an

– ohne Streuverluste! Natürlich vertraulich und auf Wunsch auch unter Chiffre!

NAFEMS DACH, Schillerstr. 6, 85567 Grafing, Tel. 08092-83550, Fax 08092-83551, e-mail: info@nafems.de \* Die Schaltung von Stellenanzeigen ist NAFEMS Mitgliedern vorbehalten.

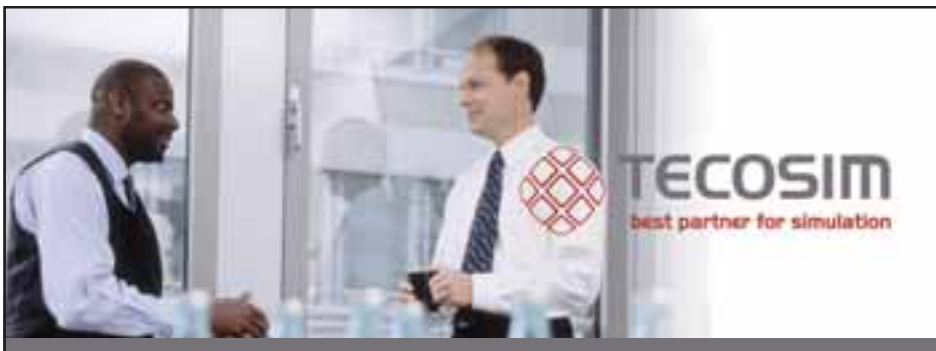

# **\*Kollege/in gesucht!**

**Die TECOSIM GmbH ist ein international tätiger, expandierender Entwicklungspartner der Automobil- und Zulieferindustrie im Bereich der numerischen Simulation mit Niederlassungen in Köln, Leonberg, Rüsselsheim, Basildon (UK) und Coventry (UK).**

**Für unsere Niederlassungen suchen wir mehrere Berechungsingenieure Crash, CDF, MKS oder Statik/Dynamik/NVH**

#### **Aufgaben:**

- Bearbeitung abwechslungsreicher Projekte internationaler Kunden in der Automobil-, Luft und Raumfahrtindustrie
- Beratung der Kunden vor Ort und in unseren Niederlassungen
- Einarbeitung in die rechnergestützte Fahrzeugentwicklung mit Hilfe der FE-Methode

#### **Profil:**

- Abgeschlossenes Hochschulstudium
- Fundierte Kenntnisse der technischen Mechanik und der höheren Mathematik
- Erfahrungen im Bereich numerische Simulation sowie Kenntnisse eines kommerziellen Berechnungs programms sind von Vorteil
- Teamfähigkeit, Flexibilität, und hohes Engagement
- Gute Englishkenntnisse in Wort und Schrift sind von Vorteil

Weitere Informationen zu finden Sie unter: **www.tecosim.com**

Wenn Sie die Herausforderung in einem aufstrebenden, innovativen Unternehmen reizt, senden Sie bitte Ihre vollständigen Unterlagen an:

TECOSIM GmbH Personalabteilung Im Eichsfeld 3 65428 Rüsselsheim Tel.: 06142-8272-0 E-Mail: job@de.tecosim.com

# **Werkstoffmodellierung für die Simulation der Rissbildung von GMT**

Peter Fritzsche, Mario Weder, Jochen Müller (FH Nordwestschweiz) Iwan Wyss (Quadrant Plastic Composites AG) Matthias Hörmann (Cadfem GmbH)

**Tragende Automobil-Bauteile aus Technischen Faserverbundkunststoffen müssen in die Modelle für die Crash-Simulation eingebaut werden können. Das gelingt nur, wenn deren Versagen abgebildet werden kann. Die Simulation des Versagens von Faserverbundkunststoffen ist immer noch eine anspruchsvolle Aufgabe, vor allem weil - im Gegensatz zu den klassischen Metallen - nach dem Überschreiten der Elastizitätsgrenze eine Entfestigung auftritt. Diese führt zur Lokalisierung der Dehnungen und zur Bildung von Rissen. Wenn diese Vorgänge mit der FEM modelliert werden, tritt eine starke Abhängigkeit der Ergebnisse von der Elementgrösse auf. In diesem Beitrag wird gezeigt, wie mit der "Fracture Energy Regularisation" dieses Problem gelöst werden kann. Zudem wird aufgezeigt, dass für die angemessene Abbildung des Biegeversagens die örtliche Streuung der Werkstoffeigenschaften modelliert werden muss.**

#### **Einführung**

Kunststoffe werden für mechanisch wenig belastete Bauteile im Automobilbau schon sehr lange eingesetzt. Ein wichtiger Grund dafür ist der Zwang, durch die Verminderung der Fahrzeugmasse den Treibstoffverbrauch zu vermindern. In den letzten Jahren werden vermehrt auch tragende Bauteile aus technischen Faserverbundkunststoffen (FVK) wie Glasmattenverstärkter Thermoplast (GMT) eingesetzt. Diese Werkstoffe weisen bei geringen Kosten verhältnismäßig gute mechanische Eigenschaften auf. Damit diese Bauteile in die Crash-Simulationsmodelle eingebaut werden können, muss deren Versagen unter Impact und Crash angemessen simuliert werden können. Dies ist eine Herausforderung, weil diese Werkstoffe mehr und andere Versagensmechanismen aufweisen, als die klassischen Metalle:

- Zugversagen mit Rissbildung
- Biegeversagen mit Rissbildung
- Druckversagen mit vollständiger Auflösung der Werkstoffstruktur (Crushing)
- Schubversagen in der Ebene
- Schubversagen senkrecht zur Ebene bei dickwandigen Bauteilen

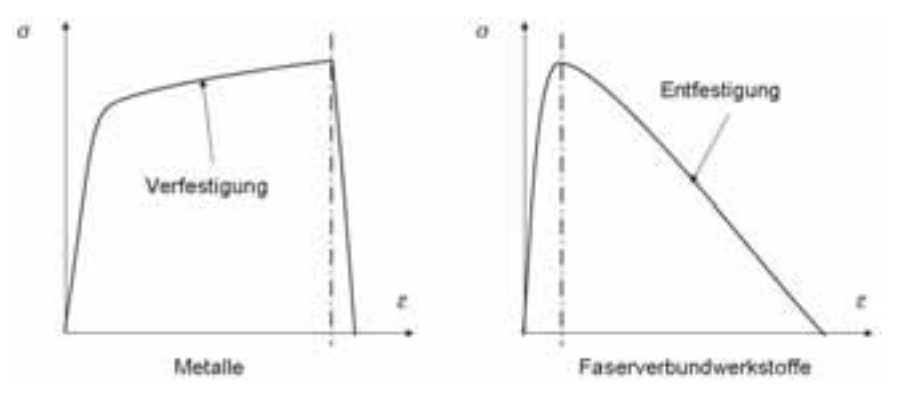

*Abbildung 1: Verhalten von Metallen und Faserverbundkunststoffen*

Die erste Anforderung an Simulationsmodelle ist qualitativ: Alle wesentlichen Versagensmechanismen müssen modelliert sein. In diesem Beitrag wird aufgezeigt, wie dies beim Zug- und beim Biegeversagen von GMT-Platten möglich ist.

#### **Zugversagen**

FVK zeigen beim Versagen ein grundsätzlich anderes Verhalten als die meisten Metalle (Abbildung 1). Währen diese nach dem Erreichen der Elastizitätsgrenze verfestigen, tritt bei den FVK nach dem Über-

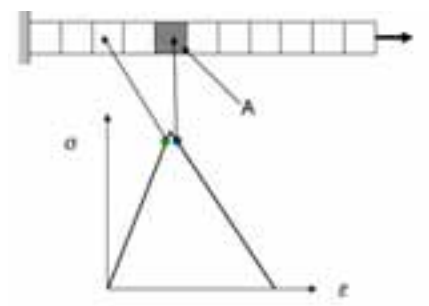

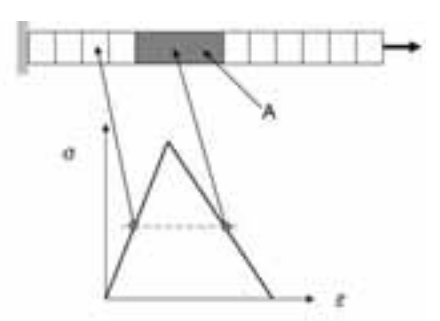

*Abbildung 2: Lokalisierung der Dehnungen in einem Finiten Element*

schreiten der Festigkeit eine Entfestigung auf. Ursache dafür ist die Schädigung des Werkstoffs. Diese Entfestigung führt zur Lokalisierung der Dehnungen und zur Bildung von Rissen.

#### **Lokalisierung der Dehnungen**

Wenn die Lokalisierung der Dehnungen mit Finiten Elementen modelliert wird, hängen die Simulationsergebnisse stark von der Elementgröße ab. Die Ursache dafür kann am einfachsten mit einem Gedankenexperiment beschrieben werden: Abbildung 2 zeigt einen Zugstab, der mit einer Reihe von Elementen modelliert wird. Das Spannungs-Dehnungs-Verhalten dieser Elemente ist ganz einfach: linear elastisch bis zur Festigkeit, dann folgt eine lineare Entfestigung. Am linken Ende ist der Stab eingespannt, am anderen Ende wird eine zunehmende Verschiebung aufgebracht. Dabei bildet sich im Stab ein konstantes Spannungsfeld aus. Wenn die Festigkeit erreicht ist, wird zufällig eines der Elemente als erstes auf den Entfestigungs-Ast der Spannungs-Dehnungs-Kurve springen. Im Abbildung 2 ist dies das Element A. Wenn die Verschiebung weiter erhöht wird, nehmen die Spannungen wegen der Entfestigung im Element A ab. Alle anderen Elemente werden elastisch entlastet. Die Dehnungen haben im Element A lokalisiert. Die Energie welche dieses Element im weiteren Verlauf der Simulation aufnimmt hängt von seiner Größe ab. Entsprechend sind auch die Simulationsergebnisse von der Elementgröße abhängig und konvergieren bei abnehmender Größe nicht. Dies wird im Abbildung 3 mit den Ergebnissen einer Durchstoßsimulation dargestellt.

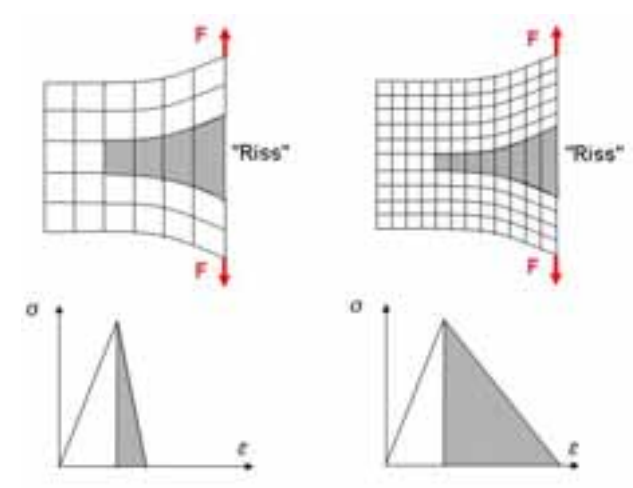

*Abbildung 4: Fracture Energy Regularization*

#### **Simulation der Rissbildung mit Finiten Elementen**

Als Folge der Lokalisierung treten Risse auf. Wenn die Rissbildung simuliert werden soll, muss also die Lokalisierung simuliert werden können. Ein bekannter Weg ist die Verwendung von nichtlokalen Versagenskriterien [1, 2]: Das Kriterium in einem Element ist nicht nur abhängig vom (lokalen) Elementzustand, sondern auch vom Zustand in den benachbarten Elementen. Ein wichtiger Nachteil dieser Methode ist, dass der Riss mit mehreren Elementen über die Breite abgebildet werden muss. Dies verlangt sehr kleine Elemente, oder eine adaptive Vernetzung. Beides führt zu einem großen numerischen Aufwand.

Ein einfacheres Konzept ist die so genannte "Fracture Energy Regula-

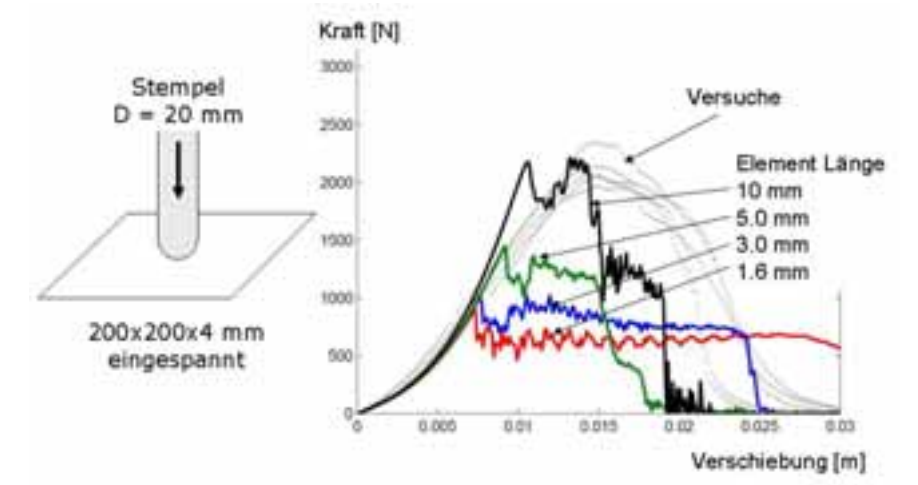

Durchdrückversuch durchgeführt. *Abbildung 3: Lokalisierung der Dehnungen: Keine Konvergenz*

rization" [3]. Ein Riss wird mit einer Reihe von Elementen modelliert. Damit das Konvergenzproblem bei der Simulation nicht auftritt, muss die Dehnungsenergie der Elemente bei der Rissbildung gleich der Arbeit sein, die für die Bildung des Risses aufgewendet wird. Darum müssen die Werkstoffparameter an die Elementgröße angepasst werden. Je kleiner ein Element ist, desto flacher muss im Beispiel die lineare Entfestigung verlaufen (Abbildung 4).

#### **Bestimmung der Werkstoffparameter**

Um die Werkstoffparameter zu bestimmen wurde ein einfaches Experiment mit stabilem Risswachstum durchgeführt und mit unterschiedlich großen Elementen simuliert. Für die Simulationen mit LS-DYNA wurde das Werkstoffmodell MAT\_ LAMINATED\_COMPOSITE\_FABRIC eingesetzt, das aus der Schädigungsmechanik abgeleitet ist.

Für jede Elementgröße wurden die Parameter "SLIM" und "ERODS" so angepasst, dass mit den Simulationen das Messergebnis möglichst genau abgebildet werden konnte (Abbildung 5).

#### **Validierung der Werkstoffparameter**

Um die so bestimmten Parameter zu validieren, wurde ein quasistatischer

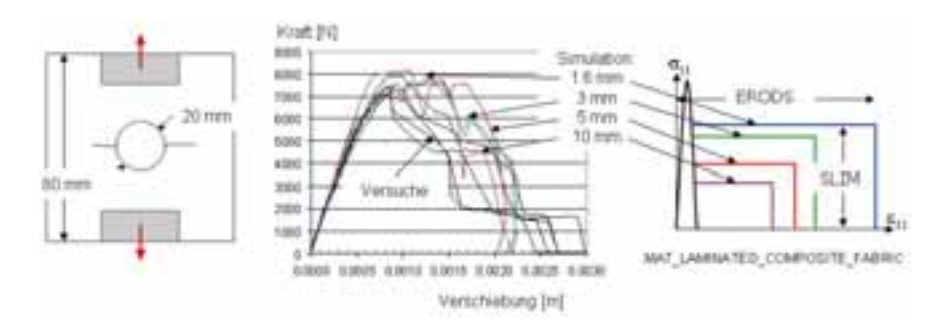

*Abbildung 5: Bestimmung der Werkstoffparameter*

Er wurde so entworfen, dass die Risse vor allem durch Zugversagen entstehen (Abbildung 6): Eine eingespannte Platte von 200x200mm wird von einem Stempel mit 20 mm Durchmesser und einem halbkugelförmigen Ende durchstoßen.

Der Versuch wurde wieder mit verschiedenen Elementgrößen modelliert. Die damit erhaltenen Simulationsergebnisse wurden mit den Messergebnissen verglichen. Im Diagramm sind die gemessenen Kraft-Verschiebungs-Verläufe mit feinen Punkten eingetragen. Die ausgezogenen Linien stellen die Simulationsergebnisse dar. Dank der Fracture Energy Regularization konvergieren sie mit abnehmender Elementgröße zu den Versuchsergebnissen. Bei Elementen mit 3 mm Kantenlänge stimmen die Ergebnisse schon sehr gut überein.

#### **3 Biegeversagen**

#### **Das Problem**

Das Ergebnis der Simulation eines 3-Punkt Biegeversuchs mit den wie oben beschrieben bestimmten

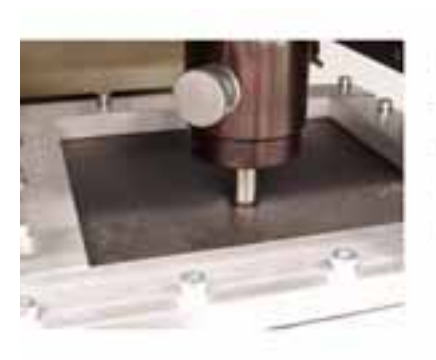

Werkstoffparametern stimmt nicht mit den Versuchsergebnissen überein (Abbildung 7).

In der Simulation ist die maximale Kraft zu klein. Zudem erfolgt nach dem Maximum ein plötzlicher Abfall der Kraft, der im Versuch nicht auftritt. Die starken Schwingungen des Kraftverlaufs sind die Folge von diesem Kraftsprung. Es wurde festgestellt, dass diese Unterschiede eine Folge der verhältnismäßig großen Streuung der Werkstoffeigenschaften von GMT sind. Bei einer Messung von 14 Proben betrug die Streuung der gemessenen Festigkeit und des *E-Moduls fast 20%*:

#### **Erste Auswirkung der Streuung**

Im Abbildung 8 sind zwei Werkstoffproben dargestellt, links ein Zugstab, rechts eine 3-Punkt Biegeprobe. Die Rechtecke stellen Regionen mit gleichen Werkstoffeigenschaften dar.

Wenn auf der Zugstab eine Kraft wirkt, so bildet sich ein konstantes Spannungsfeld aus. Wenn die Span-

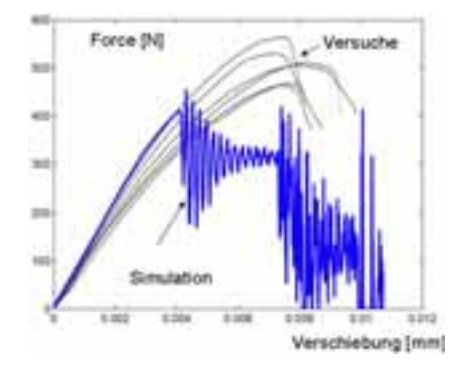

*Abbildung 7: 3-Punkt Biegeversuch*

nung die Festigkeit der schwächsten Region erreicht, bricht die Probe ("weakest link"). Das heisst, dass im Zugversuch die tiefste Festigkeit in der Probe gemessen wird. In einem

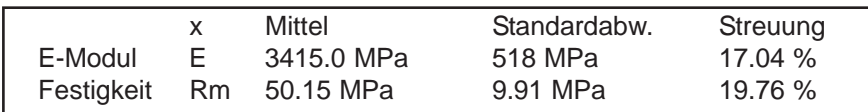

Diese Streuung ist die Folge der unterschiedlichen Faserverteilung und -Orientierung im Werkstoff [4, 5, 6]. Sie wirkt sich auf zwei Arten auf das Verhalten beim Biegeversagen aus.

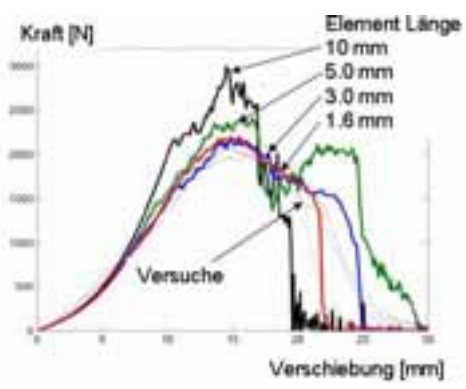

3-Punkt Biegeversuch mit der gleichen Probe bildet sich kein konstantes, sondern das für Querkraftbiegung typische, linear veränderliche Spannungsfeld auf: Die größte Beanspruchung tritt bei der Krafteinleitung auf. Im Beispiel ist die Beanspruchung der schwächsten Region verhältnismäßig gering. Die Region welche als erste versagt, weist eine höherer Festigkeit auf. In einem Biegeversuch wird also im Durchschnitt eine höhere Festigkeit gemessen, als in einem Zugversuch. Die Streuung der Werkstoffeigenschaften zusammen mit der Entfestigung führen also dazu, dass die bei GMT gemessene durchschnittliche Zugfestigkeit kleiner ist, als die gemessene durchschnittliche Biegefestigkeit.

*Abbildung 6: Validierung der Werkstoffparameter*

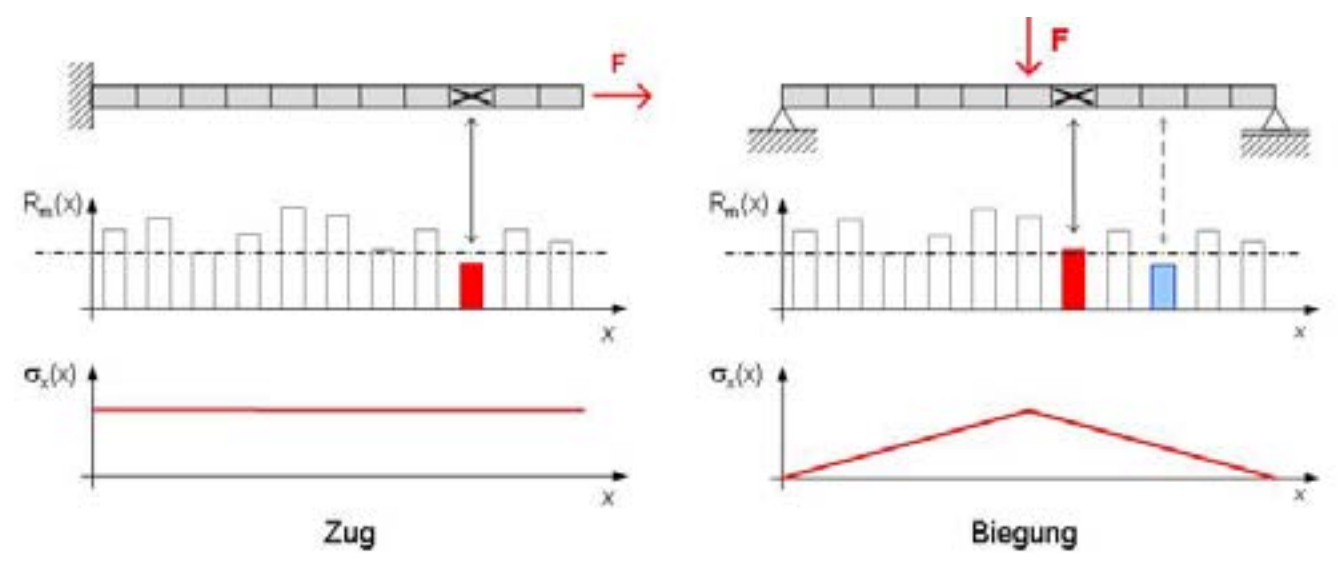

*Abbildung 8: Erste Auswirkung der Streuung*

#### **Zweite Auswirkung der Streuung**

Abbildung 9 zeigt die Zugseite von einem Biegeversuch. In der Probe links sind die Werkstoffeigenschaften konstant. In der Probe rechts ist die Streuung der Werkstoffeigenschaften durch verschiedene Grautöne dargestellt: dunkler heisst höhere Festigkeit.

#### **Randomisierung**

Offensichtlich muss die Streuung der Werkstoffeigenschaften im Simulationsmodell abgebildet werden. Zur Bestimmung dieser Streuung wurde ein Zugversuch mit einer Elementreihe simuliert (Abbildung 10).

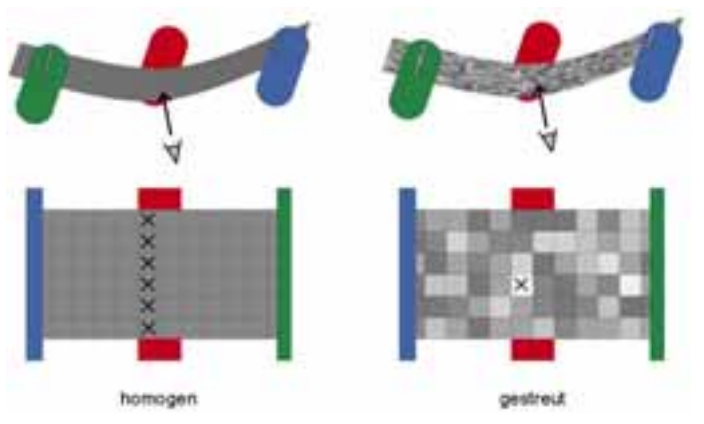

*Abbildung 9: Zweite Auswirkung der Streuung*

Bei konstanten Werkstoffeigenschaften versagt die Probe auf der ganzen Breite, sobald die Bruchfestigkeit erreicht ist. Dies führt zu einem plötzlichen Abfall der Kraft. Bei gestreuten Eigenschaften treten nach dem Versagen der ersten Region Spannungsumlagerungen auf: Benachbarte Regionen mit höherer Festigkeit übernehmen die Last. Dies führt zu dem im Versuch beobachteten Kraftverlauf, der an das Verhalten eines zähen Werkstoffs erinnert.

Es wurden 11 Elementklassen mit Gauss-verteilten Eigenschaften definiert. Sie wurden zufällig im Zugstab verteilt und die Festigkeit des Stabs wurde bestimmt. Sie entspricht der Festigkeit des schwächsten Elementes. Mit einer gegebenen Verteilung der Eigenschaften auf die 11 Klassen konnte aus einer großen Anzahl von Proben die Verteilung der Festigkeit der Proben bestimmt werden. Die Verteilung der Werkstoffeigenschaften auf die 11 Klassen wurde so lange variiert, bis

die Verteilung der Probenfestigkeit den Messungen entsprach. Damit war die gesuchte Verteilung gefunden. In den folgenden Simulationen wurden die Werkstoffeigenschaften entsprechend zufällig auf die Modelle verteilt.

#### **Validierung**

Abbildung 11 zeigt die Ergebnisse von Zug. und von 3-Punkt Biegeversuchen. Die Simulationen wurden mit und ohne randomisierten Werkstoffeigenschaften durchgeführt.

Simulation und Messung stimmen gut überein. Im Zug- und im Biegeversuch entsprechen die maximalen Kräfte aus der Simulation den Versuchsergebnissen. Der simulierte Biegeversuch zeigt das gleiche Verhalten, wie das Experiment.

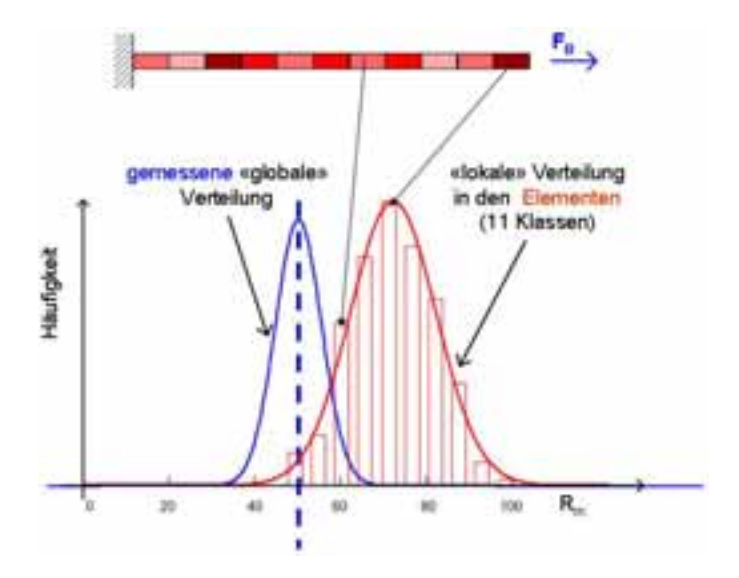

*Abbildung 10: Bestimmung der Verteilung der Festigkeit*

#### **Folgerungen**

Um das Zug- und des Biegeversagen von GMT-Platten mit der FEM zu simulieren muss einerseits eine geeignete Methode angewendet werden um die Lokalisierung der Dehnungen abzubilden. Die "Fracture Energy Regularization" ist dafür eine geeignete Möglichkeit. Als zweites muss im Simulationsmodell die Streuung der Werkstoffeigenschaften berücksichtigt werden, in dem zum Beispiel den Elementen

unterschiedlichen Werkstoff-Parameter zugewiesen werden.

Diese Erkenntnisse wurden in einem Projekt erarbeitet, das von der schweizerischen Kommission für Technologie und Innovation (KTI) unterstützt wird. Den Projektpartnern Quadrant Plastic Composites AG in Lenzburg (CH), Rieter Automotive AG in Winterthur (CH) und Cadfem GmbH in Grafing (D) sei für die Unterstützung bestens gedankt.

#### **Literatur**

- [1] Z.P. Bazant, G. Pijaudier-Cabot, "Nonlocal Continuum Damage Localization Instability and Convergence", Journal of Applied Mechanics, Vol. 55, 1988, 287 - 293
- [2] Livermore Software: "LS-Dyna Keyword User's Manual", Version 970, 2003, 20.17
- [3] Z.P. Bazant, L. Cedolin, "Blunt crack band propagation in finite element analysis", J. Eng. Mech. ASCE, 105, 1979, 297-315
- [4] Bushko, W. C., Stokes, V. K.,, "Random Glass Mat Reinforced Thermoplastic Composites. Part V", Polymer Composites Vol. 13, No. 4, 1992, 295 - 308
- [5] Bushko, W. C., Stokes, V. K.,, "Random Glass Mat Reinforced Thermoplastic Composites. Part VI", Polymer Composites Vol. 13, No. 4, 1992, 209 - 316
- [6] Bushko, W. C., Stokes, V. K.,, "Random Glass Mat Reinforced Thermoplastic Composites. Part VII", Polymer Composites Vol. 15, No. 5, 1994, 359 – 366

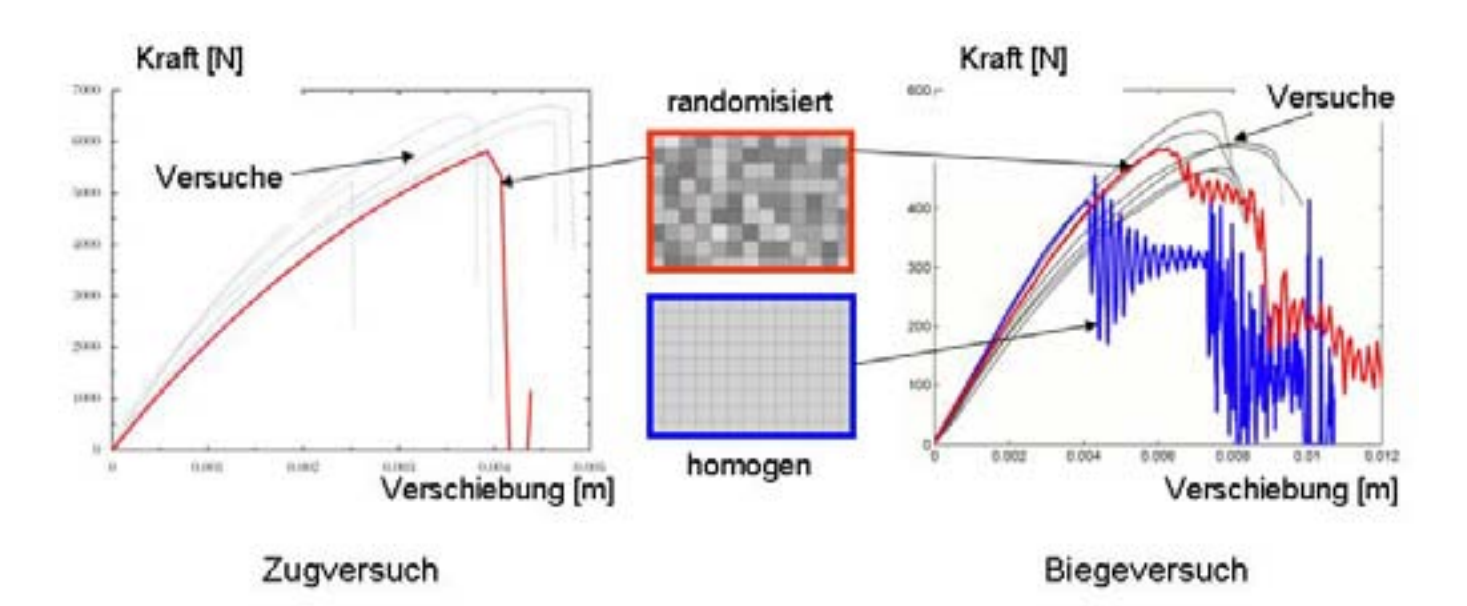

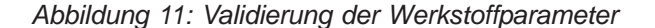

# **Sandwich-Modell für Zellgummiprodukte**

Dr. Dipl.-Ing. Steffen Staus (Technikerschule / Braunschweig) Dipl.-Ing. Ivaylo Iovtchev (Metzeler Automotive Profile Systems GmbH)

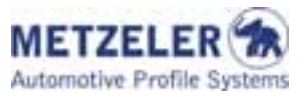

**Der Artikel beschreibt eine mögliche Umsetzung einer strukturmechanischen Materialbeschreibung für Zellgummi auf EPDM- Basis. Prozesstechnische Ursachen für die Ausbildung inhomogener Schichten werden erläutert. Das Verhalten der einzelnen Schichten wird durch bestehende Materialmodelle für kompressible und inkompressible Elastomere beschrieben. Ein praktikables Schichtenmodell zur Beschreibung des Gesamtverhaltens solcher Materialien wird vorgeschlagen. Verschiedene Umsetzungen im FEM werden dargestellt, miteinander verglichen und an Beispielen überprüft.** 

#### **Einleitung**

Metzeler Automotive Profiles Systems entwickelt und produziert Karrosseriedichtungssysteme für die Automobilindustrie. Die damit verbundenen Anforderungen spiegeln sich in den Ansprüchen an die Produkte und deren Materialeigenschaften wieder. Um diesen Anforderungen gerecht zu werden, kommen mehrere Materialien pro Profil zum Einsatz. Für die Darstellung der unterschiedlichen Funktionsbereiche der Dichtung, werden Festigkeitsträger, Kunststoffe, Kleber, Kompakt- und Zellmaterialien verwendet. Eine präzise Beschreibung des Materialverhaltens bildet die Grundlage für eine zielgenaue Entwicklung neuer Produkte. Einer der komplexen Werkstoffe ist das Zellgummi. Die Beschreibung seiner mechanischen Eigenschaften steht im Mittelpunkt dieses Artikels.

Makroskopisch betrachtet besteht die Wand eines Zellgummiprofils aus Kern und Haut. Der Vergleich zum Brot, dargestellt in Abbildung 1, veranschaulicht diesen Aufbau. Die Größenordnung für die Hautdicke eines Zellgummiprofils ist 50um.

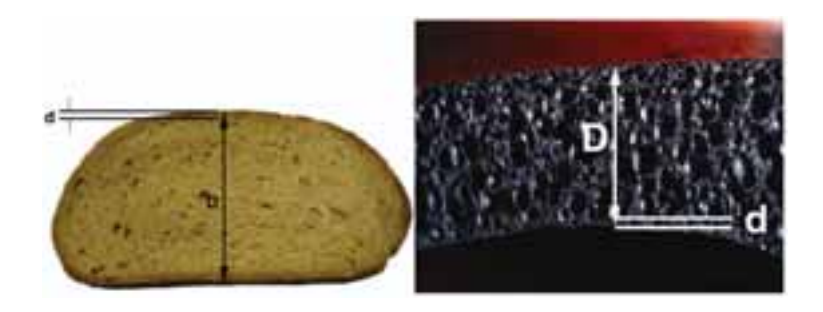

*Abbildung 1: Vergleich der Hautdicke von Brot (links) und Zellgummi (rechts)* 

Um eine geschlossene Oberfläche zu garantieren ist bei der Herstellung von Profilen aus Zellgummi eine schnelle Hautbildung erforderlich. Dafür wird als Ausgangsmaterial eine Mischung auf EPDM-Basis mit chemischem Treibmittel verwendet. Nach dem Austritt aus dem Extruder laufen im Wesentlichen zwei Prozesse ab, die sowohl von der Zeit als auch von der Temperatur abhängen. Dies sind die Vulkanisations- und die Treibgasreaktion.

Um den katalytischen Effekt oben genannter Additive auf die Kinetik darzustellen, wird ein einfaches Beispiel

$$
\dot{\zeta} = k_{\zeta}(T) (1 - (\zeta))^{\alpha}
$$
  

$$
\dot{\eta} = k_{\eta}(T) (1 - (\eta - f_v \zeta))^{\beta}
$$

(1)

vorgestellt über den Vulkanisationsgrad ζ und die normierte Porosität η/η... Die Einschrittsättigung der Netzwerk bildenden kinetischen Reaktion wird bestimmt durch den Arrhenius-Faktor  $k_c$  und die Reaktionsordnung  $\alpha$ . Die Steigung des Porenvolumens wird durch den Bruch f<sub>v</sub> der steigenden Anzahl der Vernetzungsstellen gehemmt. Um eine geschlossene hautähnliche Strukturoberfläche zu bekommen, muss die Aktivierungstemperatur des Treibmittels höher sein als diejenige der Vernetzungsreaktion.

#### **Materialmodellierung**

Ein kompressibles Materialmodell eines EPDM-Zellgummis mit Kern und Haut wird durch die Verzerrungsenergie W in der folgenden Form vorgeschlagen [6]

$$
W(\lambda_1, \lambda_2, \lambda_3) = (1 - \rho) \sum_{n=1}^2 \frac{\mu_n}{\alpha_n} J^{-\frac{\alpha_n}{3}} (\lambda_1^{\alpha_n} + \lambda_2^{\alpha_n} + \lambda_3^{\alpha_n} - 3) + \rho U(\hat{J})
$$
  

$$
W = \langle \hat{I}^{a+1} - \hat{I}^{-(b-1)} \rangle
$$
 (2)

$$
U(\hat{J}) = \frac{K}{a+b} \left( \frac{J^{a+1}}{a+1} + \frac{J^{-(a-1)}}{b-1} \right) - \frac{1}{(b-1)(a+1)}
$$
  

$$
\hat{J} = \frac{J - J_{min}}{1 - J_{min}}
$$
 (3)

Darin sind λ<sub>i</sub> die Haupt-Streckverhältnisse des Rechts Cauchy-Green-Tensors **C=F<sup>T</sup>F**, J<sub>min</sub>=det(**F**) und ρ eine Funktion der Mischungsdichte. Diese Darstellung gewährleistet nicht nur die Eigenschaft der positiven Definitheit von W und der Polykonvexität von U([^J]), sondern ermöglicht auch eine Beschreibung eines kontinuierlichen Übergangs zwischen kompressiblem Kernbereich und der Haut eines Sandwiches. Ebenso ist die Verzerrungsenergiefunktion additiv in die Anteile aus Gestalt- und Volumenänderung zerlegt. Der neue Parameter J<sub>min</sub> [6] in U([^J]) [1] bildet dabei eine kinematische, isochore Deformationsgrenze endlicher Größe und ist aus Dichtemessungen zu bestimmen [6].

#### **Messung und Anpassung**

Für die Ermittlung der Materialparameter wurden Zug- und Druckversuche durchgeführt. Parallel dazu wurde die Querdehnung  $v(\varepsilon)$  aufgenommen. Hier wird zwischen generalisierten oder verschmierten Materialparametern und solchen die Haut und Kern abbilden, unterschieden.

- x *Verschmierte Modellierung.* In diesem Fall wurde das Material als homogen und isotrop angenommen und getestet, ohne zwischen Haut und Kern zu unterscheiden. Die Anpassung würde im Bereich, der zwischen der Haut und dem Kern aufgespannt ist, liegen (Abbildung 2).
- x *Getrennte Anpassung.* Um die Eigenschaften von Haut und Kern einzeln zu beschreiben, wurden für beide Materialien Probekörper erstellt. Für den Kern wurde die Haut abgeschält. Für die Haut wurde ein ungetriebenes Material erstellt ohne Änderung des Beschleunigersystems.
- Sandwich-Modell. Anhand von Dichtemessungen wird J<sub>min</sub> bestimmt. Die Anpassung der Gleichung (3) basiert auf Druckversuchen, wie auch der deviatorische Anteil.

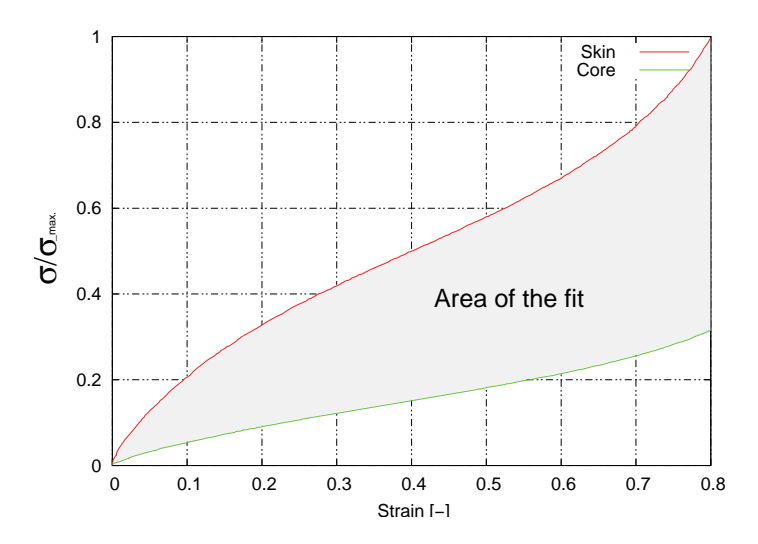

*Abbildung 2: Vergleich des Spannungs-Dehnungsverhaltens von Haut- und Kernmaterial* 

*Die letztere Anpassung bietet den Vorteil der Definitheit und der Polykonvexität der Energie. Hierbei treten im Vergleich zur verschmierten Modellierung keine negative Energiewerte auf.*

#### **FEA Modellierung**

Für die tägliche Nutzung stehen mehrere Möglichkeiten zur Verfügung. Diese lassen die Qualität des Ergebnises unterschiedlich ausfallen. Um Haut und Kern korrekt abzubilden, sind beide separat anzupassen. In diesem Fall kann die Haut als inkompressibles (Mooney) Material und der Kern als kompressibles (Foam) Material modelliert werden. Der kontinuierliche Dichteübergang  $\rho(\rho_m)$  zwischen Haut und Kern, ist beschrieben durch die Heavysidefunktion.

In der alltäglichen Arbeit kann die Modellierung wie folgt statt finden (Abbildung 3):

a.) solid/solid-Netz - für die Haut und für den Kern können Quad(2D)/Hexaeder(3D)-Elemente benutzt werden. Für die korrekte Spannungsberechnung sollen mindestens zwei Elemente in der Dicke verwendet werden.

b.) solid/bar(2D) oder solid/shell(3D)-Netz - für die Haut können Balken- oder Schalenelemente benutzt werden, was ein Geschwindigkeitsvorteil während der Vernetzung ergibt, wie auch von Yoon [7] vorgeschlagen.

c.) Die in MSC/Mentat zu Verfügung stehenden Layered-Elemente stellen eine weitere Möglichkeit dar.

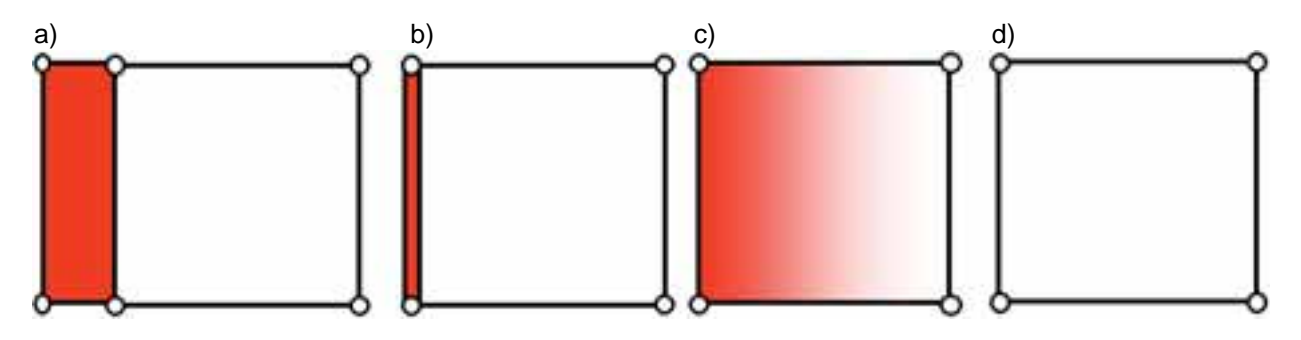

*Abbildung 3:* 

*Vernetzungsoptionen: a) solid/solid, b) solid/bar, c) composite Element, d) mit verschmierten Parametern* 

#### **Berechnungsbeispiele**

An einem Kragarm aus dem oben beschriebenen Sandwich-Material wurde die Durchbiegung am freien Ende für drei Modellierungsvarianten unter Eigengewicht als Last untersucht [6]. Aus der Betrachtung der Nachgiebigkeit eines isotrop-elastischen Sandwiches (vgl. Abbildung 4 ) erscheint die Unterscheidung zwischen Haut und Kern am bedeutendsten für den Fall a) einer dünnen Haut gepaart mit b) einer großen Differenz der Elastizitätsmodule. Wir verglichen die Ergebnisse aus FEM-Tests mit der analytischen Lösung eines isotropen Sandwiches mit mittlerem Sekantenmodul. Durch die vorgestellte Kern-/Haut-Formulierung des Sandwiches konnte die nichtlineare Zunahme der Durchbiegung bei dünner werdender Haut abgebildet werden [6], während die Materialdarstellung mit nur einer verallgemeinerten, kompressiblen Verzerrungsenergie einen einzelnen Wert ergibt.

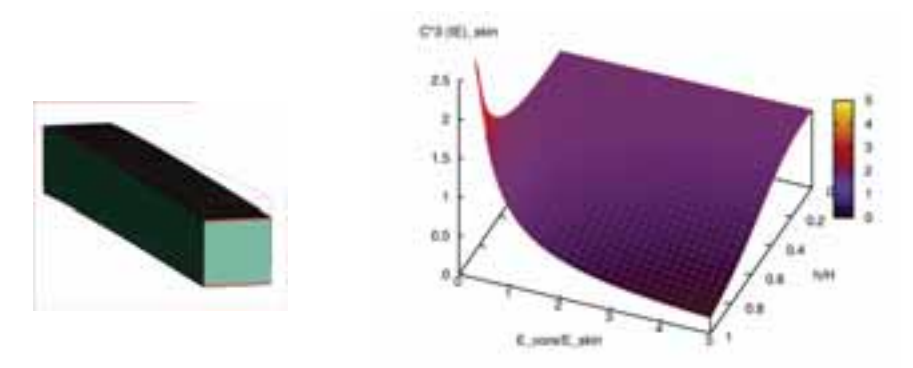

*Abbildung 4: Nachgiebigkeit eines geschichteten Biegebalkens* 

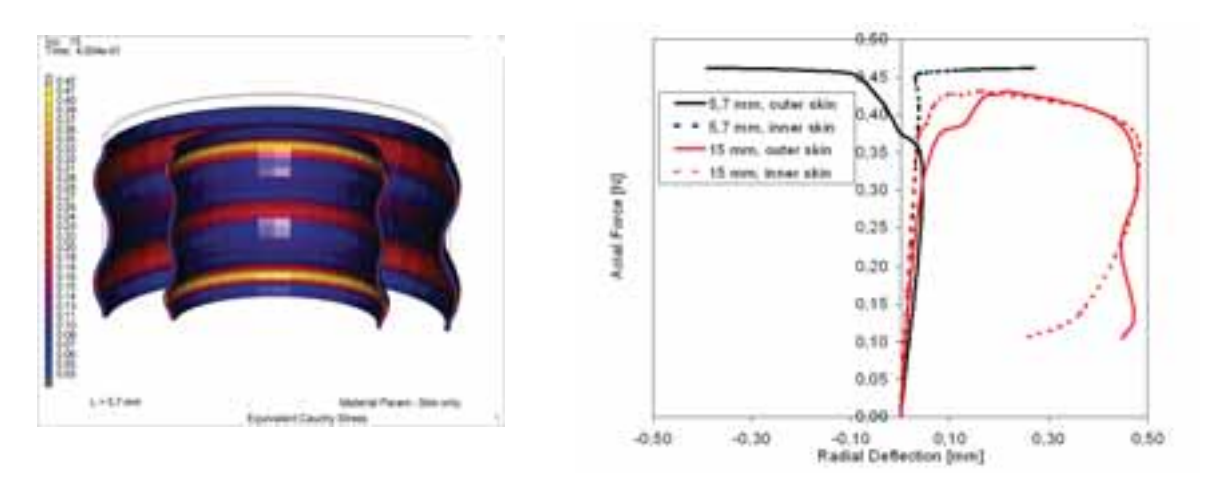

#### *Abbildung 5:*

*Links: Kritische Moden der inneren und äußeren Haut ohne Kern. Rechts: Kritische Kraft über die radiale Auslenkung der Haut um L=5.7 mm und L=15 mm* 

Die Stabilität von Verzerrungsenergiefunktionen kompressibler Materialien wird z.B. in [3,2] untersucht. Scharpiz [5] gibt analytische Beziehungen für die Stabilität axial belasteter Zylinderschalen. Wir untersuchten rotationssymmetrische Beulformen an Sandwich-Zylindern vom unter Kapitel 2 beschriebenen Typ unter Axiallast [6]. Für extrem weiche Kerne scheint es ausreichend, die Stabilität der "Haut-Zylinder" alleine zu untersuchen. Ihr Verhalten kann für die untersuchten Längen hinreichend gut durch die Beziehungen nach Scharpiz [5] wiedergege-

ben werden. Während die Beulform sich entsprechend der Halbwellenlänge *l* / 2 *sr* /*C* bei der Wandstärke s mit dem Radius r ändert, bleibt die kritische Last auf dem gleichen Niveau (siehe Abbildung 5).

Abbildung 5 verdeutlicht die nur geringe Abhängigkeit der kritischen Last von der untersuchten Zylinderlänge. Berechnungsergebnisse dickwandiger Sandwich-Zylinder zeigt die Abbildung 6.

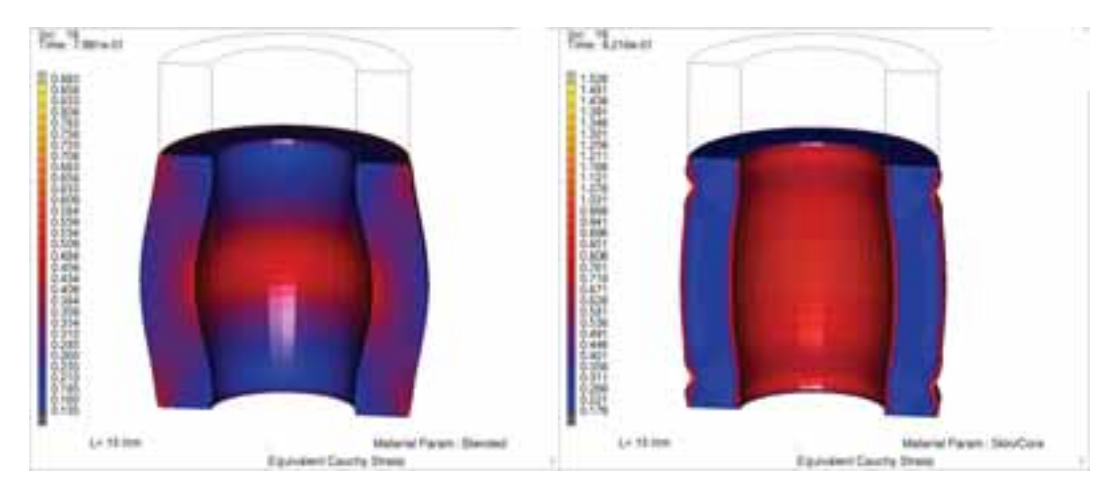

*Abbildung 6: Simulation der Wellenbildung eines L=15 mm-Zylinders: generalisiert/verschmiert (links) and Haut/Kern (rechts)* 

Eine kompressible Materialbeschreibung wie in [4] gibt die Beulform nicht wieder Abbildung 6 (links), die bei einem Sandwich durch die Instabilität des äußeren Haut-Zylinders ïniziiert" wird Abbildung 6 (rechts). Eine Verjüngung der Haut bewirkt ein randnäheres Einknicken der äußeren Haut. *Haughten* zeigte [2], dass die Abnahme der Dilatationssteifigkeit stabilisiert. Dies kann man auch am Vergleich zwischen Sandwich-Modell und allgemein kompressibler Beschreibung wie in [4] beobachten. Die kritischen Lasten der vorgeschlagenen Sandwich-Beschreibung bleiben auch für kurze Zylinder unterhalb der Wellenlänge der Beulform gemäß [5] auf etwa gleichem Niveau, während sie für Materialen nach [4] dort stark ansteigen.

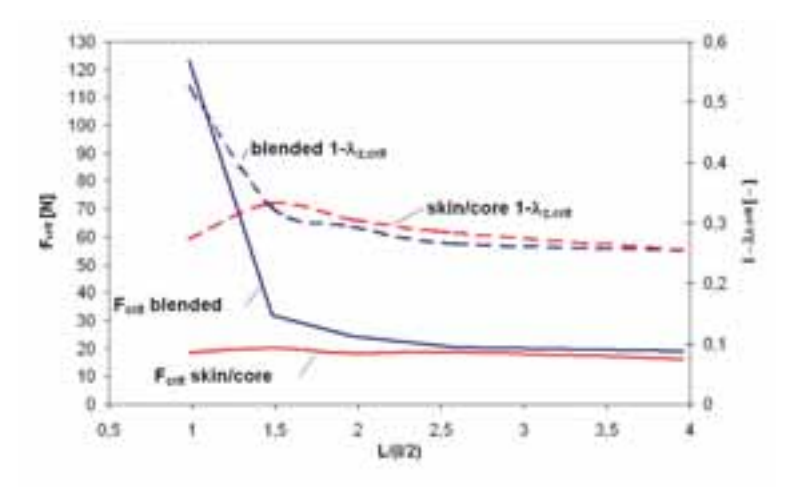

*Abbildung 7: Kritische Kraft F<sub>crit</sub> und Dehnung*  $\lambda_{z,crit}$  *über normierte Hohlkammerlänge (blended/verschmierte Modellierung und skin/kore/getrennte Anpassung)* 

#### **Zusammenfassung**

Der kurze Umriss dieses Gebiets zeigt einige Überlegungen zu der Struktur von Zellgummi um ein präzises Materialmodell zu schaffen. Bereits vorhandene Formänderungsenergiefunktionen erlauben die getrennte Modellierung der Materialeigenschaften unterschiedlicher Bereiche - kompressibel und inkompressibel - eines Gummiartikels. Ein einheitliches Materialgesetz wie in Kapitel 2 dargestellt, ermöglicht die Modellierung eines sanften Übergangs von Kern zu Haut. Weiterhin versprechen die Eigenschaften dieses Gesetzes Stabilität des Iterationsprozesses.

Möglichkeiten der Anpassung und der Geometrievernetzung wurden vorgestellt. Das Modell bietet Möglichkeiten, die prozessabhängigen Strukturabweichungen und deren Einfluss auf die Deformation und Stabilität zu berücksichtigen. Die Berücksichtigung des fraktalen Charakters von Zellgummi bedeutet, dass mikromechanische Aspekte einen Einfluss auf das mechanische Verhalten von Zellgummi haben könnten.

#### **Literatur**

[1] DOLL,S. , SCHWEIZERHOFF, K.: *On the Development of Volumetric Strain Energy Functions*. ASME Journal of applied Mechanics, 67:17–21, 2000.

[2] HAUGHTON, D.M.: *A comparison of stability and bifurcation criteria for a compressible elastic cube*. Journal of Engineering Mathematics, 53:79–98, 2005.

[3] HAUGHTON, D.M.: *Inflation and Bifurcation of a Thick-Walled Compressible Elastic Spherical Shell*. IAM Journal of Applied Mathematics, 39:259–272, 1987.

[4] MSC.SOFTWARE CORPORATION, 2 MacArthur Place, Santa Ana, CA 92707, USA: *Experimental Elastomer Analysis*, 2003.

[5] SCHARPITZ, E.: *Festigkeitslehre für den Leichtbau*. Deutscher Ingenieur-Verlag, Düsseldorf, 1951.

[6] STAUS, DR. STEFFEN/IOVTCHEV, IVAYLO: *Sandwich-Representation of a Sopnge Rubber Product*. NAFEMS Seminar: Materialmodellierung, 2006.

[7] YOON, J., KIM, C.K.PARK, H. C.: *Nonlinear Flexural Deflection of Thermoplastic Foam Core Sandwich Beam*. Jornal of Composite Materials, 36(13):1529–1539, 2002.

# **Realitätsnahe Simulation der Schädigungsmechanismen in Faser-Kunststoff-Verbunden mit Hilfe von physikalisch begründeten, etablierten Versagenskriterien**

Werner Hufenbach, Maik Gude, Andreas Freund, Andreas Ulbricht (ILK, Institut für Leichtbau und Kunststofftechnik der TU Dresden)

**Eine zuverlässige Vorhersage der Werkstoffbeanspruchung in Strukturbauteilen aus Faser-Kunststoff-Verbund (FKV) unter der Anwendung moderner Versagenskriterien ist die Basis für den wettbewerbsfähigen Einsatz endlosfaserverstärkter Kunststoffe in hochbeanspruchten Leichtbaustrukturen. Das hierfür entwickelte Werkstoffmodell, welches auf dem Versagensmoduskonzept von CUNTZE basiert, ermöglicht eine wesentlich realistischere Simulation. Aufgrund seiner mathematischen Einfachheit und numerischen Robustheit ist das Versagensmoduskonzept von CUNTZE für die Implementierung in kommerzielle FE-Software hervorragend geeignet. Mittels Subroutinen ermöglicht das Materialmodell sowohl die modusbezogene Berechnung der Werkstoffanstrengungen als auch die systematische Degradation der Einzelsteifigkeiten. Die Anwendung des Werkstoffmodells wird beispielhaft anhand einer Rohrgewindekonstruktion und einer Leichtbau-Automobiltür demonstriert.** 

#### **Einleitung**

Der stetig wachsende Einsatz von Faser-Kunststoff-Verbunden (FKV) in hochbeanspruchten Strukturkomponenten und sich stetig verkürzende Entwicklungszeiten erfordern eine realitätsnahe Abbildung der für anisotrope Werkstoffe charakteristischen Versagensmechanismen in der Simulation. Dazu sind die Entwicklung und die Implementierung von numerisch robusten Materialmodellen auf der Basis von physikalisch begründeten Versagenskriterien erforderlich, welche die anisotropen nichtlinearen Eigenschaften von Faserverbundwerkstoffen berücksichtigen. Erst hierdurch wird eine zuverlässige Bewertung des Strukturverhaltens von FKV-Bauteilen auch im geschädigten Zustand und damit eine bessere Ausnutzung des hohen Werkstoffpotentials von faserverstärkten Kunststoffen ermöglicht.

Das bruchmodebezogene Versagenskriterium nach CUNTZE eignet sich hier besonders gut für die Formulierung eines Materialmodells für FKV zur Anwendung in Finite-Elemente-Systemen. So bietet es wesentliche Vorteile gegenüber Pauschalkriterien, da die vorherrschenden Bruchmoden mit Hilfe einzelner Bruchbedingungen unabhängig voneinander beschrieben werden. Damit ist nicht nur eine Identifizierung der lokalen Schadensart sondern im Weiteren auch eine gezielt gesteuerte Degradation der richtungsabhängigen Werkstoffkennwerte während der Simulation möglich.

Für das FE-System ABAQUS wird auf die anwendungsorientierte Implementierung eines neuen Materialmodells eingegangen, das verschiedene Schädigungsmechanismen und die Werkstoffdegradation im nichtlinearen Bereich sowohl für implizite als auch explizite Simulationsrechnungen berücksichtigt.

#### **Das Versagensmoduskonzept (FMC) nach CUNTZE**

Die Hauptidee des Versagenskonzepts nach CUNT-ZE [1] liegt in der strikten Zuordnung einer Bruchbedingung für räumliche Spannungszustände zu einem Versagensmodus und damit einer zugehörigen Basisfestigkeit  $R_i^j$  (i = ||,  $\perp$ ,  $\perp$ || und j = c, t). Dabei repräsentiert jeder Versagensmodus einen theoretisch unabhängigen Versagensmechanismus und somit einen Bereich der Oberfläche des Bruchkörpers im sechsdimensionalen Spannungsraum. Jeder Versagensmechanismus ist durch eine Basisfestigkeit gekennzeichnet und hat dadurch eine klar definierte Modusvergleichsspannung.

Die Formulierung der Versagensbedingungen basiert durchgängig auf Spannungsinvarianten  $(I_1...I_4)$ , welche einen physikalischen Mechanismus im Sinne von Volumen- oder Gestaltänderung bzw. Reibung darstellen. Die folgende Abbildung verdeutlicht anhand bruchmechanischer Skizzen die unterschiedlichen Versagensmoden und zugehörigen Bruchbedingungen [1,3].

Interaktionen zwischen den Versagensmechanismen werden probabilistisch durch ein "Federmodell" unter Berücksichtigung der erhöhten Versagenswahrscheinlichkeit zu einem resultierenden Versagensmodus Fres zusammengefasst: wahrscheinlichkeit zu einem<br>Versagensmodus F<sub>res</sub> zusammengefa<br>F<sup>rin</sup> = F<sup>in</sup> + F<sup>in</sup> + F<sup>in</sup> + F<sup>in</sup> + F<sup>in</sup>

$$
F_{\rm res}^{\dot m} \,=\, F_{\parallel\sigma}^{\dot m} \,+\, F_{\parallel\tau}^{\dot m} \,+\, F_{\perp\sigma}^{\dot m} \,+\, F_{\perp\parallel}^{\dot m} \,+\, F_{\perp\tau}^{\dot m}
$$

Unter der Bedingung  $F_{res} = 1$  ergibt sich damit aus der o. g. Gleichung die typische Versagensoberfläche, die in Fig. 2 exemplarisch für einen unidirektional verstärkten Glasfaser-Kunststoff-Verbund für den ebenen Beanspruchungszustand dargestellt ist.

Aufgrund der bestätigten hohen Abbildungsqualität [4] und der physikalisch begründeten Formulierung eignet sich das Versagensmoduskonzept nach CUNTZE hervorragend für eine Implementierung in kommerzielle FE-Programme.

#### **Implementierung in kommerzielle FE-Programme**

Im Rahmen der Forschungsarbeiten am Institut für Leichtbau und Kunststofftechnik und der ehemaligen MAN Technologie AG wurde das Versagensmoduskonzept programmiertechnisch sowohl in MathCad als auch in Abaqus zur Beschreibung des nichtlinearen Verhaltens transversal-isotroper Werkstoffe umgesetzt. Dabei ergeben sich zwei prinzipielle Möglichkeiten der Beschreibung von Materialsteifigkeiten unter sich ändernden Belastungszuständen – der direkte Ansatz über den Sekantenmodul und die inkrementelle Tangentenmodulmethode. Beide Ansätze sind in Abbildung 3 schematisch dargestellt.

Die frühen MathCad-Programme und die ersten Abaqus-Subroutinen verwendeten noch das selbststabilisierende Sekantenmodulverfahren. In dynamischen Problemstellungen, wie etwa bei der Crashsimulation, zeigt dieser Ansatz jedoch substanzielle Schwächen, da Aussagen über Energiedissipationen nur über Umwege möglich sind. Eine getrennte Beschreibung des elastischen und inelastischen Anteils bei Matrixnichtlinearitäten ist mit dem Sekantenmodulansatz und vertretbarem Aufwand kaum mehr möglich. In quasistatischen Problemstellungen zeigt der Ansatz allerdings eine realitätsnahe Abbildung des Werkstoffverhaltens.

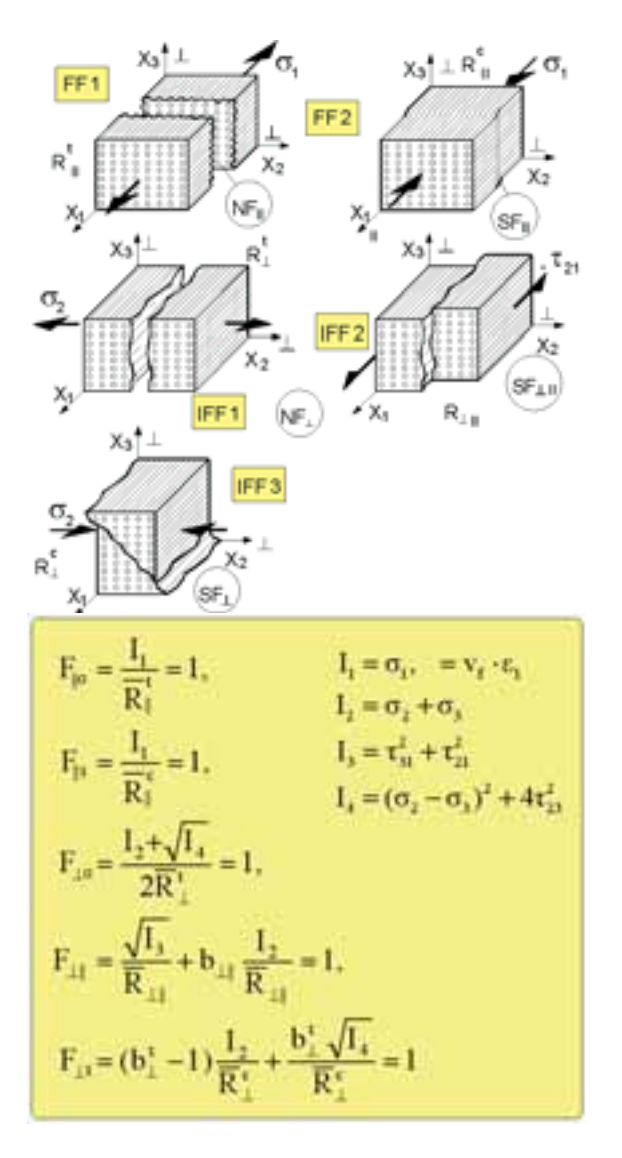

*Abbildung 1: Versagensmoden und Invariantenformulierungen gemäß dem Versagensmoduskonzept [1,3]*

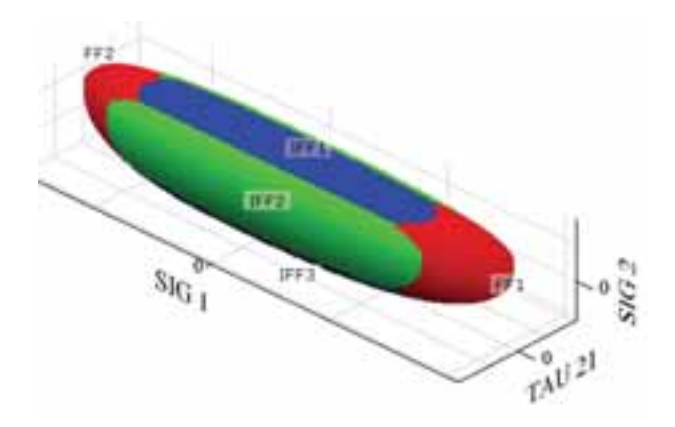

*Abbildung 2: Versagensoberfläche bei transversalisotropen Werkstoffen für ebene Beanspruchungszustände mit farblich markierten bruchmodenbezogenen Teilflächen* 

Für die Einbindung benutzerdefinierter Werkstoffmodelle mit einer Sekantensteifigkeitsmatrix bieten sich unter Abaqus/Standard die Subroutinen U-VARM und USDFLD [5] an. Letztere ermöglicht die Zuweisung eines Werkstoffkenngrößensatzes in Abhängigkeit einer oder mehrerer Zustandsvariablen. Auf Basis des im Rahmen der Worldwide Failure Exervise (WWFE) [1,2] entwickelten und relativ robusten MathCad-Programmcodes konnte der bestehende Formelapparat nahezu unverändert in die Subroutine USDFLD übernommen werden.

#### **Sekantenmodulansatz in der Benutzer-Subroutine USDFLD**

Die Subroutine USDFLD erlaubt es dem Benutzer, Feldvariablen als Funktionen beliebiger Zustandsgrößen an jedem Materialpunkt (Integrationspunkt) zu definieren. Funktionelle Zusammenhänge von Feldvariablen und Werkstoffeigenschaften ermöglichen so die Beschreibung von Werkstoffsteifigkeiten in Abhängigkeit des vorliegenden Belastungszustandes. Da eine eineindeutige Zuordnung von Elastizitätskenngröße und Versagensmodus physikalisch unmöglich ist, wurden jene Versagensmoden, die gleichartige Veränderungen bei den Elastizitätskenngrößen hervorrufen zu einer Feldvariablen gekoppelt.

#### *Faser-Zug/Druck-Versagen*

Bei Versagen der Fasern liegt in den meisten Fällen keine Last tragende Komponente mehr vor, so dass Faserversagen als Katastrophal- oder Finalversagen anzusehen ist. Faserbruch wird durch ein Überschreiten der Faserbruchdehnung markiert und beeinflusst den Elastizitätsmodul  $E_{11}$  sowie die Querkontraktionszahlen  $v_{12}$  und  $v_{13}$ , welche jeweils den Wert "Null" annehmen. Die Versagensbedingung für Faser-Zug/Druck-Versagen lautet: en Wert "Null<br>ung für Faser-:<br>¦'<sup>in</sup> + F¦¦r = 1.

 $F_{\|\sigma}^{\dot{m}} + F_{\|\tau}^{\dot{m}} = 1$ 

#### *Faser-Matrix-Schubversagen*

Beim Faserdruckversagen handelt es sich mikromechanisch um ein Stabilitätsproblem. Das Ausknicken (Kinking) der Fasern tritt gekoppelt mit einem Schubversagen der Matrix auf und beeinflusst entweder nur die Schubmoduln  $G_{12}$  und  $G_{13}$ , falls lediglich Matrixschubversagen auftritt oder die Schubmoduln und den Elastizitätsmodul E<sub>11</sub> sowie die Querkontraktionszahlen, falls zusätzlich die Bedingung  $F_{\parallel \tau} = 1$  erfüllt ist. Die zugehörige Versagensbedingung lautet:

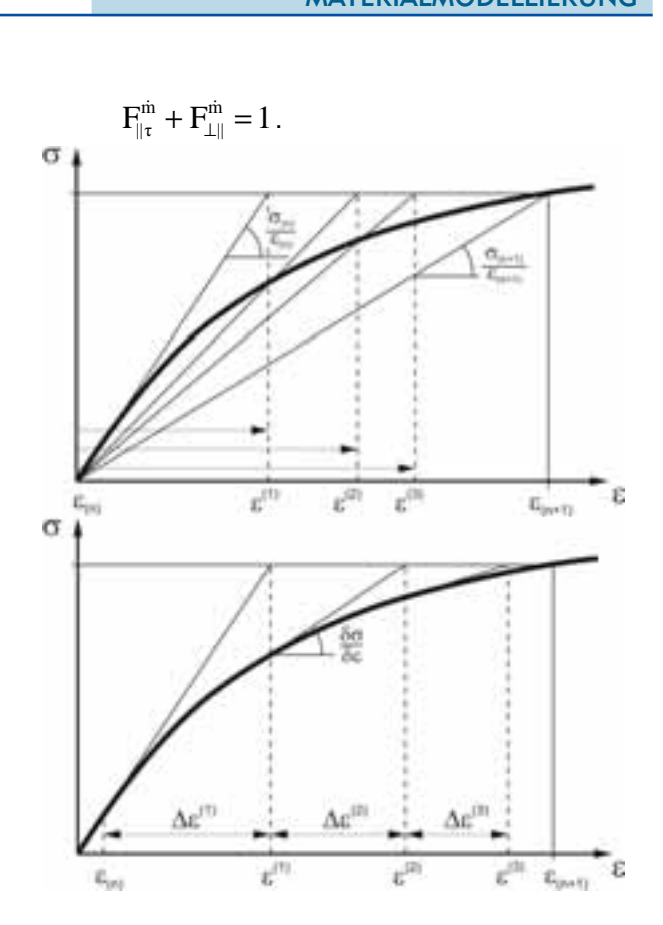

*Abbildung 3: Schematische Darstellung der unterschiedlichen Methoden zur Beschreibung der Materialsteifigkeiten (Sekantenmodulverfahren oben, Tangentenmodulverfahren unten)* 

#### *Matrix-Zug/Druck/Schub-Versagen*

Bei diesem Modus handelt es sich um ein reines Zwischenfaserversagen welches durch einen Normalspannungsbruch und/oder durch Schubspannungsversagen erfolgen kann. Durch das Matrixversagen werden die Elastizitätsmoduln  $E_{22}$  und  $E_{33}$ sowie die entsprechenden Querkontraktionszahlen v<sub>12</sub>, v<sub>13</sub> und v<sub>23</sub> beeinflusst. Die Versagensbedingung für Matrix-Zug/Druck/Schub-Versagen lautet:<br>  $F_{\perp\sigma}^{in} + F_{\perp\tau}^{in} + F_{\perp\parallel}^{in} = 1$ . gung für Matrix-Zug/Druck/Schub-Versagen lautet:

$$
F_{\perp\sigma}^{\dot{m}} + F_{\perp\tau}^{\dot{m}} + F_{\perp\parallel}^{\dot{m}} = 1.
$$

#### *Matrixschädigung und -bruch infolge Schub*

Die o.g. Versagensarten unterscheiden in ihrer Ausprägung lediglich die Zustände "intakt" bzw. "versagt". Die Matrix als isotroper Werkstoff zeigt indes elastoplastisches Verhalten mit nachfolgendem Schubbruch bei hoher Belastung. Durch die teils sehr großen Bruchverzerrungen reicht es nicht mehr aus, Versagen als den Punkt zu definieren, ab dem der Werkstoff nicht mehr in der Lage ist, zusätzliche Last aufzunehmen – es muss auch der Schädigungsverlauf dahin beschrieben werden.

Aus dem  $\tau(y)$ -Zusammenhang lässt sich jeder Verzerrung eine Schubspannung zuordnen und damit eine Anstrengung als Verhältnis von Modusvergleichsspannung  $\sigma_{\rm eq}^{\perp\parallel}$  zur Schubfestigkeit formulieren. Da der Sekantenmodul das Verhältnis von Schubspannung zu -verzerrung beschreibt, liegt für jede Anstrengung auch eine klar definierte Sekantensteifigkeit vor.

Die Formulierung für die Modusanstrengung Eff<sub>mode</sub> lautet:

$$
\begin{aligned} \text{Eff}_{\perp\parallel} &= \frac{\sigma_{\text{eq}}^{\perp\parallel}}{\overline{R}_{\perp\parallel}} \le 1 \,, \\ \text{Eff}_{\perp\parallel} &= \frac{\sqrt{I_3}}{\overline{R}_{\perp\parallel}} + b_{\perp\parallel} \frac{I_2}{\overline{R}_{\perp\parallel}} \le 1 \,. \end{aligned}
$$

#### *Delamination*

Bei der Delamination handelt es sich um eine Sonderform des Zwischenfaserbruchs, bei der die Bruchebene im Wesentlichen parallel zur Mittelebene des Laminates verläuft, wobei die Delaminationsebene sowohl interlaminar als auch intralaminar verlaufen kann. Es ist somit auch denkbar, dass mehrere Delaminationen an Ober- und Unterseite einer UD-Einzelschicht im Laminataufbau zusammenlaufen. Ein Blick auf die möglichen Ausbreitungsrichtungen einer Delamination in Abbildung 4 zeigt auch die involvierten Versagensmoden.

Somit sind diejenigen Versagensmoden zu berücksichtigen, deren zugeordnete Bruchebenen entsprechend Fig. 4 orientiert sind. Normalspannungsversagen (NF) wird in diesem Fall durch Zugspannungen in Dickenrichtung verursacht. Schubbrüche (SF) können sowohl durch die beiden Schubspannungen  $\tau_{13}$  und  $\tau_{23}$  als auch durch eine Druckspannung  $\sigma_3$  in Dickenrichtung hervorgerufen werden. In Anlehnung an die Versagensbedingungen einer transversal-isotropen UD-Einzelschicht (Fig. 1) lau-&tet die Delaminationsbedingung:<br>
(Colorado Colorado Colorado Colorado Colorado Colorado Colorado Colorado Colorado Colorado Colorado Colorado

$$
F_{\text{Delam}}^{\text{th}} = \left(\frac{\left|\sigma_3\right|+\sigma_3}{2\cdot\overline{R}_\bot^{\top}}\right)^{\text{th}} + \left(\frac{\left|\sigma_3\right|-\sigma_3}{2\cdot\overline{R}_\bot^{\top}}\right)^{\text{th}} + \left(\frac{\sqrt{\tau_{13}^2+\tau_{23}^2}}{R_{\text{ ILS}}-\mu_{\text{ ILS}}\cdot\sigma_3}\right)^{\text{th}} = 1
$$

Würden bei Erfüllung der Delaminationsbedingung der zugehörige Elastizitätsmodul  $E_{33}$  und die Querkontraktionszahlen  $v_{13}$ , $v_{23}$  sowie die Schubmoduln  $G_{13}$  und  $G_{23}$  zu "Null" gesetzt, so gilt das streng genommen nur für den Fall das Zuglasten in Dickenrichtung überlagert sind, d.h. Rissöffnung. In der Realität kann es auch vorkommen, dass sich zwar ein Anriss bildet, dieser sich jedoch durch Druckspannungen in Dickenrichtung nicht öffnet. Druckbelastungen müssen im Unterschied zu Zugbeanspruchungen noch übertragen werden können.

Abhilfe schafft hier die Formulierung zweier Zustände – "Rissflächen offen" bzw. "Rissflächen geschlossen", d.h. bei offenem Riss sind sowohl der Elastizitätsmodul E<sub>33</sub> als auch die Querkontraktionszahlen  $v_{13}v_{23}$  sowie die Schubmoduln G<sub>13</sub> und G<sub>23</sub> zu "Null" zu setzen. Bei geschlossenem Riss hingegen behält der Elastizitätsmodul E<sub>33</sub> seinen "ungeschädigten" Wert. Mit der Subroutine USDFLD simulierte ILS-Proben zeigten eine sehr gute Übereinstimmung mit dem Experiment, siehe auch Abbildung 7.

Da die Subroutine USDFLD den Zugriff auf den Belastungszustand nur zu Beginn eines Inkrementes ermöglicht, werden die Werkstoffeigenschaften eines gegebenen Inkrementes nicht mehr durch die Resultate dieses Inkrementes beeinflusst. Es besteht somit eine explizite Lösungsabhängigkeit, bei der die Ergebnisqualität stark von der Lastschrittweite abhängt, die mit einer speziellen Variable PNEWDT [5] innerhalb der Subroutine anzupassen oder über die globale Inkrementgröße geeignet vorzuwählen ist.

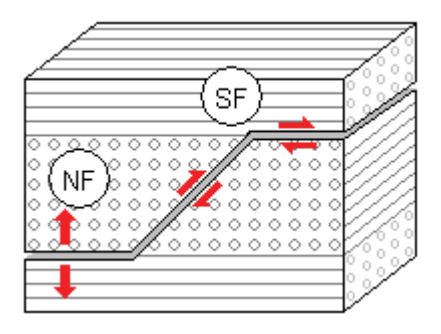

*Abbildung 4: Delamination im Querschnitt* 

#### **Tangentenmodulansatz in der Benutzer-Subroutine (V)UMAT**

Die Subroutinen UMAT und VUMAT [5] erfordern ein möglichst realistisches konstitutives Modell zur Beschreibung sowohl der Spannungen als auch der abhängigen Werkstoffeigenschaften. Hierbei eignet sich insbesondere der tangentenmodulbasierte Ansatz für die Ermittlung der Steifigkeiten. Auf Grund der Komplexität eines solchen Modells wurden die zugrunde liegenden Gleichungen in einem modifizierten MathCad-Programm im Vergleich zu den bereits erprobten Sekantenmodulbeschreibungen getestet.

Die Steifigkeitsmatrix zur Berechnung der Spannungsänderungen aus dem Dehnungsinkrement wird zu Beginn eines Inkrementes aus den benutzerdefinierten Materialtangenten des vorhergehenden Inkrementes berechnet. Aus den damit ermittelten Einzelschichtspannungen werden wieder die Modusvergleichsspannungen und damit die Modusanstrengungen bestimmt. Anstrengungsabhängige Werkstoffkenndaten lassen sich aus einer funktionalen Abhängigkeit der betreffenden Tangentensteifigkeit berechnen, die sich aus den erprobten Sekantenmodulformulierungen ableitet. Als Basis beider Formulierungen dient der bekannte Ramberg/Osgood Ansatz.

Mit dem vergleichsspannungsabhängigen Tangentenmodul als Ableitung der Spannung  $\sigma$  nach der Dehnung  $\varepsilon$  ergibt sich:

$$
E_{\tan}(\sigma) = \frac{E_0}{1 + 0.002 \frac{E_0 \cdot n}{R_{p02}} \cdot \left(\frac{\sigma}{R_{p02}}\right)^{n-1}}.
$$

Werden eine oder mehrer Versagensbedingungen  $F_{mode} = 1$  erfüllt, wechseln die betroffenen Moden den Status von Verfestigung auf Entfestigung (vgl. Abbildung 5). Da die Entfestigung physikalisch dehnungsgesteuert über die Nachbarschichten erfolgt, ist es sinnvoll die Materialtangenten ab diesem Punkt ebenfalls dehnungsabhängig zu bestimmen. Als geeignet erwies sich hier die Verwendung der modusbezogenen Dehnungszunahme  $\Delta \epsilon_{\text{mode}}$ .

Da im Interaktionsbereich schon Versagen bei Spannungen deutlich unterhalb der Basisfestigkeit auftreten kann, sind die Degradationsfunktionen skalar mit der Modusvergleichsspannung bei Bruchbeginn verknüpft. Ein numerisch sauberes Ankoppeln der Degradationsfunktionen an die Verfestigungsfunktionen ist somit gewährleistet. Als Degradationsfunktion (exemplarisch in Abbildung 5 dargestellt) wurde eine Tangenshyberbolikusfunktion verwendet, die sich mittels zweier Parameter in Flankenanstieg und Krümmung anpassen lässt.

Am Ende eines Inkrementes werden die neuen Materialtangenten und Benutzervariablen für das nächste Inkrement gespeichert. Die explizite Lösungsabhängigkeit erfordert auch hier sehr kleine Inkremente. Für eine realitätsnahe Abbildung des Werkstoffverhaltens sind für jeden Materialpunkt eine Vielzahl von Information zu speichern. Dazu zählen neben Spannungen und Steifigkeiten auch Schädigungsvariablen. Dennoch sind Berechnungen großer Modelle mit modernen Mid-End Workstations unter vertretbarem Zeitaufwand (mehrere Stunden bis wenige Tage) durchführbar.

#### **Anwendungsbeispiele aus der Ingenieurpraxis**

#### **Auslegung eines CFK-Rohrgewindes mit HKS.Abaqus® /Standard**

Das hier vorgestellte CFK-Rohrgewinde ermöglicht eine formschlüssige Verbindung zwischen dem metallischen Zylinderflansch und dem CFK-Zylinderrohr eines Leichtbau-

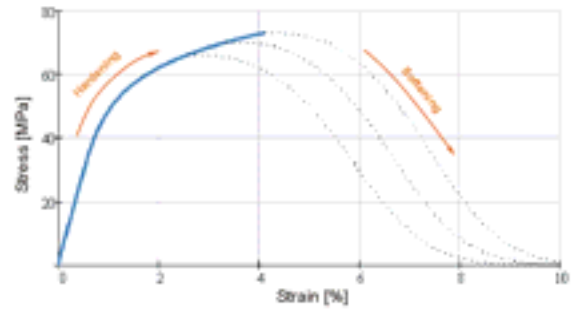

*Abbildung 5: Degradationsfunktion in Abhängigkeit der Versagenslast* 

Hydraulikaktuators. Eine besondere Herausforderung stellt dabei die faserbundgerechte Gestaltung der Fügezone und die Wahl eines geeigneten Schichtaufbaus dar, da hier hohe Kräfte quer zur Verstärkungsrichtung in die FKV-Struktur eingeleitet werden müssen. Aus der Innenüberdruckbelastung resultieren hohe Axiallasten, deren Übertragung durch axial verlaufende Fasern, die sich an die Außenkontur des Flansches anschmiegen, sichergestellt werden muss. Hierbei führt eine Zug- bzw. Druckbelastung in axialer Richtung zu einer erheblichen tangentialen Werkstoffbeanspruchung der CFK-Struktur. Aufgrund der geringen Festigkeiten der axialen Wickellagen in tangentialer Richtung ist die Fügezone durch zusätzliche Umfangslagen zu verstärken.

Die detaillierte Auslegung des CFK-Rohrgewindes erfolgte auf der Basis umfangreicher nichtlinearer FE-Berechnungen mit Abaqus/Standard. Die Verwendung der benutzerdefinierten Subroutine U-VARM zur Beurteilung der Werkstoffanstrengung in den orthotropen Einzelschichten ermöglicht dabei eine effiziente und zielgerichtete Anpassung des Schichtaufbaus an die vorherrschenden Belastungen. Im Gegensatz zur Subroutine vom Typ USDFLD werden bei der UVARM zwar die Werkstoffanstrengungen F bezüglich der einzelnen Bruchmoden berechnet – eine Beeinflussung der Werkstoffkenngrößen erfolgt jedoch nicht und ist für das hier gezeigte Beispiel nicht relevant.

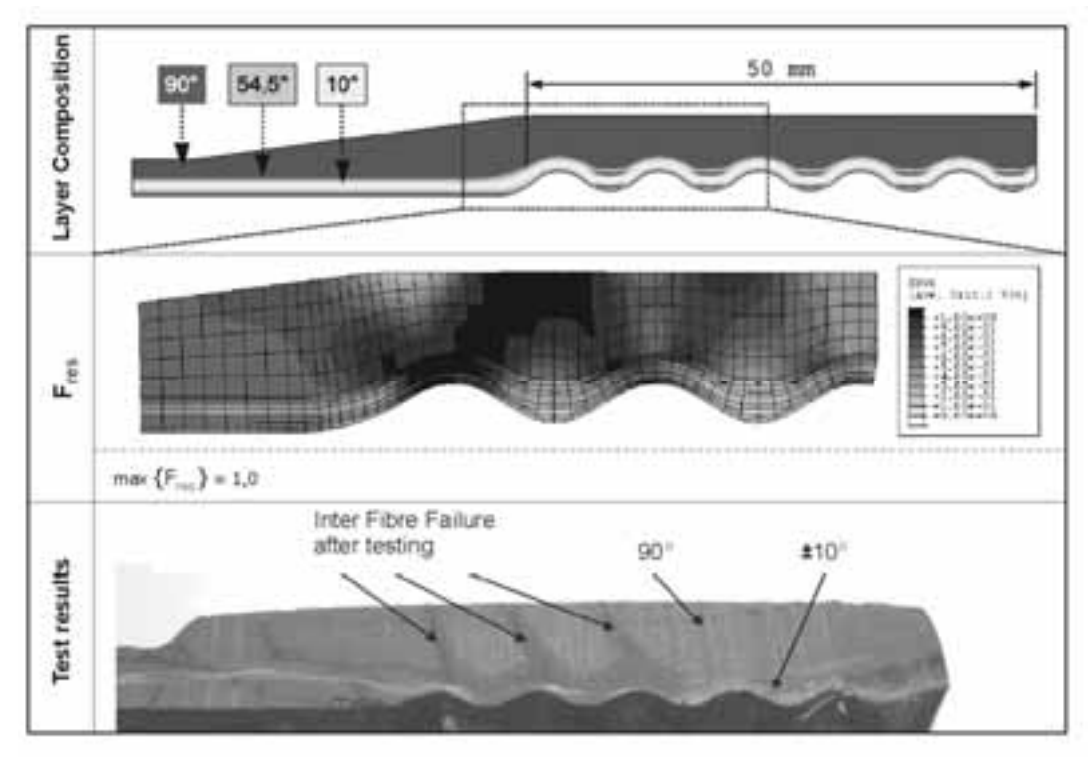

*Abbildung 6: Anstrengungen für den Bruchmode "Zwischenfaserbruch". Die unterschiedlichen Ausbreitungsrichtungen der Schädigung zwischen Simulation und Schliffbild haben ihre Ursache in Fertigungsabweichungen* 

Basierend auf den benutzergenerierten Ergebnissen kann der Schichtaufbau im Bereich der Fügezone systematisch und gezielt angepasst werden, so dass Schädigungen gänzlich bzw. weitestgehend vermieden werden.

In Abbildung 6 sind die Ergebnisse der Simulation exemplarisch für einen untersuchten Schichtaufbau dargestellt. Die resultierende Gesamtanstrengung weist in den inneren und äußeren Tangentialwicklungen der ersten beiden Gewindegänge mit  $F_{res} = 1$ kritische Werte auf. In den äußeren Tangentialwicklungen ist dabei die Werkstoffanstrengung  $F^{\pi}_{+}$  bezüglich Zwischenfaserzugversagen die versagensrelevante Größe, wogegen in den ±10°-verstärkten Schichten die Werkstoffanstrengung F<sub>1||</sub> bzgl. Zwischenfaserschubversagen kritische Werte erreicht. Die Ursache für diese hohe Beanspruchung liegt in der lokalen Aufweitung der CFK-Struktur und den damit verbundenen Biegeeffekten.

Die rechnerische Auslegung wurde durch umfangreiche statische Belastungsversuche verifiziert. Sowohl die experimentell gemessenen Lasten als auch die durch Schliffbilder ermittelten zugehörigen Versagensmodi bestätigen die Simulationsergebnisse.

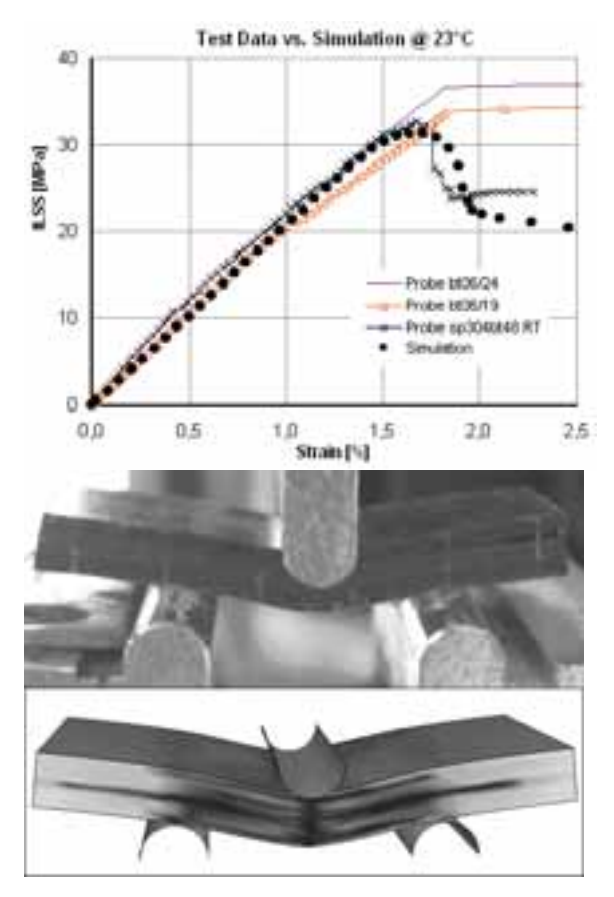

*Abbildung 7: Ergebnisse der Simulation der ILS-Probe im 3-Punkt-Biegeversuch, Versuchsdaten entnommen aus [7]* 

#### **Simulation von ILS-Proben mit 3-Punkt-Biegeversuch unter Abaqus®/Standard**

Im Rahmen der ILK-Forschungsarbeiten wurde am Beispiel eines grundlegenden Modellversuches (ILS-Versuch) an mehrschichtigen CFK-Proben das in die Abaqus-Subroutine USDFLD implementierte Versagens- und Schädigungsmodell erprobt und verifiziert. Der recht einfache Grundlagenversuch in Form eines 3-Punkt-Biegetests ruft im Probekörper komplexe Beanspruchungen hervor. Delaminationen erzeugen hierbei umfangreiche Lastumlagerungen, die im Rahmen der geometrisch und physikalisch nichtlinearen Simulationen zu berücksichtigen sind. Das Übertragen von Lasten in Dickenrichtung in Kombination mit dem Öffnen und Schließen der Delamination kann kontinuumsmechanisch gut nachgebildet werden. So können mit Hilfe der Simulation nicht nur Ort und Lastniveau des Delaminationsbeginns sondern auch das Strukturverhalten bei fortschreitender Schädigung gut abgebildet werden. Allerdings kann die Präzision einer bruchmechanisch basierten Simulation im Rissspitzenbereich nicht erreicht werden.

Abbildung 7 zeigt eine Gegenüberstellung der Testergebnisse verschiedener ILS-Proben mit der Simulation, wobei im Spannungs-Dehnungs-Diagramm die sehr gute Übereinstimmung zu erkennen ist.

#### **Crashsimulation einer Faserverbund-PKW-Tür unter HKS.Abaqus® /Explicit**

Im Rahmen umfangreicher Untersuchungen innerhalb eines europäischen Forschungsprojektes ILIPT [8] zur crashkompatiblen Auslegung einer Fahrzeugtür in hybrider Leichtbauweise werden Crashberechnungen unter besonderer Berücksichtigung der entwickelten Materialmodelle für FKV-Werkstoffe durchgeführt. Dabei kommt dem in die Türstruktur integrierte FKV-Seitenaufprallschutz besondere Bedeutung zu.

Öffnungen und Funktionsflächen für den Fensterhebermechanismus, Schließbleche und Audiokomponenten sind zum aktuellen Entwicklungsstand noch nicht integriert. Die Simulation hat hierbei die Aufgabe verschiedene Designvarianten des Seitenaufprallträgers zu untersuchen und deren mögliche Energieaufnahme zu quantifizieren. Durch den Einsatz eines Werkstoffmodells mit fortschreitender Schädigung können Wanddickenverteilungen, Faserorientierungen und Werkstoffkennwerte unter Berücksichtung der gültigen Normen optimiert werden. Aufwändige Kalibrierungen - beim Einsatz von "verschmierten" Werkstoffmodellen zwingend notwendig - werden durch Verwendung von Einzelschichtkennwerten vermieden.

Die Abbildungen 8 und 9 zeigen das FE-Modell der PKW-Tür und Bereiche des Space-Frames in verschiedenen Stadien des simulierten Türeindrückversuches sowie den Verlauf des Eindrückwiderstandes in Abhängigkeit des Eindrückweges.

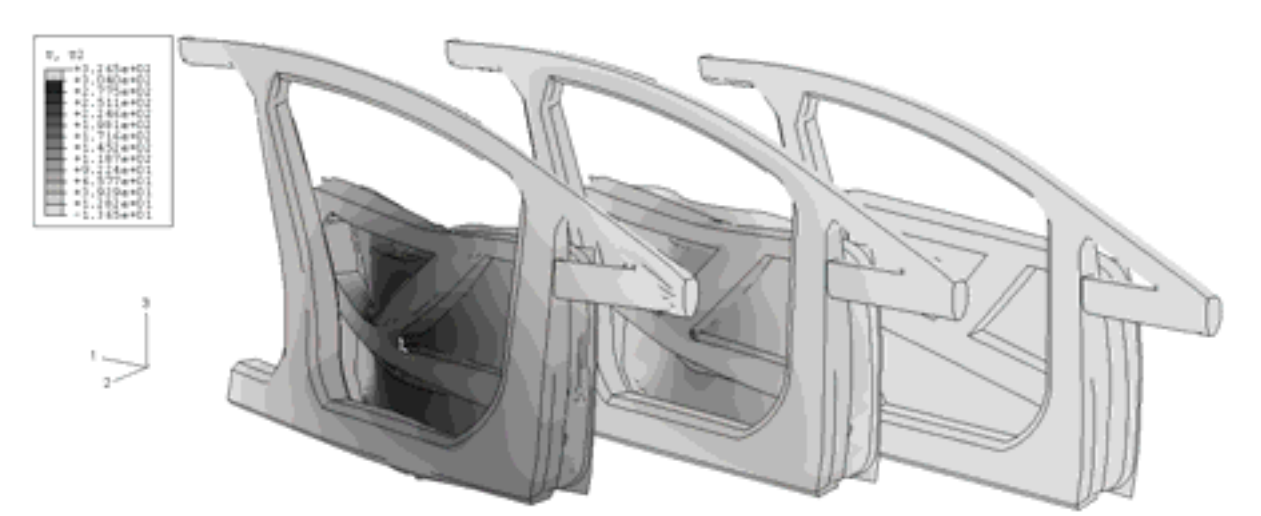

*Abbildung 8: Stadien der Türeindrücksimulation bei unterschiedlichen Intrusionswegen (0 mm, 152 mm und 304 mm* 

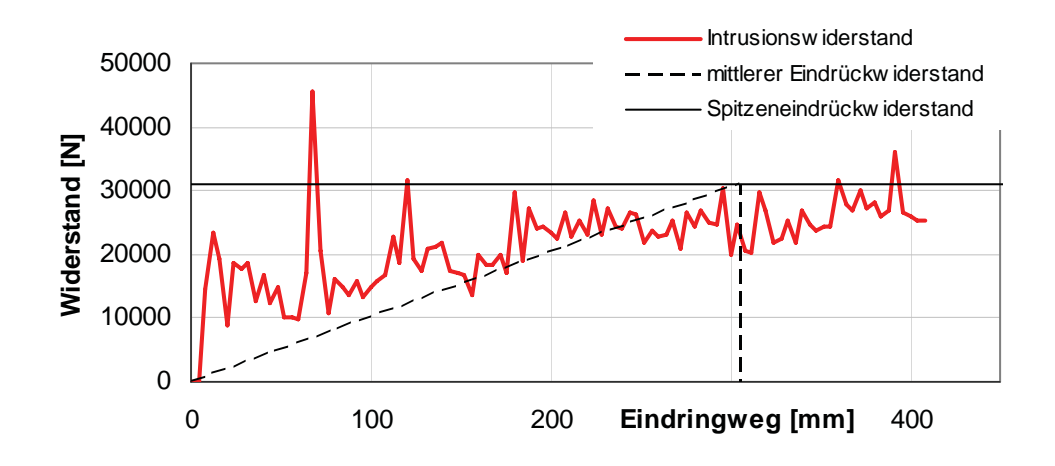

*Abbildung 9: Wegabhängiger Türeindrückwiderstand der ersten Entwicklungsstufe* 

#### **Zusammenfassung**

Die Implementierung des bruchmodebezogenen Versagenskriteriums nach CUNTZE für unidirektional verstärkte Kunststoffverbunde mithilfe benutzerdefinierten Subroutinen in das verbreitete FE-System Abaqus eröffnet neue Möglichkeiten bei der Auslegung von innovativen Leichtbaustrukturen mit Faser-Kunststoff-Verbunden. So ermöglicht die präzise Vorhersage der Werkstoffanstrengungen in dem jeweiligen Bruchmode der unidirektional verstärkten Einzelschichten eines Laminates eine gezielte Anpassung der Faserorientierungen und Schichtdicken zur Ausschöpfung des maximalen Leichtpotentials. Darüber hinaus kann durch die Berücksichtigung des nichtlinearen Materialverhaltens auf Basis des Versagensmoduskonzeptes nach CUNTZE eine Aussage über das Strukturverhalten von Bauteilen aus FKV bei überkritischen Werkstoffanstrengungen erfolgen

Die eigens entwickelten benutzerdefinierten Subroutinen stellen dabei ein mathematisches Gerüst für die Beschreibung des physikalisch nichtlinearen Verhaltens dar, in dem sie Schnittstellen für relevante Phänomene, etwa elastische und plastische Schädigung oder Dehnratenabhängigkeit zur Verfügung stellen.

Analog zu den Werkstoffmodellen für transversalisotrope Materialen werden derzeit angepasste Formulierungen für gewebeverstärkte Kunststoffverbunde entwickelt, die insbesondere den durch Rissstoppereffekte der Fadenkreuzungen stark beeinflussten modusbezogenen Schädigungsfortschritt erfassen.

#### **Autoren**

#### **Prof. Dr.-Ing. habil. W. Hufenbach**  Institutsdirektor, Institut für Leichtbau und Kunststofftechnik, ILK

**Dr.-Ing. M. Gude**  Wissenschaftlicher Mitarbeiter am ILK

**Dipl.-Ing. (FH) A. Freund**  Wissenschaftlicher Mitarbeiter am ILK

#### **Dipl. Wing. A. Ulbricht**

Wissenschaftlicher Mitarbeiter am ILK

#### **Literatur**

- [1] Cuntze, R.; Freund, A.: "The predictive capability of failure mode concept-based strength criteria for multidirectional laminates", Composites Science and Technology 64, 2004, 343-377
- [2] Cuntze, R.: "The predictive capability of failure mode concept-based strength criteria for multi-directional laminates – part B", Composites Science and Technology 64, 2004, 487- 516
- [3] Cuntze, R.: "Non-linear Failure Analysis of FRP Laminates Composed of UD Lamina", Lecture Script, Helsinki University of Technology, ESPOO, 2005
- [4] Hinton, M.J.; Kaddour, A.S.; Soden, P.D.; "A further assessment of the predictive capabilities of current failure theories for composite laminates: comparison with the experimental evidence", Composite Science and Technology 64 (2004) 549-588
- [5] Abaqus Analysis User's Manual, Version 6.4 Documentation
- [6] Hufenbach, W.; Kroll, L.; Gude, M.; Helms, O.; Ulbricht, A.; Grothaus, R.: Integrative Rohrgewinde in Wickeltechnik für hochbeanspruchte Verbindungen bei Leichtbaustrukturen. Schraubenverbindungen - Berechnung, Gestaltung, Anwendung. VDI-Berichte Nr. 1903 (2005), S. 301-316
- [7] Hufenbach, W.; Gude, M. (et al.): "Effect of adhesive systems in the textile performing process on the static and dynamic inter laminar shear strength of textile reinforced composites", Conference paper submitted for publication at International Conference on Composite Materials (ICCM-16), Kyoto, Japan 8. – 13. July 2007
- [8] Esser, R.: "Modular design and innovative production concepts for the automotive industry", 20th International Congress of Adhesion and Bonding Technology "Swiss Bonding 06", 16. - 18. May 2006, Rapperswil

# **Kopplung von aero- und hydrodynamischer Simulation zur Optimierung von Hochleistungsyachten**

Dr.-Ing. Karsten Hochkirch (Friendship Systems GmbH) Heikki Hansen, PhD BE(Hons), The University of Auckland

**Segelyachten arbeiten an der Grenze zwischen Wasser und Luft. Die Interaktion der aero- und hydrodynamischen Eigenschaften ist deswegen von übergeordneter Bedeutung. Bereits 1901 hat der bekannte deutsche Yachtkonstrukteur Max Oertz [1] eine Segelyacht mit einem Vogel verglichen, dessen einer Flügel im Wasser und der andere in der Luft arbeitet. Analysen von Aero- oder Hydrodynamik können deswegen nur dann aussagekräftige Ergebnisse liefern, wenn die Interaktion dieser Kräfte mit berücksichtigt wird.** 

**Im Rahmen dieses Artikels wird eine kurze Übersicht über Leistungsprognoseverfahren für moderne Yachten gegeben und die numerischen und experimentellen Methoden, die in diesem Zusammenhang verwendet werden kurz diskutiert. Weiterhin wird ein neuer Ansatz zur formalen Optimierung der Rumpfgeometrie durch parametrische Modellierung beschrieben.** 

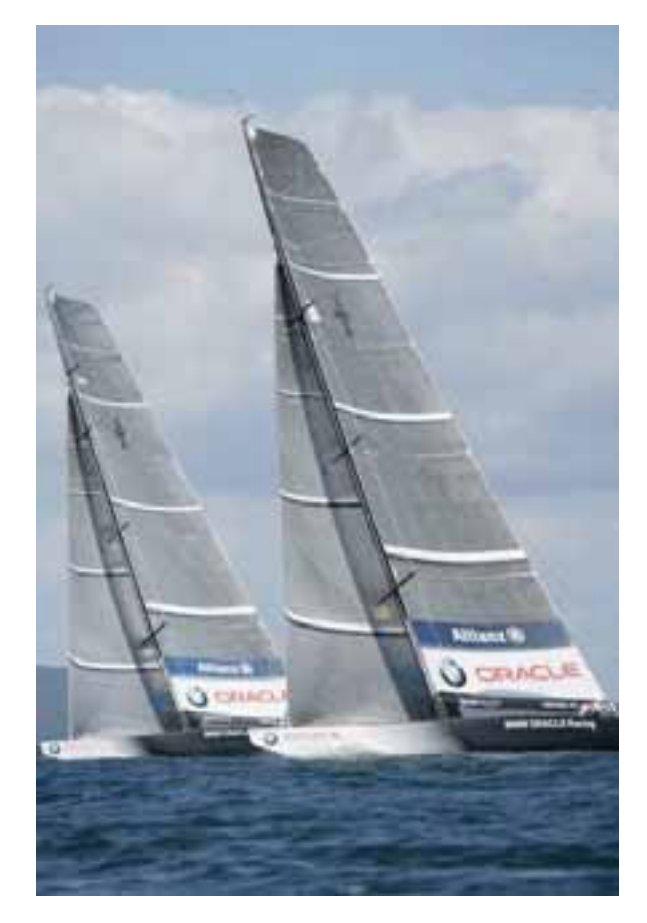

*Abbildung 1: IACC Yachten von BMW Oracle Racing bereiten sich für die Herausforderung zum 32. America's Cup vor (Foto mit freundlicher Genehmigung von BMW Oracle Racing)* 

#### **Leistungsprognose für Segelyachten**

Einer der wichtigsten Aspekte der Leistungsprognose für Segelyachten ist die Prognose des möglichen Geschwindigkeitspotentials für gegebene Wind Bedingungen unter stationären Zuständen. Entsprechend Newtons erstem Axiom liegt ein stationärer Zustand dann vor, wenn die Summe aller externen Kräfte auf einen Körper Null beträgt (im weiteren Sinne gilt dies auch für einen zeitlich gemittelten Zustand, z.B. bei Berücksichtigung von seegangserregten Kräften). Betrachtet man eine Segelyacht "Am Wind' führt dies allein bereits zu einem System von nichtlinear gekoppelten Bedingungen für die Zustandsgrößen der Yacht wie Bootsgeschwindigkeit, Geschwindigkeit des wahren Windes, Kurs zum wahren Wind, Krängungs- und Abdriftwinkel, um nur die wichtigsten zu nennen. Bild 2 stellt die wesentlichsten Komponenten der aero- und hydrodynamischen Kräfte dar. Betrachtet man nur den Windgeschwindigkeitsvektor relativ zu den Segeln wird schnell deutlich, dass bereits kleine Änderungen der Bootsgeschwindigkeit sowohl die relative Windgeschwindigkeit (*VA*) als auch den Einfallswinkel des relativen Windes  $(\beta_A)$  beeinflussen.

Während im Allgemeinen ein starrer Körper sechs Bewegungsfreiheitsgrade hat, werden – abhängig von der Art des Bootes – oft nur vier Freiheitsgrade explizit berücksichtigt, insbesondere werden Trimmmoment und Änderungen der vertikalen Kräfte oft nicht betrachtet, da man deren Einfluss nur von untergeordneter Bedeutung hält. Alle sechs Freiheitsgrade werden nur von wenigen speziellen Verfahren explizit betrachtet, um die Gleichgewichtszustände zu finden, siehe [2].

Aufgrund der komplexen Interaktion des gesamten Systems und den verschiedenen Werkzeugen zur Simulation der physikalischen Eigenschaften kann die Leistungsprognose in zwei Stufen unterteilt werden:

- 1. Detaillierte Einzeluntersuchungen der aero- und hydrodynamischen Komponenten für ausgewählte stationäre Zustände. Z.B. numerische Analyse des Rumpfes für eine Reihe von Krängungswinkeln und Geschwindigkeiten und anschließendes Identifizieren von Parametern einer mathematischen Interpolationsfunktion, um beliebige Zwischenzustände beschreiben zu können.
- 2. Nachdem derartige mathematische Modelle für alle Komponenten zur Verfügung stehen, werden diese gekoppelt und die Gleichgewichtszustände mit konventionellen nicht linearen Verfahren gelöst. Es ist dabei zu beachten, dass die Formulierung (Stetigkeit, Differenzierbarkeit) der Modelle den Anforderungen des verwendeten Lösungsverfahrens genügt.

Betrachtet man die Flexibilität und vielfältigen Steuermechanismen insbesondere des aerodynamischen Teils wird schnell deutlich, dass es kein eindeutiges Gleichgewicht gibt, und die Mannschaft das Beste von allen möglichen Gleichgewichten sucht. Typischerweise den Zustand mit der kürzesten Zeit zur Ziellinie.

Es wird versucht diese komplexen Kontrollmöglichkeiten der Segel durch eine möglichst kleine Anzahl mathematischer Trimmparameter zu beschreiben, welche dann als zusätzliche Zustandsgrößen in die Betrachtung eingehen.

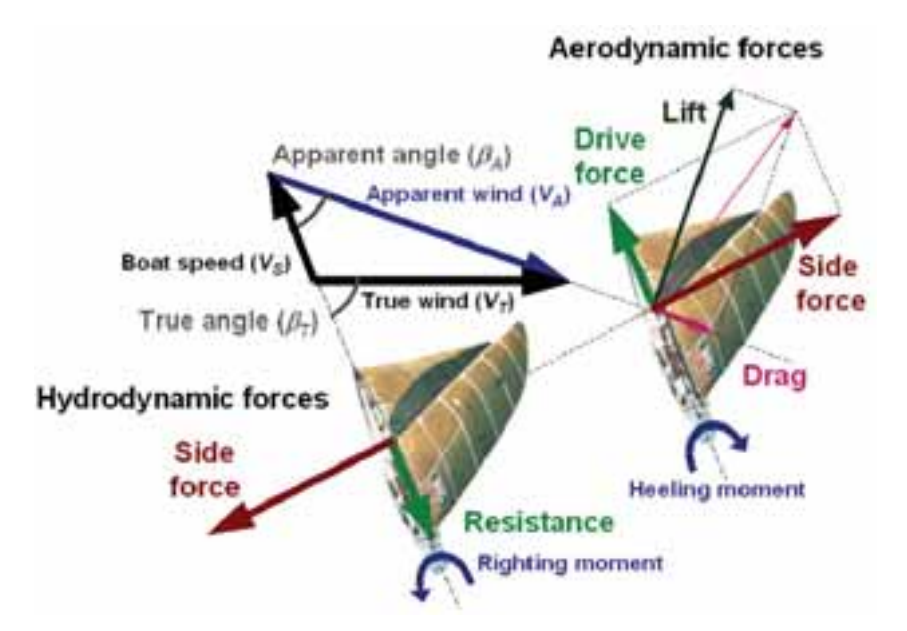

*Abbildung 2 Kräftegleichgewicht bei einer 'Am Wind' segelnden Yacht* 

Weiterhin führt die Formänderung der Segel durch die aerodynamische Last weitere Nicht-Linearitäten in das physikalische Problem ein.

#### **Aerodynamische Modelle**

Die Aerodynamik von Yachten ist vergleichsweise komplex, da – abhängig von dem Kurs des Bootes zum Wind – das Rigg unter vollkommen unterschiedlichen Bedingungen arbeitet. Während auf einem 'Am Wind' Kurs bereits mit nicht viskosen Methoden brauchbare Größen für Auftrieb und induzierten Widerstand bestimmt werden können, werden für 'Downwind' Segel (z.B. Spinnaker) hohe Ansprüche an viskose Rechenverfahren gestellt. Für derartige Segel gelten heute noch Modellversuche im Windtunnel und Großausführungsversuche als unverzichtbar. Abbildung 3 zeigt große Bereiche mit abgelöster Strömung auf der Saugseite eines Spinnakers die im Windtunnelversuch und in einer CFD Berechnung korrekt simuliert werden müssen, um aussagekräftige Kraftvorhersagen zu erhalten.

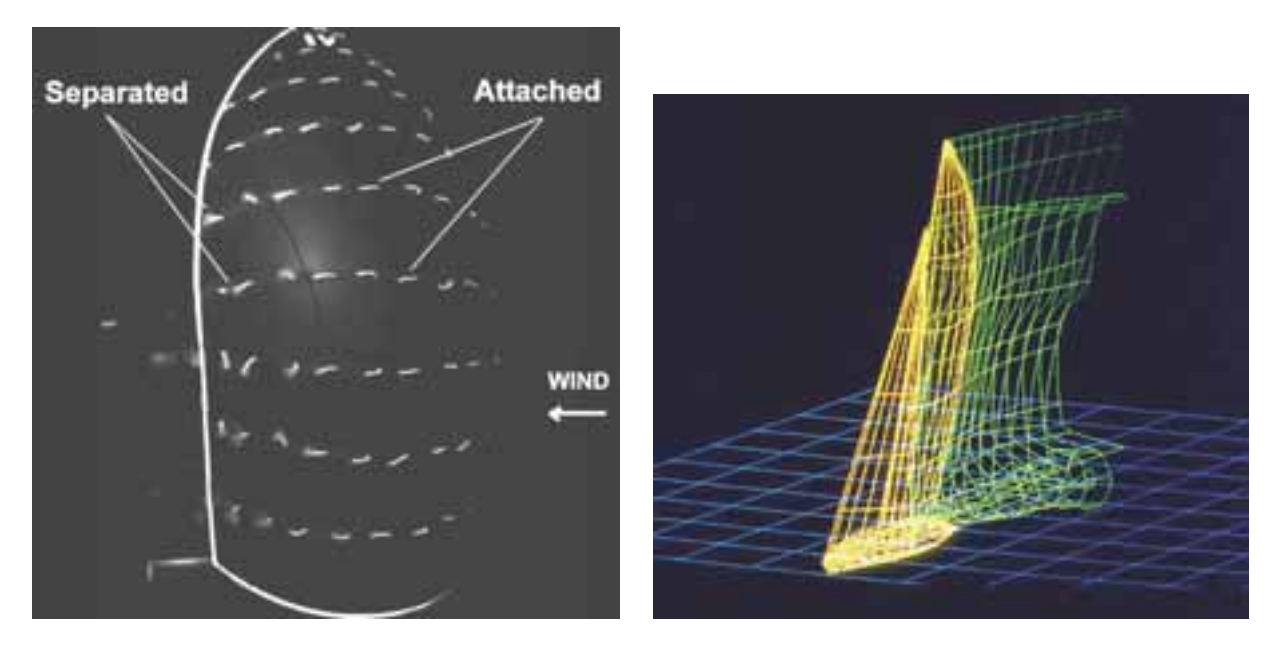

*Abbildung 3: Spinnaker mit großen Bereichen abgelöster Strömung visualisiert im Windtunnel Wind' Kurs mit Nachstromrelaxation durch Wollfäden* 

*Abbildung 4 Wirbelgitter Simulation für einen 'Am* 

Windtunnelversuche für die Segel – verglichen mit Versuchen für das Unterwasserschiff – führen zusätzliche Schwierigkeiten mit sich, da starke Interaktionen zwischen den verschiedenen physikalischen Relationen bestehen und nicht im Modellversuch wiedergegeben werden können. Dazu gehören Reynoldszahleffekte, Dehnbarkeit und Elastizität des Segeltuchs und eine komplexe Geometrie mit Rigg, Salingen, Stagen usw.

Für ,Am Wind' Segeln, wo abgelöste Strömung auf sehr begrenzte Gebiete beschränkt ist, können potentialtheoretische Methoden bereits gute Ergebnisse mit einer sehr kurzen Antwortzeit geben, Abbildung 4. Für detailliere Untersuchungen werden jedoch auch hier RANSE Verfahren eingesetzt. Ein Beispiel für eine Trimm Variationsstudie an einem 10m Cruiser/Racer [3] ist in Abbildung 5 dargestellt.

Selbst die sehr schnelle Antwortzeit der nicht viskosen Verfahren ist meist zu lang, um diese direkt zur Lösung der gekoppelten Gleichungen zu verwenden. Aus diesem Grund werden auch hier systematische Variationen durchgeführt und multivariate Regressionsfunktionen identifiziert, die dann in der Geschwindigkeitsprognose verwendet werden können, siehe Abbildung 6. Die parametrische Beschreibung der Kräfte durch Änderungen des Segeltrimms ist allerdings nicht trivial da die Form des flexiblen Segels von einer großen Anzahl von Kontrollmöglichkeiten (Schoten, Trimmleinen, Strecker, usw.) abhängt.

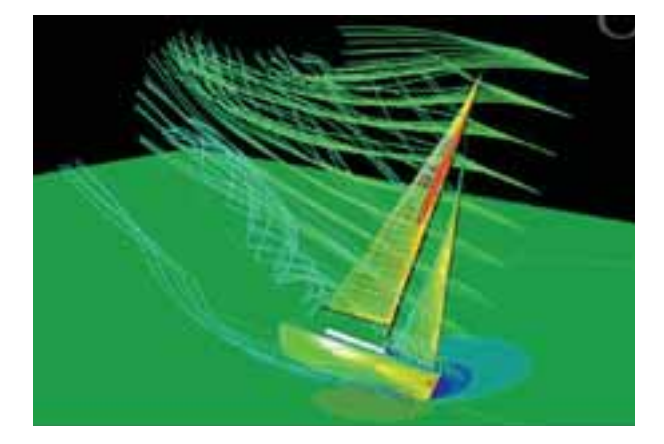

*Abbildung 5 Stromlinien und Druckverteilung auf dem Rigg eines 10m Cruiser/Racers nach [3]* 

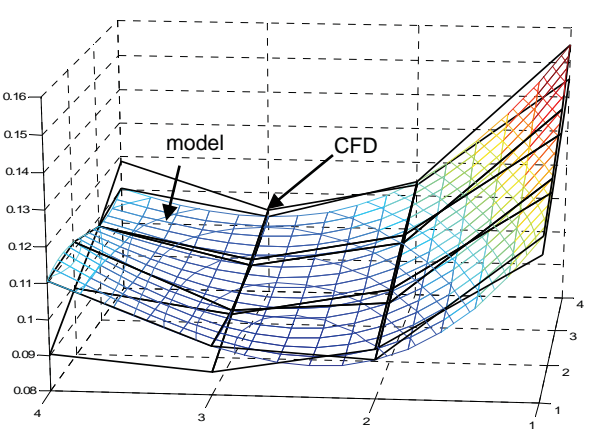

*Abbildung 6 Berechnete und modellierte Werte für den Widerstand als Funktion von den Trimmparametern*

Die gekoppelte Lösung des gesamten Setups einschließlich Rumpf, Rigg und Integration der Bewegungsdifferentialgleichungen ist zwar prinzipiell direkt in modernen RANSE Programmen möglich, siehe [4], allerdings ist die notwendige Auflösung und Genauigkeit heute noch nicht auf einem vergleichbaren Niveau, wenn man auch Rechenzeit und wirtschaftliche Aspekte berücksichtigt.

Besonderer Schwerpunkt sind die aeroelastischen Interaktionen zwischen Segeltuch und aerodynamischen Kräften, da die so genannte 'Flying Shape' des Segels signifikant von der 'Design Shape' aus dem Programm des Segelmachers abweichen kann. Verschiedene Gruppen arbeiten an der Berechnung dieser aeroelastischen Interaktion. Gekoppelte Verfahren für die interaktive Aerostrukturanalyse sind bereits Standard für ,Am Wind' Segel [5], für 'Downwind' Segel sind diese Verfahren jedoch zurzeit noch beschränkt auf Forschungsaktivitäten, siehe z.B. [6].

Auch wenn offensichtliche Maßstabseffekte nicht berücksichtigt werden können, sind Windtunnelversuche – insbesondere für 'Downwind' Segel – das favorisiertes Verfahren, um zwischen unterschiedlichen Design Varianten zu unterscheiden. So haben in den letzten Jahren die meisten Volvo Ocean Race Teams und verschiedene Americas's Cup Syndikate extensive Modellversuchsserien in dem Twisted Flow Wind Tunnel der University of Auckland, Neuseeland, durchgeführt.

#### **Hydrodynamische Modelle**

Die hydrodynamischen Kräfte auf das Unterwasserschiff werden – wie die Segel – durch signifikanten Auftrieb und damit verbundenen induzierten Widerstand gekennzeichnet. Weiterhin interagieren diese Kräfte mit der freien Wasseroberfläche und verursachen zusätzliche Wellen. Abbildung 7 zeigt ein typisches Bild von einer Segelyacht bei einer hohen Froude Zahl. Die Interaktion mit der freien Oberfläche wird besonders prägnant für traditionelle Yachten mit geringem Streckungsverhältnis. Das Bild zeigt das nichtlinear berechnete Wellenbild eines ,Drachen' Rumpfes.

Eine wesentliche Quelle für integrale Daten für Auftrieb und Widerstand sind traditionelle Modellversuche, die nach der Froude'schen Hypothese ausgewertet und extrapoliert werden. Für spezielle detaillierte Analysen individueller Komponenten werden die integralen Werte anhand von theoretischen Formulierungen aufgeteilt und Differenzen aus CFD Rechnungen (RANSE oder potentialtheoretisch) berücksichtigt, um z.B. eine geänderte Ruder Konfiguration zu beurteilen.

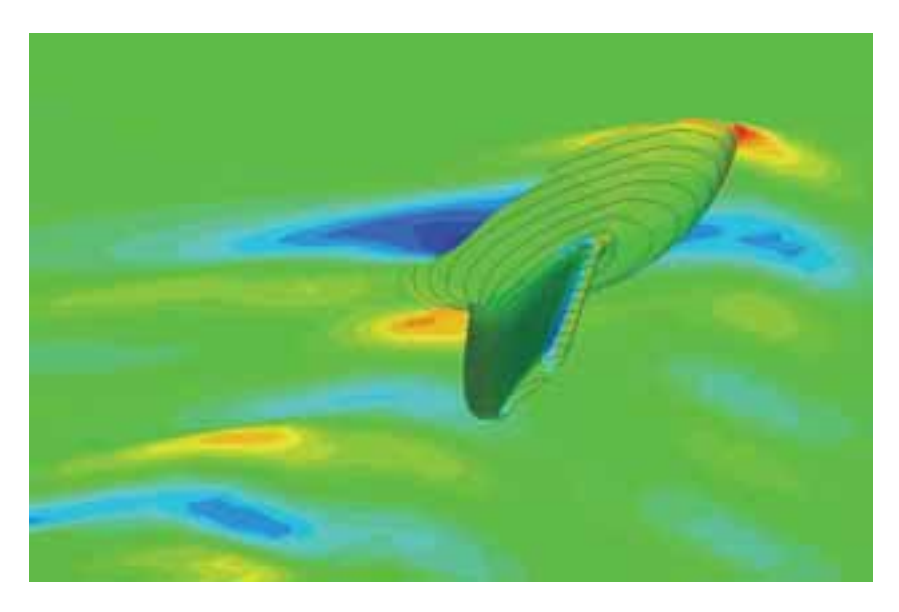

*Abbildung 7 Nichtlinear berechnetes Wellenbild für einen 'Drachen' Rumpf* 

Die allgemeine Meinung ist heutzutage, dass hydrodynamische Modellversuche ausgereift und die Daten zuverlässig sind. Für absolute quantitative Aussagen sind daher Modellversuche erste Wahl wenn das Budget und die Zeit es erlaubt. Numerische Verfahren werden allerdings zunehmend bevorzugt, um kleine Unterschiede zwischen Design Varianten zu beurteilen. Dabei werden oft Randbedingungen, wie Turbulenzintensität, kalibriert, um die gemessenen Daten zu reproduzieren.

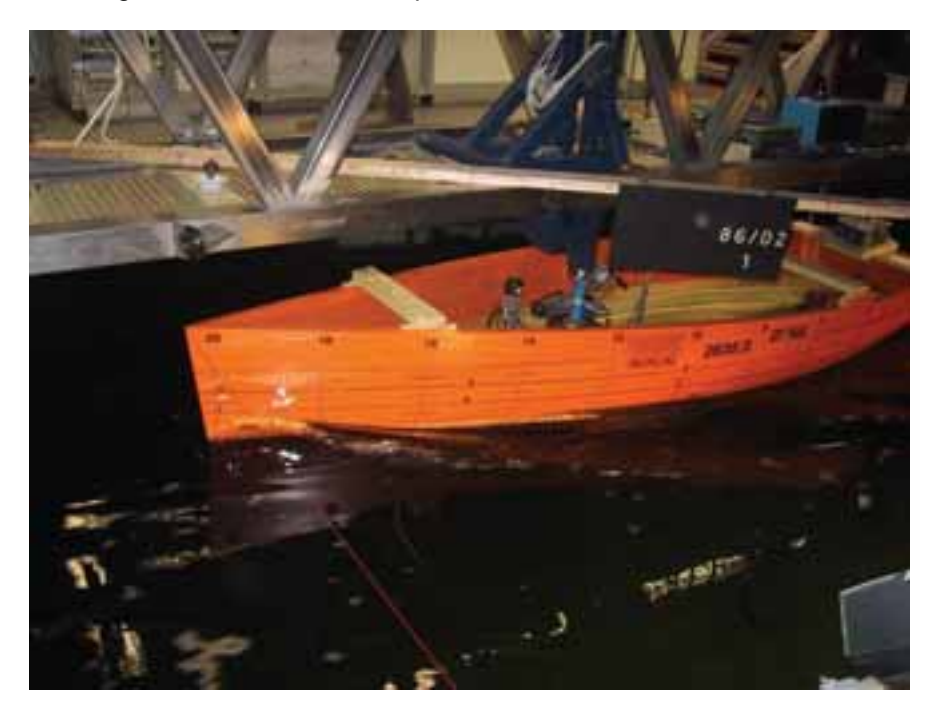

*Abbildung 8: Schleppversuch mit dem Modell einer 10m Yacht* 

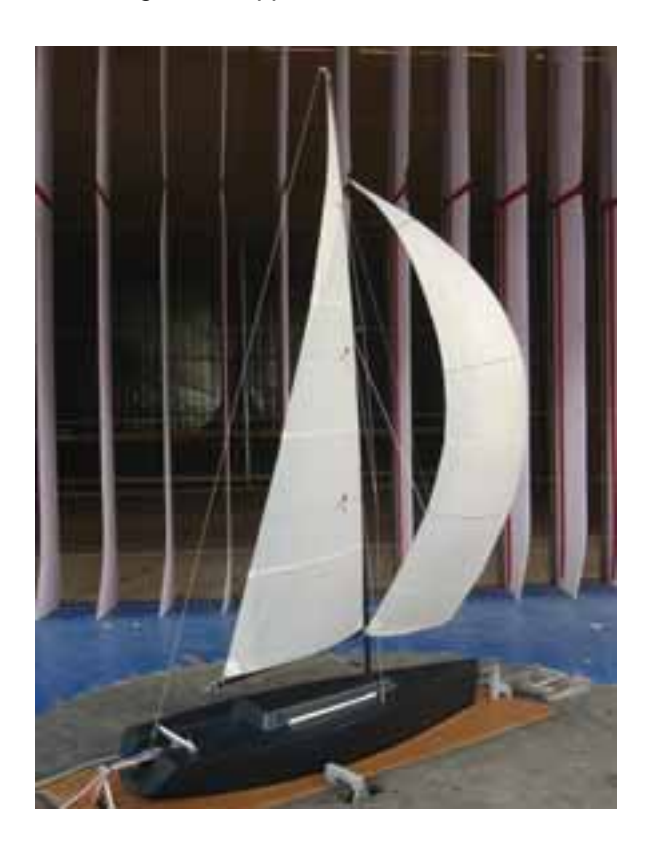

*Abbildung 9: Maßstäbliches Modell einer 10m Segelyacht im Windtunnel der University of Auckland, Neuseeland*

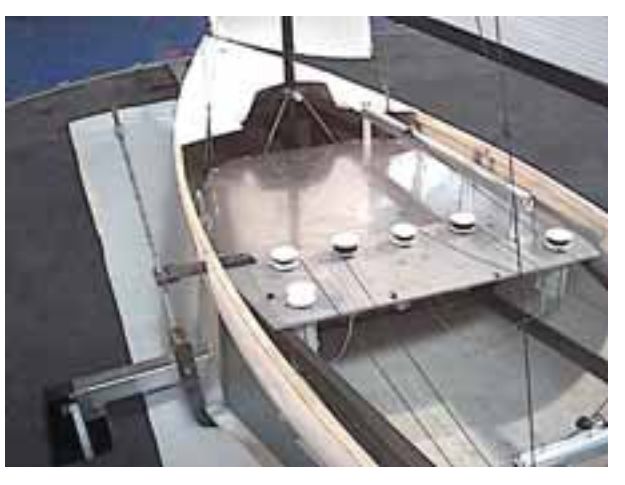

*Abbildung 10: Im Inneren des Modells befinden sich ferngesteuerte Winschen, um die Modellsegel wie in der Realität zu trimmen.* 

#### **Geschwindigkeitsprognose**

Sind die mathematischen Modelle für die aero- und hydrodynamischen Kräfte formuliert, können diese in ein Geschwindigkeitsprognoseprogramm (Velocity Prediction Program, VPP) integriert werden. Aufgrund der vielen unterschiedlichen Ansätze für derartige Kraftmodelle hat Friendship Systems eine flexible Arbeitsplattform für diese Probleme geschaffen, in der eine große Anzahl von Modellen verwendet werden kann und auch spezifische Module zur Laufzeit integriert werden können. Verschiedene Lösungsansätze werden dann bereitgestellt, um stationäre Gleichgewichtsbedingungen zu suchen oder die Bewegungsdifferentialgleichungen zu integrieren, um Zeitsimulationen durchzuführen.

Durch die modulare Struktur können spezifische Module für eine Optimierung ausgewählt werden, um genau die Designunterschiede zu repräsentieren, die zu untersuchen sind. Das Programm wird dann die neue Gleichgewichtsbedingung für die unterschiedlichen Windrichtungen und –geschwindigkeiten berechnen und damit dem Designer die ultimative Zielfunktion – Geschwindigkeit – bestimmen.

#### **Kopplung im Modellversuch**

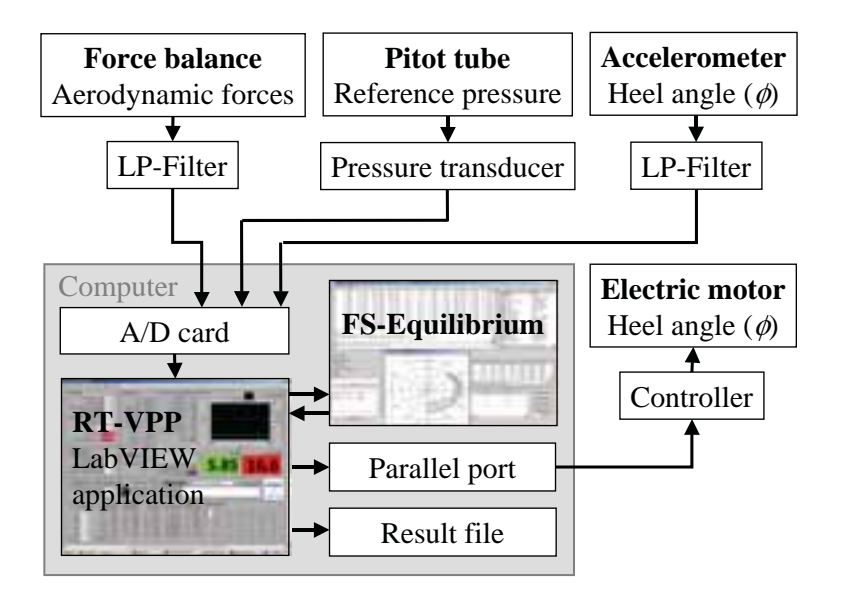

*Abbildung 11 Schematisches Diagramm der 'Real-Time VPP' Implementierung im Windtunnel* 

Beim Design und Testen von Segeln für eine spezifische Yacht ist es ein signifikanter Vorteil, schnell das Ergebnis für die mögliche Geschwindigkeit des Bootes in Abhängigkeit der Trimmvariationen zu erhalten. Aus diesem Grund wurde an der University of Auckland zusammen mit Friendship Systems ein Verfahren entwickelt, bei dem die gemessenen Kräfte direkt mit dem hydrodynamischen Modell des Geschwindigkeitsprognoseprogramms gekoppelt werden.

Abbildung 9 und Abbildung 10 zeigen den prinzipiellen Versuchsaufbau wie er im Twisted Flow Wind Tunnel der University of Auckland verwendet wird: Die gemessenen Kräfte werden mit dem Online Datenerfassungssystem zu Friendship-Equilibrium transferiert. Friendship-Equilibrium berechnet dann die hydrodynamischen Zustandsgrößen, die den gemessenen aerodynamischen Größen entsprechen. Dies erlaubt dann dem Designer und Segler die Segel im Windtunnel so wie in der Realität auf Basis der erzielten Geschwindigkeit, zu trimmen. Dieses Verfahren ist extrem schnell und erübrigt die Abhängigkeit von Regressionen. Weiterhin werden mit diesem Verfahren die Segel bei dem richtigen Krängungswinkel getestet, da Friendship-Equilibrium den berechneten Krängungswinkel zurück an das Datenerfassungssystem gibt, welches damit das Modell im Windtunnel entsprechend einstellt, siehe Abbildung 11.

Abbildung 12 zeigt ein Modell mit zwei verschieden getrimmten Segeln, Details können [7] entnommen werden.

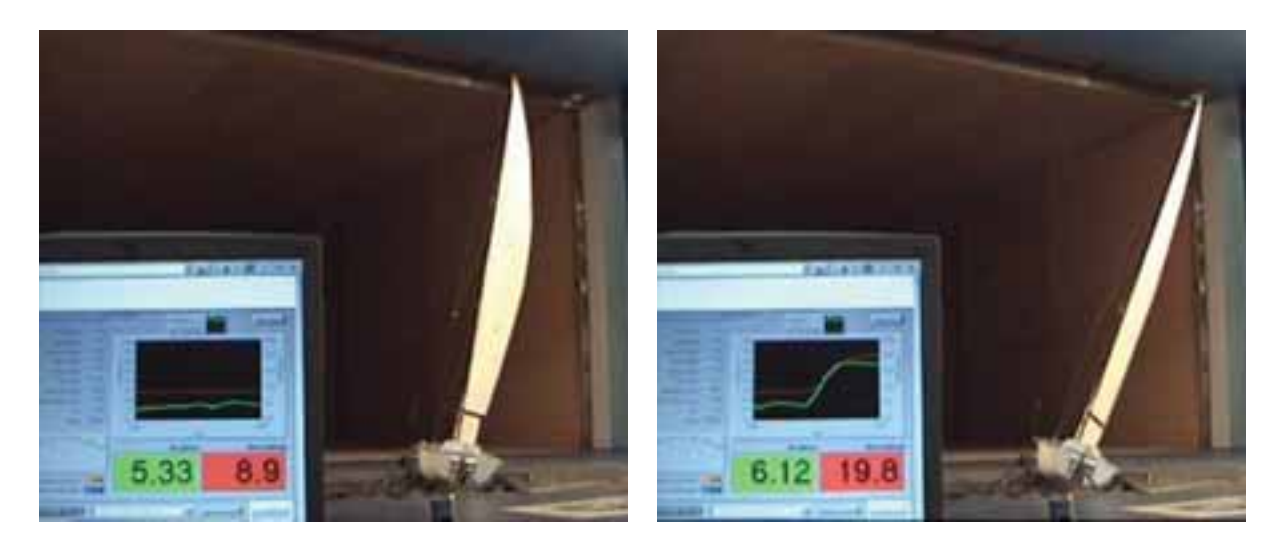

*a: Modell mit verdrehtem Segel, geringes V<sub>S</sub> &*  $\phi$  *b: Modell mit geradem Segel, höheres V<sub>S</sub> &*  $\phi$ 

Abbildung 12 , Real-Time VPP' Berechnungen (linke Zahl ist Schiffsgeschwindigkeit (V<sub>S</sub>) und rechte *Zahl ist Krängungswinkel (*I*)) für zwei Segeltrimms* 

#### **Optimierung**

Die Optimierung einer Segelyacht ist aus den genannten Gründen eine komplexe Aufgabe und normalerweise wird immer nur ein Design Detail und eine Operationsbedingung zur gleichen Zeit betrachtet, z.B. "Am Wind' bei einer bestimmten Windgeschwindigkeit.

Im Folgenden wird ein neues Verfahren zur Optimierung des Rumpfes einer Segelyacht beschrieben: Der Rumpf selbst spielt eine zentrale Rolle in der Gesamtleistung einer Yacht, da er einen wesentlichen Anteil der statischen Stabilität liefert, um das krängende Moment der Segel und das aufrichtende Moment des Kiels auszugleichen. Weiterhin befindet er sich an der Wasseroberfläche und erzeugt ein Wellenbild das einen signifikanten Teil zum Widerstand der Yacht beiträgt.

Friendship Systems hat ein einzigartiges parametrisches Rumpfdesignsystem entwickelt. Hier wird die Geometrie des Rumpfes direkt von einer kleinen Anzahl von Formparametern bestimmt, während unter Einhaltung der Charakteristiken und Nebenbedingungen die Oberfläche mit maximaler Glätte erzeugt wird. Dieser Modellieransatz basiert auf verschiedenen geschachtelten Optimierungen auf der Basis von B-Splines, die die Eigenschaften des Rumpfes entlang der Längsachse beschreiben. Diese Kurven werden durch eine flexible Auswahl an Parametern direkt beeinflusst. Zum Beispiel kann die Deckskontur durch Endpunkte und Tangenten, maximale Breite und deren Position definiert werden. Weitere Tangenten- und Krümmungsnebenbedingungen können optional verwendet werden. Der Modellierungsalgorithmus berechnet aus diesen Informationen die Lage der Kontrollpunkte der B-Spline Kurven, sodass zum einen die Bedingungen exakt erfüllt werden und zum anderen die Kurve eine maximale Glätte aufweist. Der Friendship-Modeler kann dann direkt an eine hydrodynamische Analyse mit CFD Berechnung des Wellenwiderstands, viskosen Widerstands oder anderen Gütekriterien gekoppelt werden, siehe [8].

Dieser Prozess wird mit Hilfe des generischen Optimierungswerkzeugs Friendship-Optimizer vollständig automatisch betrieben und verschiedene Optimierungsstrategien können für die Suche nach dem besten Design eingesetzt werden. So kann z.B. der Optimierer die Eingabeparameter für die Geometriemodellierung so modifizieren, dass eine bestimmte Zielfunktion maximiert wird, z.B. die Luvgeschwindigkeit der Yacht, siehe Abbildung 13.

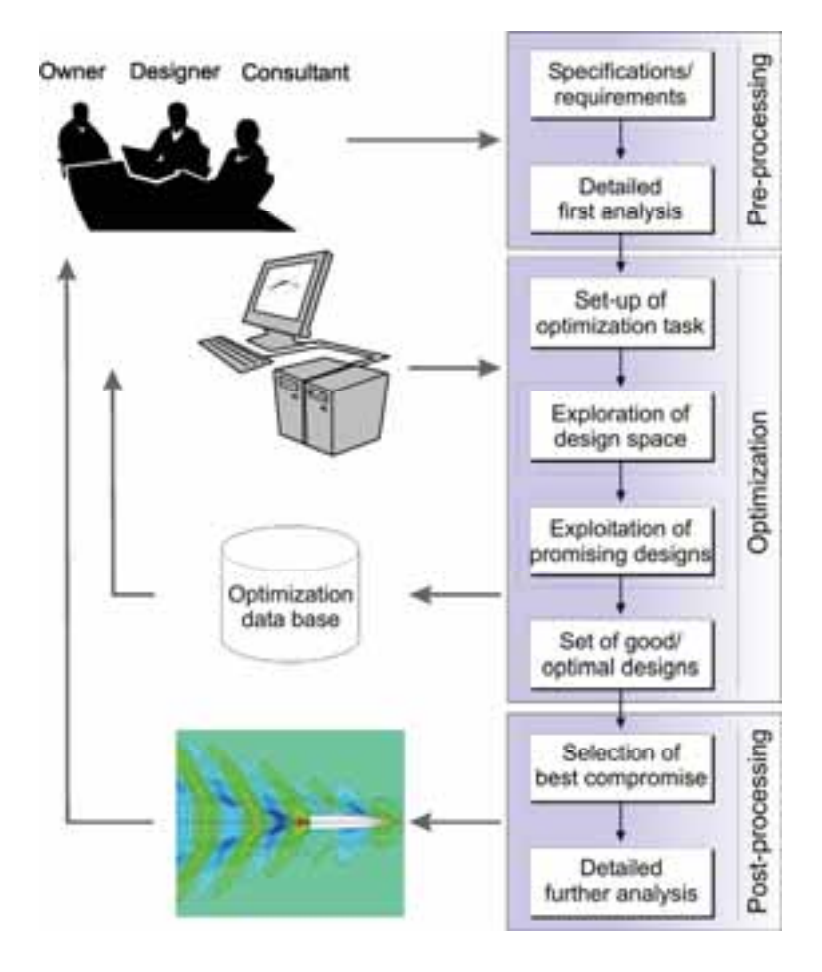

*Abbildung 13 Vollständig automatisierter Optimierungsprozess mit parametrischer Geometriemodellierung und numerischer Berechnung des Widerstands* 

#### **Gütefunktionen**

Mit diesem Verfahren können Designs für speziell ausgewählte Gütekriterien optimiert werden. Dabei muss beachtet werden, dass die Wahl der Gütefunktion einen entscheidenden Einfluss auf das Ergebnis der Optimierung hat. Betrachtet man eine Rennyacht, so erscheint auf den ersten Blick die maximale Geschwindigkeit das ultimative Ziel zu sein. Allerdings werden bei Regatten so genannte Handicap Systeme verwendet, bei denen auf Basis einer vereinfachten Geschwindigkeitsprognose ein Handicap Wert ermittelt wird. Es ist damit nicht unbedingt die schnellste Yacht, die das Rennen gewinnt, sondern jene, die im Verhältnis zu der ihr (mit dem einfachen VPP) zugeschriebenen Leistung besser segelt. Kann der Designer eine genauere Bestimmung der Leistung vornehmen ist er hier klar im Vorteil.

Abbildung 14 zeigt die Ergebnisse einer vereinfachten Optimierung ausgehende von einem 10m IMS Cruiser/Racer a), wobei b) die Linien zeigt, die unter Berücksichtigung des Wellenwiderstands aus einer nichtlinearen Rankine Panel Methode optimal sind, d) mit Berechnung des Widerstands durch Extrapolation von Ergebnissen einer systematischen Modellversuchsreihe und c) das Ergebnis einer Optimierung, die versucht den Unterschied zwischen diesen beiden Verfahren zu maximieren. Es wird sehr deutlich wie stark die unterschiedlichen Zielfunktionen die Form des Bootes beeinflussen und wie groß der Unterschied zwischen einem optimalen 'Rennboot' c) und einem schnellen Boot b) ist.

Es sei angemerkt, das für diese Beispielstudie nur die Länge und die Verdrängung der Rümpfe konstant gehalten wurde, für echte Anwendungen sind weitere Nebenbedingungen, wie z.B. die Stabilität zu berücksichtigen, und für fortgeschrittene Arbeiten sollten verschiedene Gütefunktionen wie z.B. Geschwindigkeit 'Am Wind' und 'Downwind' betrachtet werden.

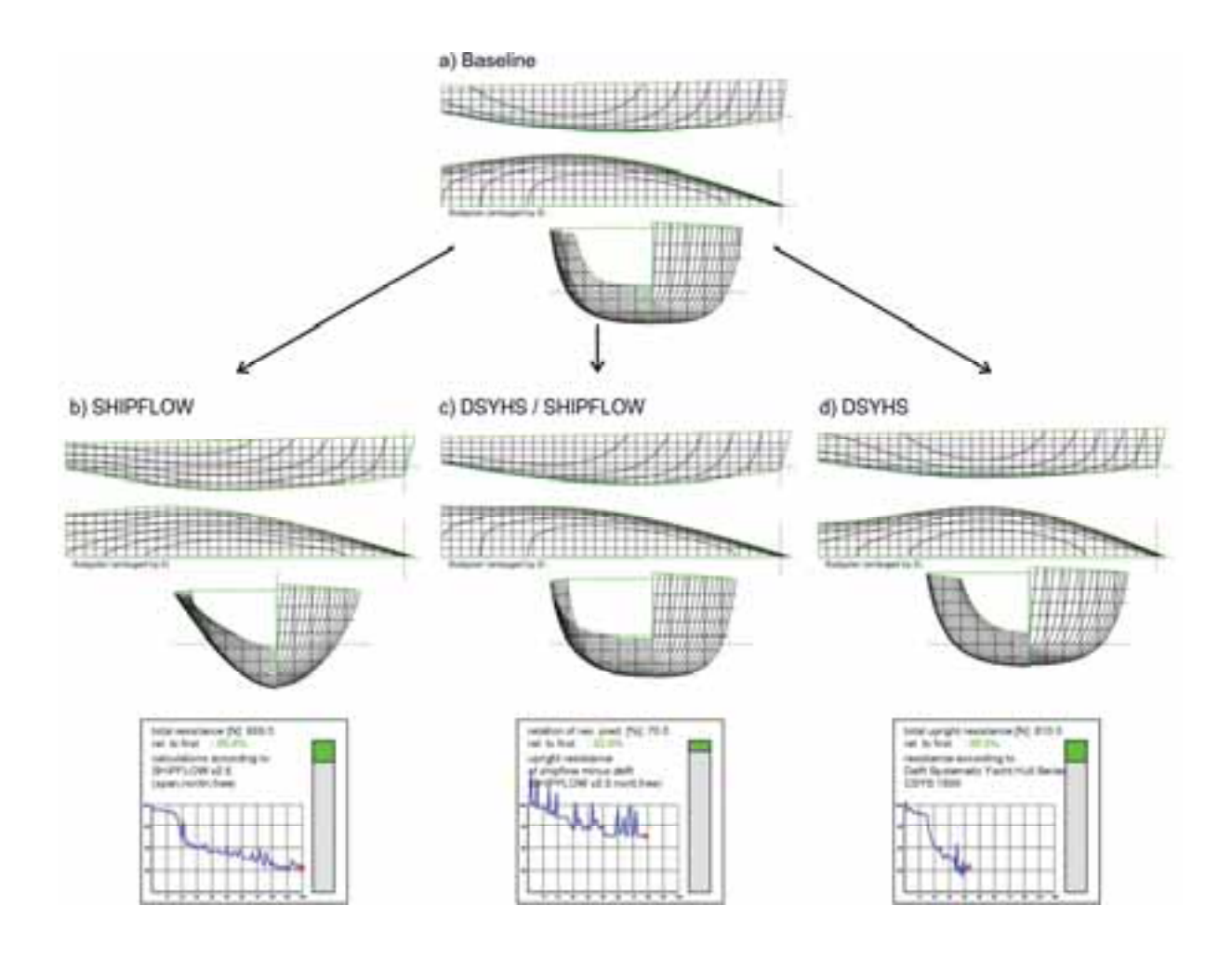

*Abbildung 14: 'Downwind' Optimierung für einen 10m IMS Cruiser/Racer unter Berücksichtigung verschiedener Gütefunktionen. Die Diagramme unter den Linienrissen zeigen den Verlauf der Optimierung für jeden Fall. Widerstandreduktionen von bis zu 15% konnten erzielt werden.* 

#### **Zusammenfassung**

Ein grober Überblick über den Stand der heute verwendeten Techniken zur Leistungsanalyse für Segelyachten wurde gegeben und ein neuer Ansatz zur formalen, automatischen Optimierung wurde vorgestellt. Dieses Verfahren ist bei Friendship Systems erfolgreich im täglichen Einsatz zur Optimierung von Frachtschiffen und Yachten im Rahmen von hydrodynamischer Beratung für weltweite Kunden.

Für Segelyachten ist die Kopplung der aerodynamischen und hydrodynamischen Kräfte unabdingbar, allerdings erscheint zurzeit die vollständige Kopplung in viskosen Verfahren wie RANS nicht ökonomisch vertretbar kann aber ggf. zukünftig eine mögliche Lösung werden. Bislang bilden Regressionsmodelle aus systematischen numerischen oder experimentellen Untersuchungen das Rückgrad für die Leistungsprognose. Kopplung von experimentellen Versuchen wie das "Real-Time VPP' im Windtunnel der University of Auckland, können einen Teil dieser Regressionen einsparen und sehr effizient und schnell Ergebnisse liefern.

#### **Literatur**

- [1] Max Oertz, Über Segelyachten und ihre moderne Ausführung, STG 1901
- [2] Richardt, T.; Harries, S.; Hochkirch, K.: Maneuvering Simulations for Ships and Sailing Yachts using Friendship-Equilibrium as an Open Modular Workbench, 5th International EuroConference on Computer Applications and Information Technology in the Maritime Industries (COMPIT 2005), Hamburg, May 2005
- [3] Krebber, B. and Hochkirch, K.: *Numerical Investigation on the Effects of Trim for a Yacht Rig,* 2nd High Performance Yacht Design Conference, Auckland, February 2006
- [4] Azcueta, R*.: RANSE simulations for sailing yachts including dynamic sinkage & trim and unsteady motions in waves,* 1st High Performance Yacht Design Conference, Auckland 2002
- [5] Heppel, P.: *Accuracy in sail simulation: Growing fast sails*, 1st High Performance Yacht Design Conference, Auckland 2002
- [6] Graf, K. and Renzsch, H.: *RANSE investigations of downwind sails and integration into sailing yacht design processes*, 2nd High Performance Yacht Design Conference, Auckland 2006
- [7] Hansen, H., Jackson, P.S. and Hochkirch, K. (2003). *Real-Time Velocity Prediction Program for Wind Tunnel Testing of Sailing Yachts*. In *The Modern Yacht Conference*. RINA, Southampton.
- [8] Harries, S.; Abt, C.; Hochkirch, K.: *Hydrodynamic modeling of sailing yachts*, The 15th Chesapeake Sailing Yacht Symposium (CSYS), Symposium, Annapolis, 2001

#### **Autoren**

Karsten Hochkirch ist Geschäftsführender Gesellschafter der Friendship Systems GmbH (www.Friendship-Systems.com). Friendship Systems GmbH bietet Consulting und Software im Bereich Optimierung und Hydrodynamik – insbesondere für Kunden in der weltweiten maritimen Industrie – an. Karsten Hochkirch ist Mitglied des Design Teams von BMW Oracle Racing.

Heikki Hansen ist Forschungsingenieur der Yacht Research Unit der University of Auckland (www.auckland.ac.nz), Neuseeland, und ist dort insbesondere für Segelaerodynamik und den Betrieb der Windtunnel zuständig und betreut die Versuche für verschiedene America's Cup Syndikate und Volvo Ocean Race Teams.

# **Gekoppelte Simulation von Strömung und Bewegung umströmter Körper mit Hilfe überlappender Gitter**

Hidajet Hadzic, Milovan Peric, Eberhard Schreck, Tobias Zorn (CD-adapco)

**Die Simulation von Strömungen um bewegliche Körper wird oft durch Überschneidung von Bahnen erschwert (z. B. in Mixern, Zahnradpumpen, bei Begegnungen von Fahrzeugen aller Art, um schwimmende oder fliegende Körper in beschränkter Umgebung usw.).**

**Für derartige Simulationen ist die Verwendung von überlappenden Gittern von Vorteil: Die einzelnen Gitter können sich mit den Körpern ohne Deformation bewegen, während das Hintergrundgitter an die Umgebung optimal angepasst werden kann. CD-adapco hat ein solches Verfahren entwickelt, das beliebige Polyedergitter verwenden kann.**

#### **Einführung**

Die Simulation von Strömung um bewegliche Körper verlangt die Anpassung des numerischen Gitters an die veränderliche Lage der Körperwände. Die Verformung des Gitters in jedem Zeitschritt, um es der neuen Lage der festen Ränder anzupassen, ist dann möglich, wenn die Bewegungen des Körpers auf einen relativ engen Bereich um die Ausgangslage begrenzt bleiben. Bei großen Bewegungen wird die Qualität des Gitters stark beeinträchtigt, bis hin zur Unbrauchbarkeit. Die Erzeugung eines neuen Gitters, wenn die Qualität des deformierten Gitters nachlässt, ist zwar möglich, jedoch ist die Automatisierung der Gittererzeugung in geometrisch komplexen Gebieten ohne manuelle Eingriffe nicht immer realisierbar.

Wir haben uns für die Verwendung von überlappenden Gittern entschieden. Die wichtigsten Vorteile von überlappenden Gittern sind:

• Die Qualität des Gitters – solange sich der Körper selbst nicht stark verformt – bleibt während der ganzen Simulation unverändert . Damit hat man die Möglichkeit, vor dem Beginn der Simulation die Qualität des Gitters zu überprüfen und ggf. zu verbessern. Vor allem in Wandnähe und im Nachlauf des Körpers ist es wichtig, dass die Zellen gute Eigenschaften haben, da dies sowohl auf die Effizienz (Konver-

genzeigenschaften des iterativen Lösungsverfahrens) als auch auf die Genauigkeit der Lösung großen Einfluss hat.

• Der Bewegung des Körpers sind keine Grenzen gesetzt – er kann sich ggf. auch mehrmals umdrehen oder sich anderen Körpern bis zum Kontakt nähern. Besonders wenn sich der Körper nicht verformt, ist die Realisierung der Gitterbewegung sehr einfach.

Die Verwendung von überlappenden Gittern verlangt einen gewissen logistischen Aufwand, um in jedem Zeitschritt den Überlappungsbereich auf allen Gittern neu zu definieren. Hier lag der Schwerpunkt der Entwicklungsarbeit bei der Realisierung dieser Methode, um ihre Anwendbarkeit im industriellen Umfeld zu ermöglichen.

Im Folgenden wird zunächst das Berechnungsverfahren kurz beschrieben, mit dem Schwerpunkt der Behandlung der Gitterüberlappung. Danach werden einige Ergebnisse für

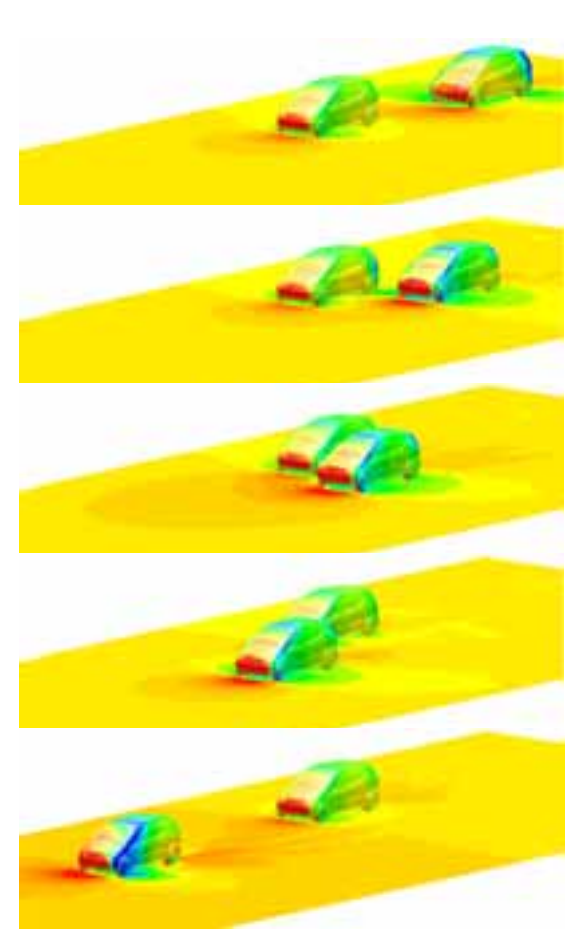

*Abb. 1: Simulation der Fahrzeugüberholung: Mit Hilfe von überlappenden Gittern können Überholmanöver sowie – gekoppelt mit einem Fahrwerkmodell – die Änderungen der Fahrzeuglage relativ zur Straße simuliert werden. Die Abbildungen zeigen die Druckverteilung an der Oberfläche von zwei Fahrzeugen während das Eine (Fahrtgeschwindigkeit 140 km/h) das Andere ( Fahrtgeschwindigkeit 110 km/h) überholt. Der seitliche Abstand zwischen den beiden Fahrzeugen betrug 0,5 m.*

Testfälle vorgestellt, welche die Vorteile der Methode in bestimmten Anwendungsgebieten verdeutlichen. Zum Schluss werden die zukünftigen Erweiterungen der Methode angesprochen.

#### **Mathematisches Modell**

Das numerische Berechnungsverfahren basiert auf der Finite-Volumen-Methode (FVM). Den Ausgangspunkt bilden die Erhaltungsgleichungen für Masse, Impuls und skalare Größen in Integralform [1]. Die Turbulenz wird durch einen der drei Ansätze modelliert: LES ("largeeddy simulation"), Reynolds-Spannungsmodell (7 zusätzliche Gleichungen für Reynolds-Spannungen und Dissipationsrate) oder Wirbelviskositätsmodelle (k-ε oder k-ω Modell mit zwei zusätzlichen Gleichungen). Bei Strömungen mit freier Oberfläche wird ein Interfaceerfassungsmodell [2] verwendet, welches beliebige Deformationen der freien Oberfläche und ihre Fragmentierung zulässt. Dabei wird eine zusätzliche Gleichung für den Volumenanteil der flüssigen Phase im Lösungsgebiet gelöst. Weder die Ausgangsgleichungen noch die Diskretisierungsmethode werden hier beschrieben; es handelt sich um Standardverfahren – mehr Details findet man in [1,2,3].

Um die strömungsbedingte Bewegung von schwimmenden oder fliegenden Körpern bestimmen zu können, müssen bis zu sechs zusätzliche Gleichungen gelöst werden (je nachdem, welche Bewegungen der Körper ausübt – bis zu drei lineare und drei Rotationsbewegungen). Dabei wird der Körper als starr betrachtet. Auch hier finden Standardverfahren 1. und 2. Ordnung Anwendung, weshalb auf eine Detailbeschreibung verzichtet wird; mehr Details sind in [4] zu finden. Besondere Aufmerksamkeit muss der Kopplung zwischen der Strömung und der strömungsbedingten Körperbewegungen gewidmet werden. Für den Körper wird die lineare Bewegung seines Schwerpunktes und die Ro-

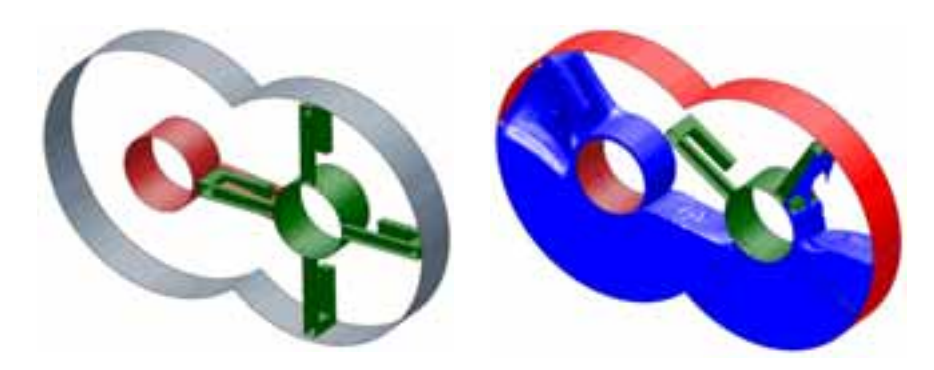

*Abb. 2: Viele Rührer haben zwei Mischkörper, die sich um ihre Achsen drehen; dabei überschneiden sich oft die Bahnen der Arme, wie im linken Bild zu sehen ist. Außerdem ist der Spalt zwischen den Teilen, die aneinander vorbei gleiten, oft sehr klein. Hier wurde die drei-dimensionale Simulation der Strömung in einem Modellmixer durchgeführt, bei dem eine Achse vier Arme und die andere nur einen Arm hat; die Letztere dreht sich viermal schneller als die erste. Die Flüssigkeit ist sehr zäh, wie aus dem rechten Bild, in dem die freie Oberfläche nach ca. ¾ Umdrehung dargestellt wurde, zu erkennen ist.*

tation um den Schwerpunkt berechnet; dazu müssen die strömungsbedingten Kräfte vorliegen. Die Bewegung des Körpers verändert jedoch die Strömung und damit auch die Kräfte am Körper. Diese Kopplung wird iterativ realisiert, wie im nächsten Abschnitt beschrieben wird.

#### **Diskretisierungs- und Lösungsmethode**

Die hier verwendete FVM kann Kontrollvolumina (KV) beliebiger Polyederform verwenden. Die o. g. Erhaltungsgleichungen gelten für jedes einzelne KV und für das Lösungsgebiet als Ganzes. Die FVM basiert auf einer Näherung der Flächen- und Volumenintegrale über die einzelnen KV als Funktion der diskreten Variablenwerte, welche in den Rechenknoten – die im Schwerpunkt eines jeden KV liegen – berechnet werden. Das Ergebnis der Diskretisierung ist eine algebraische Gleichung pro KV als Approximation für die Erhaltungsgleichung; die Anzahl der Nachbarknoten, die in der algebraischen Gleichung vorkommen, ist gleich der Anzahl der KV-Seiten (welche nicht begrenzt ist – von 4 aufwärts). Beiträge der weiter entfernten Nachbarn, die in den Flächen- oder Volumenintegralen vorkommen, werden als verzögerte Korrekturen auf der rechten Seite der Gleichung berücksichtigt (d. h. sie werden mit den Werten aus der vorherigen Iteration berechnet). Ähnlich werden die nichtlinearen Terme linearisiert. Schließlich erhält man für jede Ausgangsgleichung ein System linearer algebraischer Gleichungen. Diese werden für jede Variable nacheinander iterativ gelöst.

Bei der iterativen Lösung unterscheidet man zwischen den inneren und äußeren Iterationen. Innere Iterationen beziehen sich auf die Lösung des linearen algebraischen Gleichungssystems für eine Variable; die Koeffizientenmatrix und die rechte Seite werden dabei konstant gehalten. Dabei werden die Gleichungssysteme nicht sehr genau gelöst – erfahrungsgemäß genügt eine Reduktion der Residuen um eine Größenordnung. Danach werden andere Gleichungen nacheinander gelöst, um schließlich die Koeffizientenmatrizen und rechte Seiten in den Gleichungen neu berechnen zu können. Diese Aktualisierung von Koeffizienten und Quelltermen stellt eine äußere Iteration dar.

Die äußeren Iterationen dienen außerdem der Aktualisierung des Drukkes sowie der Kopplung mit der Körperbewegung. Nach jeder äußeren

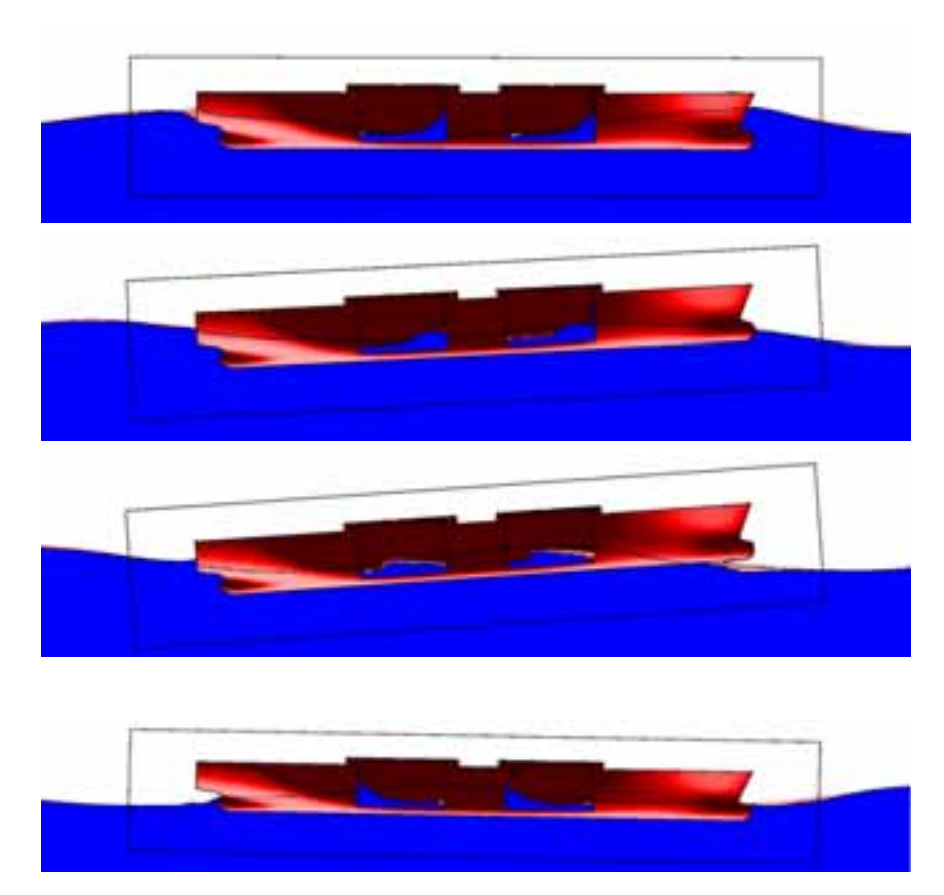

*Abb. 3: Simulation der Bewegung eines Tankers in Seegang: Die Schiffsbewegung verursacht das Schwappen in den Tanks; die Meereskräfte auf die Außenhaut und die Kräfte auf die Tankwände infolge des Schwappens beeinflussen die Bewegung des Schiffes. Diese starke, nichtlineare Kopplung zwischen der Strömung in drei getrennten Strömungsgebieten und der Schiffsbewegung kann im hier beschriebenen Berechnungsverfahren innerhalb der äußeren Iterationen leicht berücksichtigt werden. Die überlappenden Gitter ermöglichen die Simulation der Schiffsbewegung unter realistischen Bedingungen. Die Abbildungen zeigen die Position des Tankers und die Form der freien Oberfläche in den Tanks und um den Rumpf zu vier Zeitpunkten. Die unstrukturierten Gitter um den Rumpf (gekennzeichnet mit dem Rahmen) und in den Tanks bewegen sich mit dem Schiff; das Hintergrundgitter ist kartesisch und wurde mit Bezug auf die Wellen optimal lokal verfeinert.*

Iteration werden im Fluid die Kräfte auf die Körperoberfläche berechnet und anschließend die vorläufige neue Lage des Körpers bestimmt. Danach wird das Gitter in der Umgebung des Körpers an seine neue Lage angepasst, was in der nächsten äußeren Iteration im Fluid berücksichtigt wird.

Unterrelaxation spielt eine wichtige Rolle bei der Optimierung der Konvergenz von äußeren Iterationen. Besonders wenn es sich um große Zeitschritte, starke Körperbeschleu-

nigungen und niedrige Körpermasse handelt, muss eine gut abgestimmte Unterrelaxation sowohl der im Fluid gelösten Gleichungen als auch der Gleichungen für Körperbewegung angewendet werden. Beim Fluid kann die Unterrelaxation als Fortschreiten in einer Pseudozeit interpretiert werden; bei der Körperbewegung wirkt sie sich als Addition einer virtuellen Masse aus.

#### **Behandlung von überlappenden Gittern**

Die Behandlung von überlappenden Gittern wird hier nur kurz beschrieben; eine detaillierte Beschreibung findet man in [5].

Während der Strömungsraum mit einem durchgehenden Gitter (sog. "Hintergrundgitter") überdeckt wird, erhält jeder Körper ein eigenes Gitter, das sich mit dem Körper ohne Deformation bewegt und den Bereich in unmittelbarer Körperumgebung abdeckt. Die überlappenden Gitter sollen mindestens 4 Schichten von Zellen um den Körper haben, um eine Kopplung an das Hintergrundgitter oder ein anderes überlappendes Gitter zu ermöglichen. Dies ist auch die Bedingung für Gitterkopplung in engen Spalten. Die Gitter, die sich überlappen, sollen im Überlappungsgebiet eine ähnliche Zellengröße aufweisen.

Die KVs werden in drei Gruppen unterteilt:

- aktive Zellen, in denen die unveränderte diskretisierte Gleichung gelöst wird;
- passive Zellen, welche permanent oder temporär deaktiviert sind (in diesen Zellen wird keine Gleichung gelöst);
- Kopplungszellen, in denen eine modifizierte Gleichung gelöst wird, um die Variablenwerte an die Werte in einem anderen Gitter zu koppeln.

Die Kopplungszellen stellen eine Schicht zwischen den aktiven und passiven Zellen dar; sie können ihren Status sowohl in eine (aktiv) als auch in die andere (passiv) Richtung ändern. Die aktiven und passiven Zellen können jedoch ihren Status nur in Richtung Kopplungszelle ändern.

Da die Gleichungen aus sowohl aktiven als auch aus Kopplungszellen in die globale Matrix eingehen, sind die Gitter auf allen Iterationsebenen und in allen Schritten gekoppelt. Dies stellt sicher, dass die Residuen in äußeren Iterationen bis an die

Grenze der Rechengenauigkeit reduziert werden können.

Den kritischsten Teil des Verfahrens stellt die Zuordnung des Zelltyps dar. Dieser Prozess muss dynamisch, vollautomatisch und für beliebige polyederförmige KV funktionieren. Dabei muss sichergestellt werden, dass die notwendige Breite des Überlappungsgebietes und seine Kontinuität gewährleistet sind.

Verschieden Methoden können angewendet werden, um die Variablenwerte in den Kopplungszellen zu bestimmen. Hier wird die lineare Interpolation verwendet, was konsistent mit den übrigen Approximationen ist. Wenn die Zellen auf den beiden Gittern im Überlappungsgebiet ungefähr gleich groß sind, dann sind auch die Interpolationsfehler bei der Kopplung von verschiedenen Gittern von gleicher Größenordnung wie die üblichen Diskretisierungsfehler bei jedem KV.

#### **Anwendungen**

Überlappende Gitter bieten in vielen Anwendungsgebieten – sowohl bei stationären als auch bei beweglichen Rändern – große Vorteile. So können z. B. auf einfache Weise Anstellwinkel oder die relative Lage von verschiedenen Körpern in Parameterstudien leicht variiert werden, ohne dass die Randbedingungen oder andere Einstellungen geändert werden müssen: man verändert nur die Position der überlappenden Gitter.

Im Falle von beweglichen Körpern sind die Vorteile noch größer. So können z. B. komplizierte Überholmanöver und Begegnungen von Fahrzeugen aller Art (Autos, Schiffe, Flugzeuge) relativ unproblema-

tisch simuliert werden. Dasselbe gilt für andere Fälle von Bewegungen mehrerer Körper relativ zueinander, wenn sich die Bahnen der einzelnen Körper oder ihrer Teile überschneiden (wie in verschieden Mixern, Extrudern, Zahnradpumpen, Ein- und Austauchvorgängen beim Lackieren usw.).

Eines der wichtigsten Anwendungsbeispiele für überlappende Gitter ist die gekoppelte Simulation von Strömung und Bewegung schwimmender oder fliegender Körper. Da in diesen Fällen die Bewegungsbahnen und die Lagen des Körper nicht im Voraus bekannt sind, und da sowohl Translation als auch Rotation große Bereiche abdecken, gibt es bei solchen Simulationen wenige Alternativen. Bei überlappenden Gittern bleibt die Gitterqualität unverändert, unabhängig von der Art und dem Ausmaß der Bewegung, und die Automatisierung der Kontrolle der Gitterüberlappung ist sowohl effizienter als auch robuster als die Verformung oder Erzeugung eines neuen Gitters in jedem Zeitschritt.

#### **Schlussfolgerungen**

Das hier vorgestellte Berechnungsverfahren mit überlappenden Gittern eignet sich besonders zur Simulation der Wechselwirkung zwischen Strömung und Bewegung von umströmten Körpern, sowohl wenn die Bewegung erzwungen als auch strömungsbedingt ist. Das Verfahren kann bei beliebigen unstrukturierten Gittern angewendet werden. In der Zukunft wird das Verfahren mit einer automatischen Anpassung der Gitterfeinheit im Überlappungsgebiet erweitert werden, was besonders bei kleinen Spalten und Körperkontakt wichtig ist.

#### **Referenzen**

[1] Ferziger, J.H., Peric, M.: Computational Methods for Fluid Dynamics, 3rd. ed., Springer, Berlin, 2003.

[2] Muzaferija, S., Peric, M.: Computation of free surface flows using interafce-tracking and interface-capturing methods, in O. Marenholtz, M. Markiewicz (eds.), Nonlinear Water Wave Interaction, Chap. 2, WIT Press, Southampton, 1999.

[3] Demirdzic, I., Muzaferija, S.: Numerical method for coupled fluid flow, heat transfer and stress analysis using unstructured moving meshes with cells of arbitrary topology, Comput. Methods Appl. Mech. Engrg., Vol. 125, pp. 235-255 (1995).

[4] Xing-Kaeding, Y.: Unified approach to ship seakeeping and maneuvering by a RANSE method, Dissertation, TU Hamburg-Harburg, 2006.

[5] Had•ic, H.: Development and application of a finite volume method for the computation of flows around moving bodies on unstructured, overlapping grids, Dissertation, TU Hamburg-Harburg, 2006.

# **Aufbereitung von FEM-Datensätzen für die Eigenschaftsanalyse von Werkzeugmaschinen in immersiven Arbeitsumgebungen**

Prof. Dieter Weidlich, Dipl.-Inf.(FH) Sandra Scherer (Institut für Werkzeugmaschinen und Produktionsprozesse, Technische Universität Chemnitz) Dipl.-Ing. Markus Wabner (Fraunhofer Institut für Werkzeugmaschinen und Umformtechnik)

**Dieser Beitrag stellt eine neue Visualisierungsmethode vor, mit der eine bildliche Darstellung von physikalischen Größen am 3D-Modell in immersiven Arbeitsumgebungen ermöglicht wird. Am Institut für Werkzeugmaschinen und Produktionsprozesse der Technischen Universität Chemnitz wurde eine neue Visualisierungskette entwickelt mit der sowohl FEM-Ergebnisse wie Spannungen, Temperaturfelder und die dadurch entstehenden Verformungen als auch die zugrunde liegenden Randbedingungen in Virtualund Augmented Reality (VR/AR) Applikationen anschaulich visualisiert werden können. Der Artikel beschreibt die entwickelte Visualisierungskette für den Datentransfer von der FEM-Simulationssoftware zur VR/AR-Softwareumgebung. Dies beinhaltet die implementierten Module für Datenexport, Datenimport und die Abbildung von Daten im dreidimensionalen Raum. Die entwickelten Visualisierungs- und Interaktionsmodule wurden unter Einsatz von VR- und AR-Systemen getestet und versprechen eine bessere Lokalisierung und effektivere Analyse von Schwachstellen.**

#### **Einführung**

Die Berechnung und Analyse von physikalischen Größen wie Spannungen, Kräfte und Temperaturfelder an Baugruppen werden seit der Einführung von FEM-Simulationssoftware wie Ansys und Ideas am Desktop-PC durchgeführt. Hierbei werden komplexe Datensätze generiert und mit Hilfe von Visualisierungsmodulen graphisch aufbereitet. Diese Werkzeuge bieten geringe Interaktionsmöglichkeiten und eine meist wenig intuitiv bedienbare Benutzeroberfläche, welche für Spezialisten ausgelegt ist. Weiterhin lassen sich die Simulationsdateien nicht ohne Weiteres mit anderen Dateien, beispielsweise Design-Review Applikationen, mischen. Die Eigenschaftsuntersuchung von Bauteilen am Desktop muss somit ohne Bezug zur gesamten Maschine bzw. Anlage erfolgen. Zudem beschränken sich die kommerziellen FEM-Simulationsprogramme in ihrem Funktionsumfang auf wenige standardisierte Verfahren, so dass die Möglichkeiten innovativer Visualisierungs- und Interaktionsmethoden weitgehend unausgeschöpft bleiben.

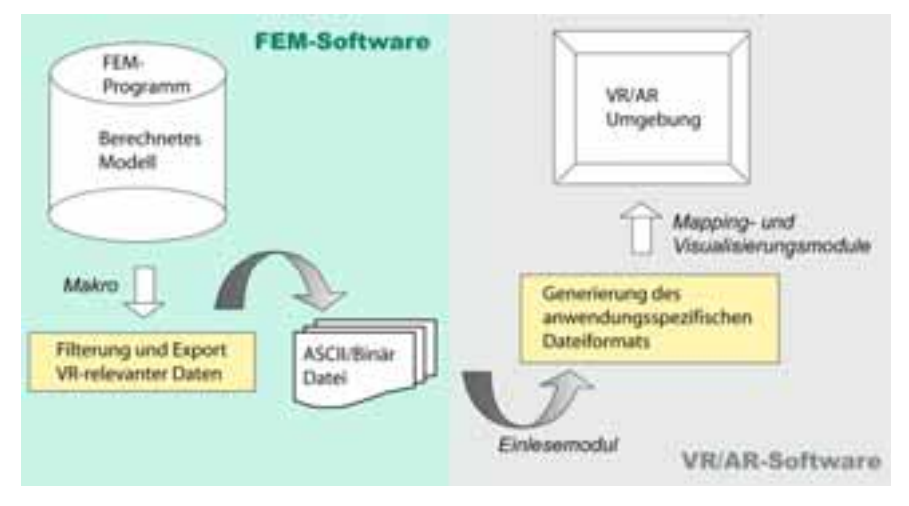

*Abbildung 1: Visualisierungskette*

Mit der Motivation die Eigenschaftsanalyse von Werkzeugmaschinen durch den Einsatz von VR- und AR-Systemen zu verbessern [4] [5] [6] wurden am Institut für Werkzeugmaschinen und Produktionsprozessse (IWP) der Technischen Universität Chemnitz neue Visualisierungsmethoden für die Analyse von FEM-Ergebnissen in immersiven Arbeitsumgebungen entwickelt [10]. Hierzu gehören Export- und Importmodule für den Transfer der VR/AR-relevanten Daten von der FEM-Simulationssoftware in die VR/AR-Softwareumgebung. Hierbei wurde ein spezielles Datenformat entwickelt, was eine Visualilsierung der Daten auf VR- und AR-Systemen gleichermaßen ermöglicht. Des Weiteren wurden für die Abbildung von Skalar- und Vektordaten Visualisierungsalgorithmen entwickelt. Im Ergebnis wurden ein VR- und AR-Demonstrator für die Ergebnisdarstellung von Struktur- und Thermoanalyse mit zugehörigen Randbedingungen (Festhaltungen, Wärmequelle, Krafteinwirkung), erstellt.

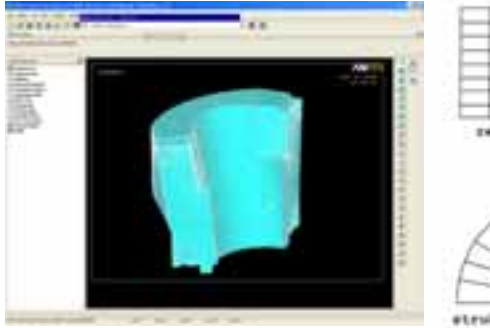

*Abbildung 2: 1/3 Spannfutter in Ansys*

#### **Stand der Technik**

Mit dem Ziel die durchgängige Produkt- und Prozessentwicklung unter Verwendung von VR- und AR-Technologien zu optimieren wurden und werden neue Visualisierungs- und Interaktionsmethoden für die Analyse von FEM-Ergebnissen in immersiven Arbeitsumgebungen entwickelt [2]. Das VR-Labor der RWTH Aachen beispielsweise reicherte die VR-Umgebung mit Visualisierungsmethoden zur farbkodierten Darstellung von Belastungsfeldern an Maschinen und zur Überblendung von Originalmodell mit deformiertem Drahtgittermodell an. Weiterhin wurden die Benutzerinteraktionen dahingehend erweitert, dass der Anwender den Ansatzpunkt der Kraft frei im Raum positionieren und die Verfahrwege mittels eines haptischen Eingabegeräts steuern kann [1].

Die Iowa State Universität in den USA erstellte eine VR-Appliaktion für die Analyse von Spannungen an einer Zugmaschine. Die entwickelte Anwendung ermöglicht nicht nur die Analyse sondern auch die Modifikation von Bauteilformen. Der Anwender kann sich die an der Maschine vorliegenden Spannungen anzeigen lassen und interaktiv kritische Bereiche bearbeiten, indem er beispielsweise durch das Deformieren von Flächen Spannungen vermindert. Die Belastungen an der Maschine werden durch die konventionelle Farbkodierung von Modellknoten dargestellt.

Die Visenso GmbH bietet mit ihrer kommerziellen Covise-Plattform

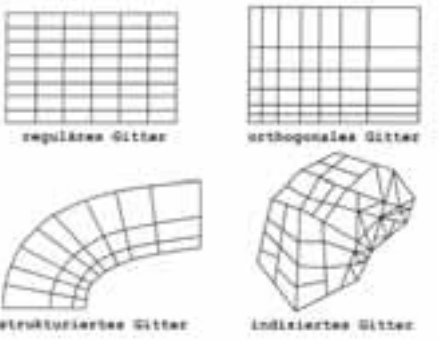

*Abbildung 3: Gitterstrukturen*

eine modulare Visualisierungssoftware für Virtual Reality Anwendungen [9]. Mit den Grundmodulen können Simulationsergebnisse aus der Strömungs- und Strukturmechanik am Desktop und in immersiven Umgebungen visualisiert werden. Die untersuchten bestehenden Ansätze zur Darstellung von FEM-Ergebnissen in immersiven Umgebungen waren während der durchgeführten Forschungsarbeiten ausschließlich unter Einsatz von VR-Systemen nutzbar, wodurch die Notwendigkeit bestand Softwaremodule zu entwikkeln, welche eine Verwendung auf VR- und AR-Systemen gleichermaßen gewährleisten. Zudem beinhalten die untersuchten Projekte lediglich die farbkodierte Darstellung der Vergleichsspannung und lassen die Visualisierung der Hauptspannung (Spannungsrichtung) unberücksichtigt, was den Schwerpunkt der im folgenden vorgestellten Forschungsarbeiten darstellt.

#### **Visualisierungskette FEM-VR/AR**

Für die Ergebnisdarstellung von Struktur- und Thermoanalyse, mit zugehörigen Randbedingungen, in VR- und AR-Umgebungen wurde zunächst eine Visualisierungskette konzipiert. Diese beinhaltet Module für den Datenexport, Datenimport sowie Visualisierungsalgorithmen für die Abbildung von Skalar-,Vektorund Tensordaten (2.Stufe). Weiterhin kommen ein hardwarebasiertes Renderingverfahren und eine graphische Bedienoberfläche für die Steuerung der Anwendung zum Einsatz.

#### **FEM-Daten Exportmodul**

Für die exemplarische Realisierung der vorgestellten Visualisierungskette wurde als Modell das Spannfutter der BDM 2000 [3] mit den in Ansys berechneten FEM-Ergebnissen zur Struktur- und Thermoanalyse ausgewählt. Der erste Schritt bestand darin den Modelldatensatz im ASCII-Format aus Ansys zu exportieren. Hierfür wurde mit der Ansys-spezifischen Skriptsprache APDL ein Makro implementiert. Anschließend konnte die Exportdatei auf geometrische Elemente und Netzaufbau hin untersucht und festgelegt werden welche Daten für die Rekonstruktion der Geometrie und die Abbildung der physikalischen Größen erforderlich sind. Diesbezüglich kann festgehalten werden, dass physikalische Größen an diskreten Punkten im Raum vorliegen, wobei die räumliche Struktur durch das jeweilige Berechnungsgitter definiert wird. Das heißt für die Visualisierung der FEM-Ergebnisse werden Informationen über die Gitterstruktur und die Zuordnung der einzelnen physikalischen Größen zu bestimmten Punkten im dreidimensionalen Raum benötigt. Beim vorliegenden Ansys-Modell des Spannfutters handelt es sich um ein unstrukturiertes Gitter für dessen Knoten die Nachbarschaftsbeziehungen explizit gespeichert werden müssen.

Das vorliegende Netz setzt sich aus parabolischen Tetraedern zusammen bei denen jede Kante einen Zwischenknoten besitzt. Der Vorteil von parabolischen Elementen besteht auf der Visualisierungsseite in einer besseren Approximation von gekrümmten Flächen bzw. Rundungen am Modell. Bei der FEM-Berechnung dienen die Zwischenknoten einer genaueren Interpolation zwischen zwei Knoten. Den FEM-Ergebnissen liegen Randbedingungen wie Festhaltung, Krafteinwirkung und Wärmequelle zugrunde. Für die Generierung eines aussagekräftigen FEM-Modells müssen diese Informationen ebenfalls aus dem Datensatz gewonnen und verarbeitet werden. Die Analyse der gewonnenen Datensätze gab Aufschluss über vorhandene Elementtypen und deren Topologie sowie die Zuordnung der FEM-Ergebnisse zu den einzelnen Knoten, wodurch die VR/ AR-relevanten Daten wie folgt klassifiziert wurden:

- 1.) Generierung der 3D-Geometrie
- Knoten mit zugehörigen X,Y,Z-Koordinaten
- Elementtyp (Linear, Parabolisch)

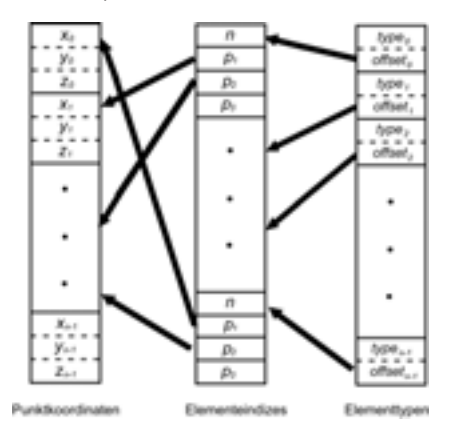

*Abbildung 4: Relationale Datenfelder*

- Elementeindizes mit zugehörigen Knoten
- 2.) Darstellung der Spannungswerte an den Knotenpunkten Glyphendarstellung:
- Hauptspannungen  $(\sigma_1, \sigma_2, \sigma_3)$  = Eigenwerte der Spannungsmatrix
- Richtung der Hauptspannungen = Eigenvektoren der **Spannungsmatrix**
- Farbkodierung von Werten an Knotenpunkten:
- Vergleichsspannung (von Mises)
- **Temperaturwerte**
- 3.) Darstellung der Randbedingungen
- Festhaltung (Constraints) pro Knoten
- Krafteinwirkung pro Knoten
- Kontaktfläche zur Wärmequelle
- 4.) Visualisierung von Bauteilverformungen
- Verschiebungsvektoren

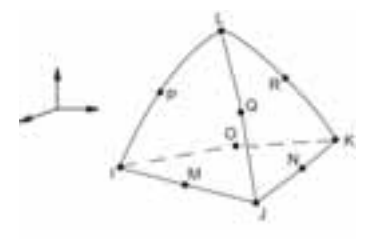

*Abbildung 5: Parabolischer Tetraeder*

#### **VR/AR-Einlesemodul**

Für die Darstellung der Ergebnisse in der VR/AR-Visualisierungssoftware müssen die Daten in eine bestimmte Struktur gebracht werden. Hierfür wurde eine Einleseroutine implementiert, welche für jeden Knoten einen Datencontainer erstellt. Jedem Knoten wird somit ein Datenobjekt zugewiesen, das die zugehörigen Skalar-, Vektor- und Tensorwerte enthält. Das Einlesemodul liest ASCII und BINÄR -codierte Dateien und verarbeitet darin enthaltene lineare Elemente (Tetraeder mit vier Knoten) und parabolische Elemente (Tetraeder mit zehn Knoten). Da die Verwendung parabolischer Elemente in der FEM-Software zu einer präziseren Berechnung von Eigenschaftswerten führt (aus Erfahrung ist die Vergleichsspannung von Mises bei parabolischen Elementen gegenüber linearen Elementen ca. 1,5…2 mal größer), sollten diese auch bei der VR/AR-Visualisierung mit gleicher Genauigkeit dargestellt werden. Hierfür wurde neben dem Einlesemodul für lineare Elemente eine Importfunktion für den parabolischen Elementtyp implementiert.

Weiterhin wurden für die jeweiligen Elemente Filtermodule zur Erzeugung der Gitteroberfläche und zum Einziehen von Schnittebenen entwickelt.

3.3 Mapping- und Visualisierungsmodule

Die Abbildung von physikalischen Größen an einem bestimmten Punkt im dreidimensionalen Raum wird von so genannten Mapper-Modulen durchgeführt. Hierbei werden bestimmte Werte durch Farbzuordnung oder die Generierung von geometrischen Formen und deren Eigenschaften bildlich dargestellt. Die entwickelten Mappingmodule verwenden ein Datenformat, das die geometrischen Informationen von den FEM-Ergebniswerten trennt. Die vorliegenden Vektor-, Skalar- und Tensordatensätze werden zudem unabhängig voneinander durch eigenständige Mapper-Module verarbeitet. Diese Struktur ermöglicht eine schnelle Visualisierung von ausgewählten Daten.

#### **VisModul**

Das VisModul ist für die Erstellung der 3D-Geometrie zuständig. Hierfür wird zunächst der Elementtyp abgefragt, denn jeder Elementtyp hat seine eigene Funktion zum Aufbau der Flächen. Nachdem aus den übergebenen Punkten die Flächen definiert wurden, werden diese an das Rendermodul weitergeleitet und zur Anzeige gebracht.

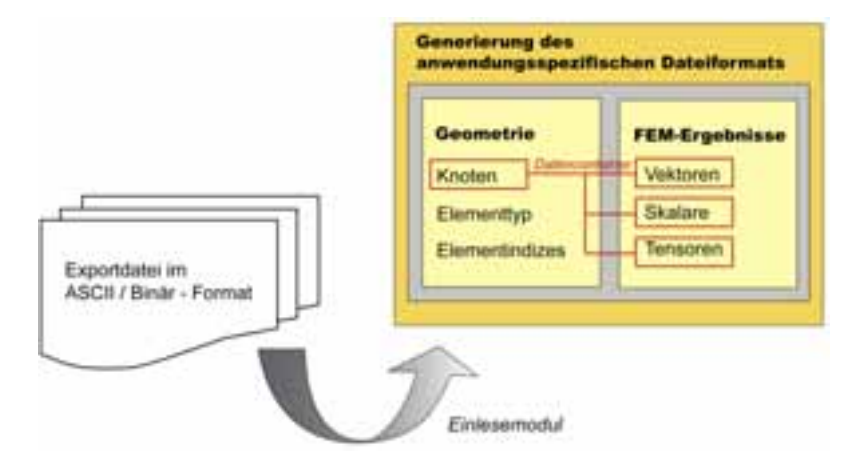

*Abbildung 6: Einlesemodul - Datenaufbereitung*

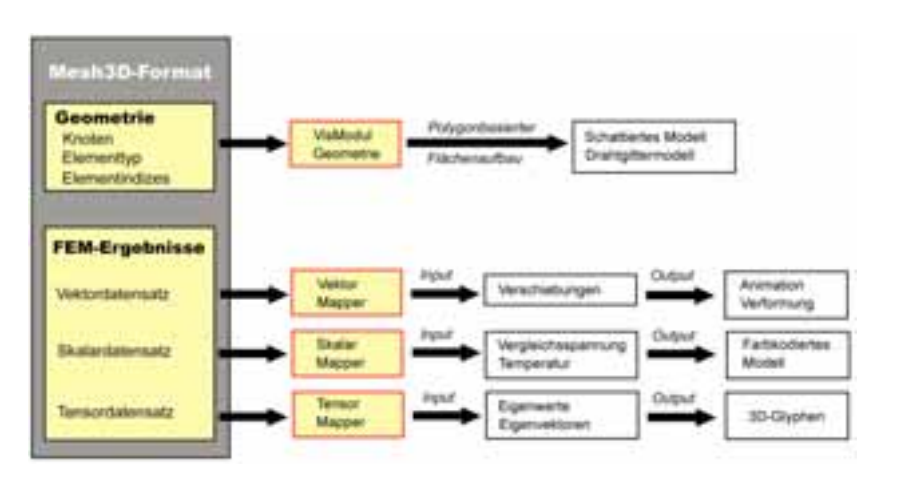

*Abbildung 7: Mappermodule*

#### **Vektor Mapper**

Der Vektor-Mapper ist ein Modul zur Darstellung der Bauteildeformationen die aufgrund von Krafteinwirkungen und Wärmeentwicklungen entstehen können. Für die Darstellung des deformierten Modells in VR/AR werden die Verschiebungsvektoren benötigt. Jeder Vektor legt genau eine Verschiebung fest. Die Wirkung der Verschiebung besteht nun darin, jeden Punkt P mit dem zugehörigen Verschiebungsvektor zu addieren. Diese Berechnung erfolgt vor dem Abspielen der Animation, wodurch der Deformationsvorgang mit guter Performanz dargestellt wird. Zudem bietet die Anwendung eine interaktive Skalierung der Verschiebungsvektoren, wodurch die Deformation für das Auge besser wahrnehmbar wird.

#### **Skalar Mapper**

Der Skalar-Mapper ist für die farbkodierte Darstellung von Werten an den jeweiligen Knotenpunkten zuständig. Hierfür wurden die in Ansysverwendeten Farben in einer Farb-

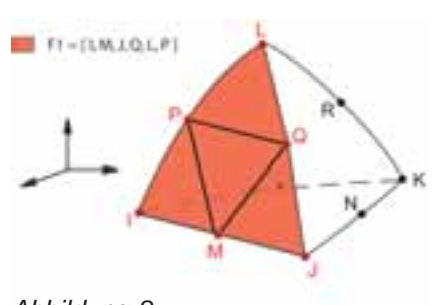

*Abbildung 8: Flächenaufbau 10er Tetraeder*

tabelle angelegt, um in der VR-Applikation die gleiche Farbgebung wie in der Ansys-Anwendung zu gewährleisten. Die erstellte Farbtabelle ist für alle Ansys-Modelle verwendbar, wobei der Wertebereich pro Farbe, entsprechend dem kleinsten und größten Wert des Ergebnisses, für jedes Modell neu berechnet wird. Bezogen auf den vorliegenden Anwendungsfall gehören zu den Skalardaten die Werte der Temperaturfelder, der Vergleichsspannung und der Randbedingungen.

#### **Tensor Mapper**

Der Tensor Mapper ist für die Visualisierung von Spannungsrichtung und –verlauf zuständig. Hierauf wird im Folgenden jedoch nicht weiter eingegangen, da dieses Thema in einer der kommenden Veröffentlichungen detailliert vorgestellt wird.

#### **Darstellung in virtuellen und erweiterten Umgebungen**

Zur Evaluierung der entwickelten Methoden wurden prototypisch ein VR- und ein AR-Demonstrator implementiert. Als VR-Ausgabesystem wurde eine Power Wall mit stereoskopischer Projektion eingesetzt. Für die AR-Anwendung kam das eigens entwickelte mobile AR-System (mobileAR) zum Einsatz. Als VR/AR-Softwareumgebung wurde die Studierstube [7] verwendet, welche ein zweihändiges Interaktionskonzept zur Verfügung stellt [8].

Die vorhandenen Basiskomponenten (virtuelles Tablett mit Steuerelementen und Eingabestift) wurden anwendungsspezifisch modifiziert. Die Nutzung eines physischen Tabletts mit Überlagerung der virtuellen Steuerelement erwies sich in längeren Sitzungen als zu schwergewichtig und erforderte vor fast jeder Sitzung eine neue Kalibrierung, was als zusätzlichen Aufwand zu sehen ist. Als angenehmer wurde die Bedienung der Steuerelemente auf dem zur Kopfposition relativ platzierten virtuellen Tablett in der VR-Szene empfunden, worauf die Entscheidung zugunsten dieser Variante ausfiel. Die Demonstratoren arbeiten mit einem Client-Server Konzept, wobei der Server für das Einlesen des Datensatzes, die Netzgenerierung so-

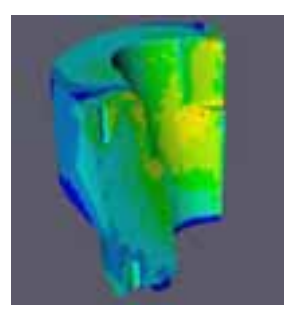

*Bild 9: Vergleichsspannung von Mises*

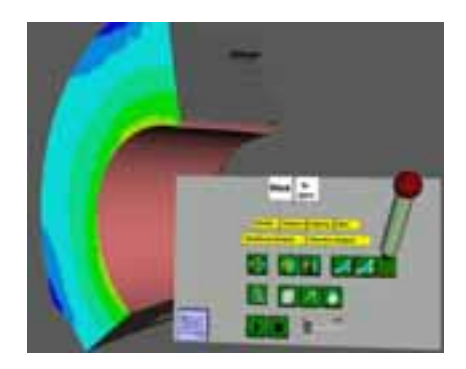

*Bild 10: Kontaktflächen zur Wärmequelle*

wie die Berechnungen zuständig ist. Die Studierstube-Anwendung fungiert als VR/AR-Client, welcher das Rendering und die Interaktionsfunktionen ausführt. Zwischen Server und Client besteht eine bidirektionale Kommunikationsschicht.

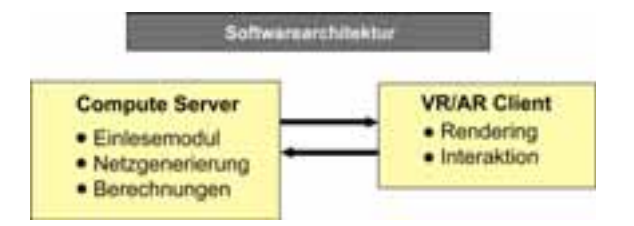

*Abbildung 11:* Softwarearchitektur der Demonstratoren

#### **Zusammenfassung**

Die vorgestellte Visualisierungskette für eine graphische Abbildung von physikalischen Größen in immersiven Umgebungen enthält zwei wesentliche Entwicklungen. Zum einen werden die Daten in einer speziellen Struktur gespeichert , welche die Verwendung auf VR- und AR-Systemen gleichermaßen erlaubt. Zum anderen wird die Analyse von Ergebnissen der Struktur- und Thermoanalyse in einer Applikation möglich, was beispielsweise einen direkten Vergleich der Auswirkungen von Kräfte und Wärme auf die Bauteilform ermöglicht. Von bisher entwikkelten Methoden zur VR-Analyse von FEM-Ergebnissen grenzen sich die Ergebnisse der Forschungsarbeiten durch die interaktiv durchführbare Skalierung von Verschiebungsvektoren ab, wodurch die Verformungen am Bauteil mit Hilfe unterschiedlich großer Skalierungsstufen sichtbar wird. Des Weiteren wurden im vorliegenden Fall Methoden für die Verarbeitung von parabolischen Elemente (10er Tetraeder) implementiert, wodurch das in der FEM-Software berechnete Modell ohne Datenverlust wiedergegeben werden kann.

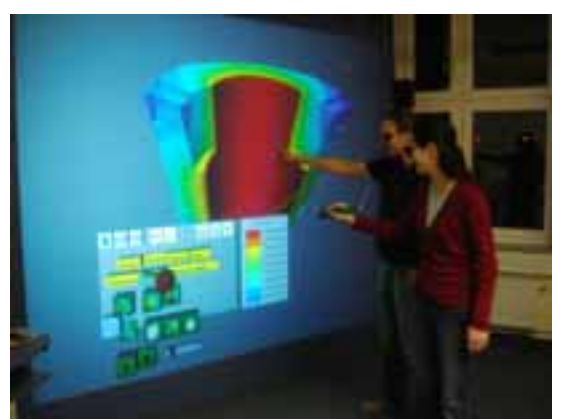

*Bild 12: Thermoanalyse in VR*

#### **Literatur**

[1] Cerfontaine, C.A; Kuhlen, T.; Müller-Held,B.: Interaktive, VR-gestützte Finite-Elemente-Datenanalyse von Werkzeugmaschinen. In: Proceedings "4.Paderborner Workshop Augmented & Virtual Reality in der Produktentstehung, 9.- 10. Juni 2005, Heinz Nixdorf Institut Universität Paderborn. Paderborn, 2005.

*Abbildung 13: mobileAR*

[2] P.Benölken. Benölken, P.: Effiziente Visualisierungs- und Interaktionsmethoden zur Analyse numerischer Simulationen in virtuellen und erweiterten Realitäten. Dissertation, Fachbereich Informatik, Technische Universität Darmstadt, 2005.

[3] Neugebauer, R.; Thomas, V.; Weidlich, D.: BDM 2000 - von der Idee zum Prototyp. dima (1999) 3, S. 46-49.

[4] Neugebauer, R.; Weidlich, D.; Kolbig, S.; Barthel, G.: Potenziale der Virtuellen Realität für die Produktentstehung von Umformwerkzeugen. In ZWF 97 (2002) 1- 2, S. 39-42, ISBN 0947-0085.

[5] Neugebauer, R.; Weidlich, D.; Kolbig, S.; Polzin, T.: VR-unterstützte Entwicklung von Werkzeugmaschinen. In ZWF 1-2/2005, S.59-65,

ISSN 0947-0085.

[6] Neugebauer, R.; Weidlich, D.; Polzin, T.: VRAx? - Entwerfen von technologieoptimierten Produkten durch Synthese von Virtual Reality und CAx. In Industrie Management, 2/2005, S. 19-22, ISSN 1434-1980.

[7] Schmalstieg, D.; Fuhrmann, A.; Gervautz, M.; Szalavari, Z.: Studierstube an environment for collaboration in augmented reality. Virtual Reality - Systems, Development and Applications, 3(1):37-49, 1998.

[8] Szalavári, Z.; Gervautz, M.: "The Personal Interaction Panel – a Two Handed Interface for Augmented Reality". EUROGRAPHICS `97, Volume 16. The Eurographics Association, 1997. [9] www.visenso.org

[10] Weidlich, D.; Benölken, P.: AR-Technologien zur Entwicklung von Produktionsanlagen.

In: 9 IFF-Wissenschaftstage, Magdeburg, 2006.

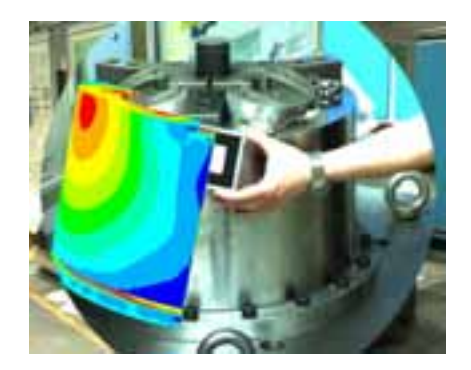

*Abbildung 14: FEM-Analyse in der AR-Umgebung*

#### **Autoren**

Prof. Dieter Weidlich Institut für Werkzeugmaschinen und Produktionsprozesse Technische Universität Chemnitz Reichenhainer Str. 70 D-09107 Chemnitz wzm@mb.tu-chemnitz.de

Dipl.-Inf.(FH) Sandra Scherer Master JVMI Institut für Werkzeugmaschinen und Produktionsprozesse Technische Universität Chemnitz Reichenhainer Str. 70 D-09107 Chemnitz sandra.scherer@mb.tu-chemnitz.de

Dipl.-Ing. Markus Wabner Fraunhofer Institut für Werkzeugmaschinen und Umformtechnik Reichenhainer Str. 88 D-09126 Chemnitz markus.wabner@iwu.fraunhofer.de

**Bitte per Post oder Fax senden:**

**Tel.: +49 (0)8092-83550 Fax: +49 (0)8092-83551**

Adresse für Fensterkuvert<br> **e-mail: info@nafems.de** 

**NAFEMS Kontakt DACH & Nordic Schillerstr. 6**

**D-85567 Grafing Germany**

# **Rückantwort: NAFEMS Magazin, Ausgabe 6**

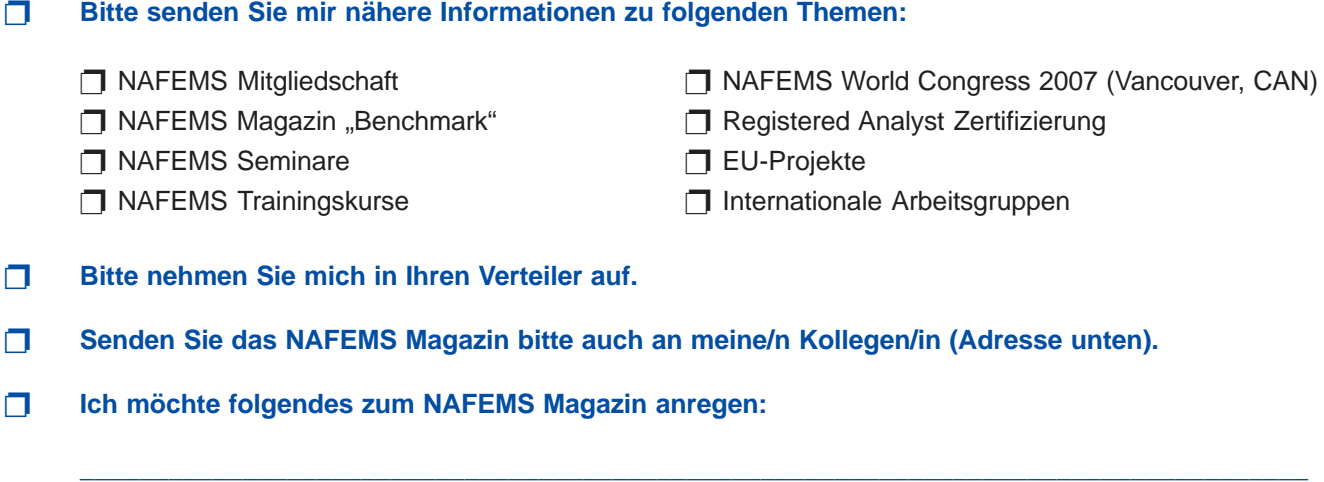

**\_\_\_\_\_\_\_\_\_\_\_\_\_\_\_\_\_\_\_\_\_\_\_\_\_\_\_\_\_\_\_\_\_\_\_\_\_\_\_\_\_\_\_\_\_\_\_\_\_\_\_\_\_\_\_\_\_\_\_\_\_\_\_\_\_\_\_\_\_\_\_\_\_\_\_\_\_\_\_\_\_\_\_**

❐ **Ich interessiere mich für Werbe-/Stellenanzeigen - bitte senden Sie uns die Mediadaten zu.**

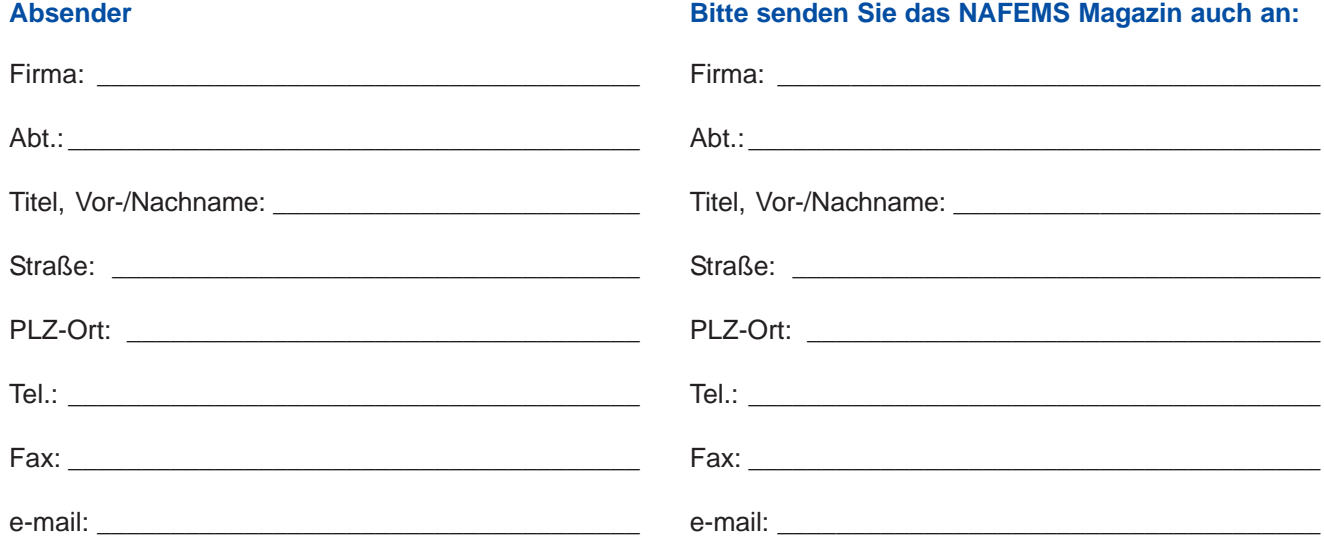